$3066/7$ 

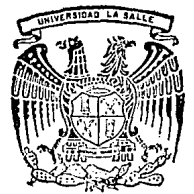

# UNIVERSIDAD LA SALLE

ESCUELA DE INGENIERIA Incorporada a la U.N.A.M.

## "ANALISIS DE LOS FORMATOS DE GRABACION MAGNETICA PROFESIONALES DE VIDEO"

# **TESIS PROFESIONAL**

QUE PARA OBTENER EL TITULO DE: INGENIERO MECANICO ELECTRICO PRESENTA YOLANDA C. LOPEZ JIMENEZ

> ASESOR DE TESIS, lng. Guillermo Aranda P.

> > FALLA E CRIGEN

México, D. F.

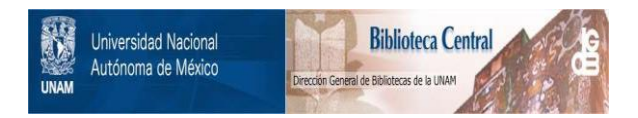

### **UNAM – Dirección General de Bibliotecas Tesis Digitales Restricciones de uso**

## **DERECHOS RESERVADOS © PROHIBIDA SU REPRODUCCIÓN TOTAL O PARCIAL**

Todo el material contenido en esta tesis está protegido por la Ley Federal del Derecho de Autor (LFDA) de los Estados Unidos Mexicanos (México).

El uso de imágenes, fragmentos de videos, y demás material que sea objeto de protección de los derechos de autor, será exclusivamente para fines educativos e informativos y deberá citar la fuente donde la obtuvo mencionando el autor o autores. Cualquier uso distinto como el lucro, reproducción, edición o modificación, será perseguido y sancionado por el respectivo titular de los Derechos de Autor.

# I N D I C E G E N E R A L

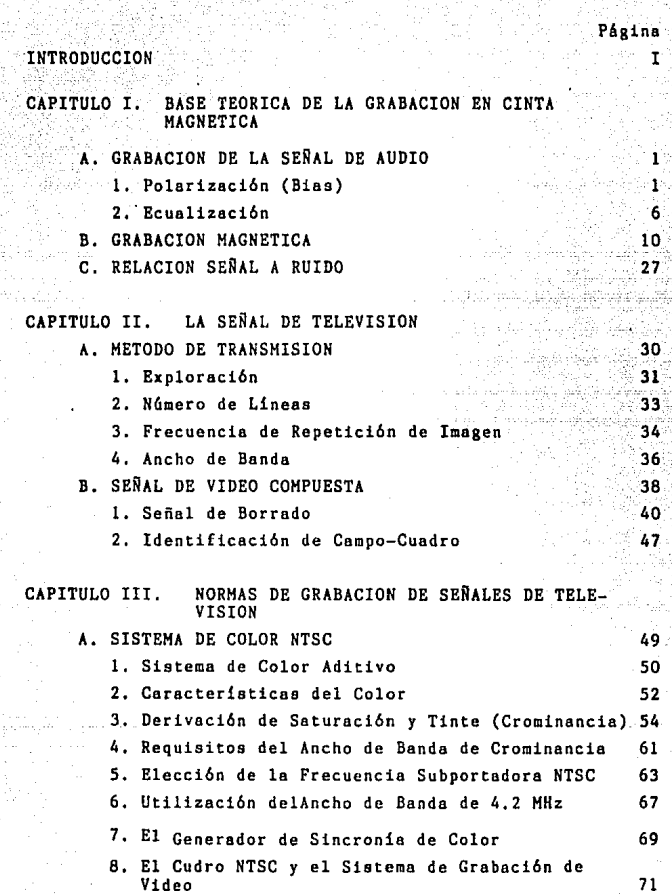

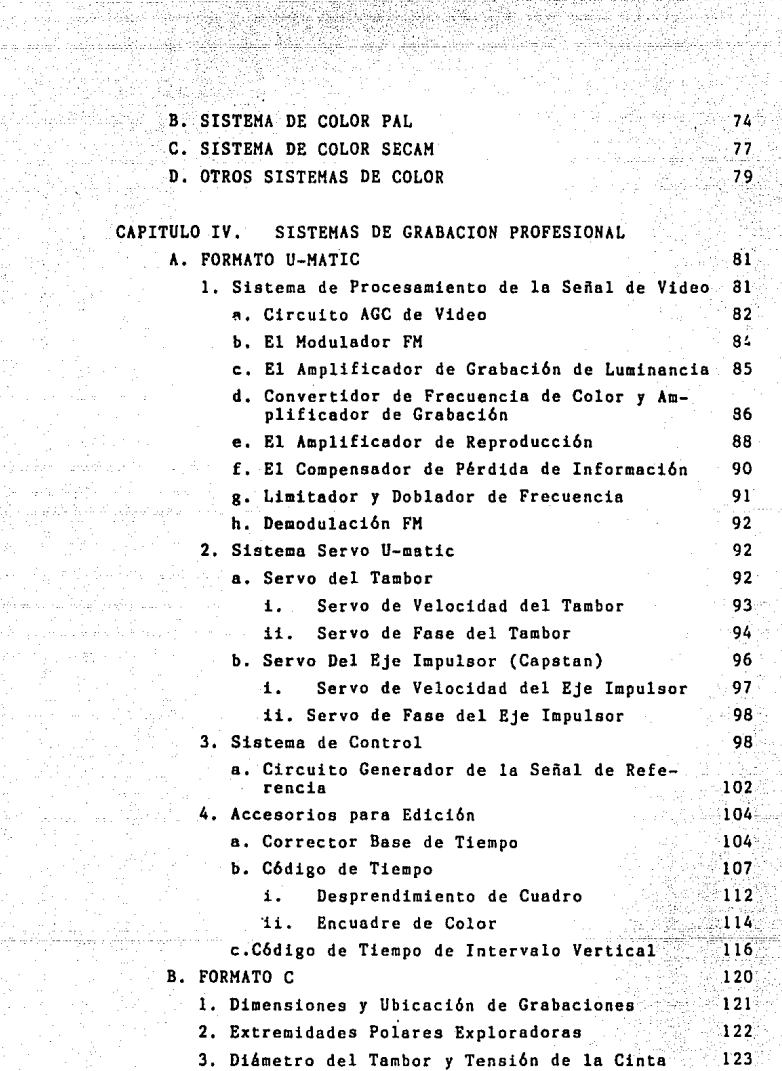

ila (1986)<br>Berli anato<br>Dali anato ea Agipe<br>Ggaadka S

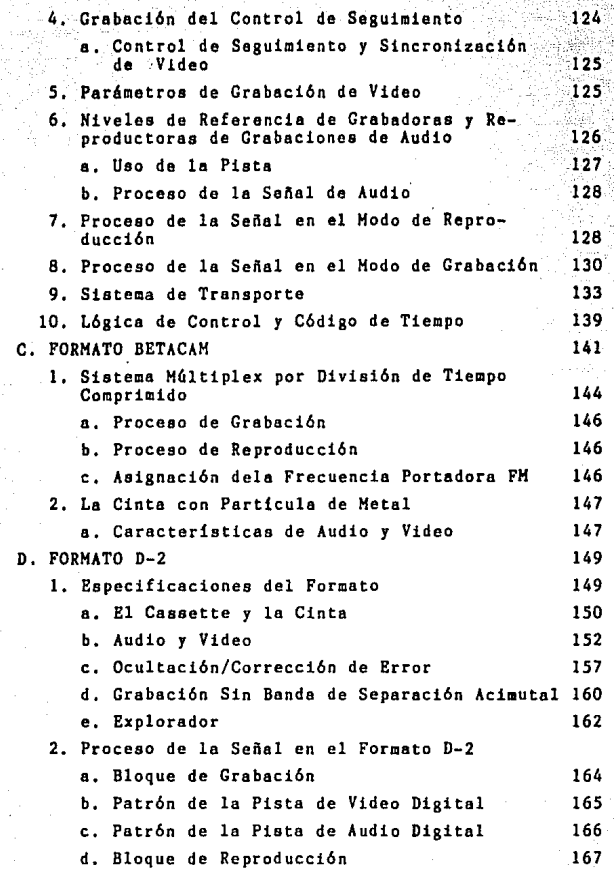

CONCLUSIONES

168

THTRODUCCTON

والويو ليعرب وارتواء والمارية والكرامي والماء والكاملة والمار

그 소녀 안 보고 있으니 사람들이 나는 것이 있다.

le Ancico

e se en de electronica presidente de la Companya de Marconda provincia en la presidencia de la Romera del comp<br>Se pertence a la Regional de la Roma de Alfred Alfred Alfred Alfred Alfred Alfred Alfred Alfred Alfred Alfred 

Nasiliwa, Taanjel a se sa século di

'is ⊙ presente tegis consistiré en estable et los diferentes formatos existentes de videograbadoras profesionales.  $\log$  cuales son basicamente de  $1$ ",  $3/4$ " v  $1/2$ " v estos son et rormato C. et formato U-Matic viel formato Betacam. Para introducirnos al tama, prevismente veremos lo que se refiere

a la grabación de audio, así como también la grabación de Video. Esta última varia en cuanto al ancho de banda y a la relación de señal a ruido, dependiendo del sistema de radiodifusion empleado, ya sea el sistema PAL ("Phase Alternanting Line") o el sistema SECAM ("Séquential à Mémoire") para Europa, Unión Soviética, Africa y Australia, que están basados en el estandar CCIR (Comité Consultatif International  $\theta$ es. Radiocommunications) o el sistema NTSC ("National Television System Committee") para el continente Americano y Asia, que está basado en el estándar FCC ("Federal Communications Commision"). En estos dos estandares se tiene que:

> **Estandar FCC Ferandar CCIR**

Linear/Cuadro **ALC 1525 M** 625  $Campos/see...........................$  $50$ - 60 Sistema de Color............. **PAL/SECAM NTSC** 5/5.5.6 MHz Ancho de Banda. ................  $4.2$  MH $=$ 4.43 MHz Subportadora de Color.......... 3.58 MHz

Para la selección de equipo y formato para un estudio de grabación. no se pueden formular reglas estrictas ni rá-

್⊤್

Factores como el tamaño y la compleiidad de las propidas. ducciones son importantes, pero también lo es el personal que manejará y usará el estudio. el presupuesto disponible. localidad, etc., estos factores influyen en la decisión fina 10

El término video. técnicamente se refiere a la porción de imagen de la televisión y al equipo de televisión en general. El video comenzó en 1956 y ha sufrido una evolución constante en busca de lograr la optimización. Originalmente las máquinas de video fueron del tipo de carrete abierto como las primeras grabadoras de audio, hasta en 1972 que se introdujo el sistema U-Matic que fue el primer sistema de videocassette.

El video es un proceso magnético y electrónico en lugar de un proceso químico como lo es la película. El vídeo es una extensión sofisticada del proceso de grabación de cinta de audio y fisicamente no tiene nada en común con la pelicula que requiere cambios químicos. cierta compleiidad y consumo de tiempo.

En la mayoría de los estudios de producción profesional y semiprofesional, se debe tener en cuenta el número de copias que serán realizadas y la cantidad de edición requerida antes de que la cinta final esté lista. Si se trata de programas con producciones complejas, esto es que son ensambladas con material de estudio y con cintas grabadas previamente, entonces la cinta master final será la segunda. tercero o aún la cuarta generación de cínta; por consi-

 $-11 -$ 

guiente es necesario el uso de máquinas de alta calidad. Para producciones relativamente simples, con no más de un ensamble sencillo para la construcción del programa en la cinta original. el cual es después copiado directamente en los cassettes, entonces será adecuada cualquier máquina de carrete abierto de casi buena calidad.

Uno de los problemas más grandes en el desarrollo de las primeras videograbadoras fue obtener un transporte de cinta y un registro de cabeza suficientemente bueno. De hecho el alto costo y la compleiidad de las videograpadoras de radiodifusión se encuentra en los requisitos mecanicos.

En las videograbadoras de radiodifusión, la mayor parte de la circuitería de reproducción tiene el proposito de corregir la señal de sincronia y errores de base de tiemno conforme estos son reproducidos de la cinta, y otra parte de la circuiteria es para la corrección de la señal de color.

Resulta absurdo comparar las pequeñas máquinas videocassetteras domésticas con las profesionales y esperar el mismo funcionamiento. Si fuera posible tener el mismo nivel de funcionamiento, entonces nadie continuaria fabricando o comprando las máquinas grandes.

A través de este estudio se analizarán cada uno de los formatos existentes (caracteristicas, funcionamiento, etc.), y de este modo se iustifica la existencia de cada uno de ellos, para finalmente lograr hacer una selección dependiendo de las necesidades del usuario.

# CAPITULO I BASE TEORICA DE LA GRABACION EN CINTA MAGNETICA

#### I.A. Grabación de la Señal de Audic.

La señal de audio es una señal eléctrica cuva frequencia está comprendida en el rango de 15 a 20.000 Hz.

A fin de proporcionar un grado de homonogeneidad a las particulas de la cinta, se emplea generalmente una polarización, Esta polarización tenderà a arregiar las particulas magnèticas en una dirección dada con una intensidad dada de carga. El proposito principal de la aplicación de la polarización, sin embargo, consiste en mantener la respuesta lineal.

El control y ajuste adecuados de la polarización son de gran importancia para reducir la distorsion y asi alcanzar alta fidelidad.

#### I.A.1. Polarización (Bias).

Las substancias que pueden ser magnetizadas tienen en comun que las corrientes elèctricas que producen el magnetismo son mucho menos efectivos a niveles bajos que estos a niveles altos. Conforme la corriente se incrementa a partir de cero, se produce un efecto magnètico pequeño hasta que se alcanza un punto en el que vence la inercia. Este inicio lento, es generalmente referido como perdidas por histeresis y variarà con cada substancia magnetica. Es el fenòmeno de històresis el que hace posible la grabación de cinta o cualquier dispositivo de memoria maznetica. La cinta magnetica sufre de estas perdidas y su modelo. magnético es similar a esto:

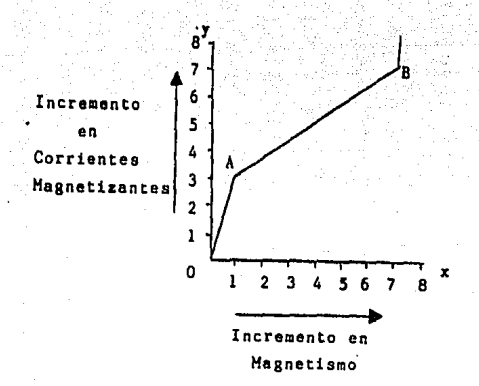

Conforme la corriente incrementa de 0 a 3 en el eje y. incrementado unicamente vemos que  $e<sub>1</sub>$ magnetismo ha de O a 1 en el eje x. De cero a A, es el área de pérdidas. Del punto A al punto B. vemos que un incremento relativamente pequeño en la corriente, ocasiona un incremento similar en magnetismo. Lo más importante, es que de A-B el comportamiento es lineal y cada aumento desarrollado en el eje y resulta en un aumento correspondiente en el eje x, por ejemplo cada incremento de 1 en el eje x arriba del punto A resulta en un incremento de 1.5 en el eje x.

El punto B, es llamado el punto de saturación, que punto donde la cinta es magnetizada al máximo y cusiquier incremento adicional en la corriente no producirá

un incremento en el magnetismo.

La corriente magnetizante para la cinta magnética es la corriente de grabación. La amplitud de una corriente de grabación es un refiejo o una imagen directa de la amplitud del sonido que la produce. La fuerza (amplitud), del modelo macnétioo <grabado>, en la c1nta es, por lo tanto, un raflpjo directo de la amplitud del sonido que lo produce y cuando es reproducido. éste reproducirá la misma amplitud *de* sonido.

lQu6 podr1a ra•ultar si nosostro• ¡rabamos la müsica en el trazo de cinta entero, 0-A-B? Imagine un müsico tocando una nota lar¡a sostenida e incrementando periódioamente el volumen de la nota en los puntos r, s, <sup>t</sup>*y* u de la figura 1.1. La nota se refleja como una corriente de grabación en el eje **v**.

Se observa que r, s, *y* t en el eje x son muy bajos en amplitud, después repentinamente en u el volumen se vuelve tremando. El punto • y el punto A son los puntos donde la inercia es superada. Arriba del punto A (s), cada aumento desarrollado en la corriente de grabación, resulta en un aumento correspondientemente igual en la corriente de reproducción.

Las corrientes de grabación no tienen que iniciar de cero. Estas pueden producirse para que inicien en el punto A. a~adiendo otra corriente para iniciar en cero *y* asi magnetizar la cinta lo suficiente para vencer la inercia. Esta corriente adicional es llamada polarización (BIAS). Es

- 3 -

3 0 4 veces mas grande en amplitud que la corriente de crabación para vencer la incercia, y es muy alta en frecuencia. para <sup>2</sup> prevenir que sen reproducida en el modo de reproducción.

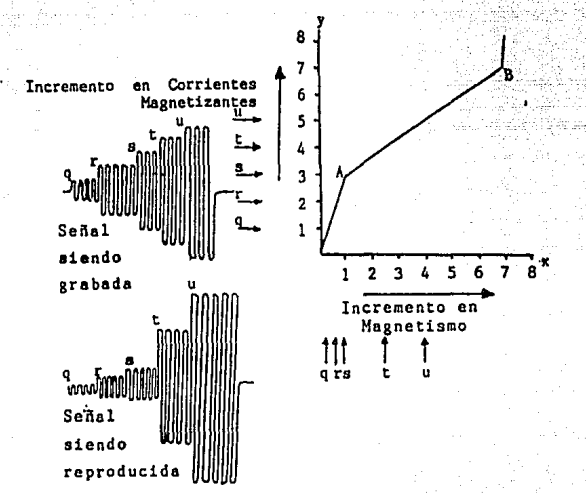

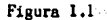

Las corrientes de polarización (bias) y de grabamezclan en la cabeza grabadora. La figura 1.2. es ción se una (oto de un "blas" de 100 KHz, como es visto en un osciloscopio. la figura 1.3 es una señal de grabación de 5 KHz y la figura 1.4 es el resultado de como son mezcladas

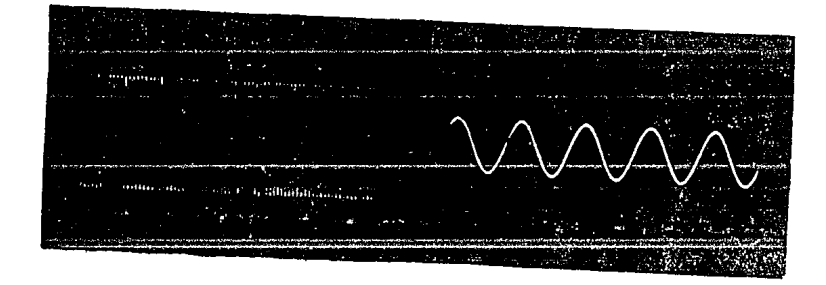

Figura 1.2 Figura 1.3

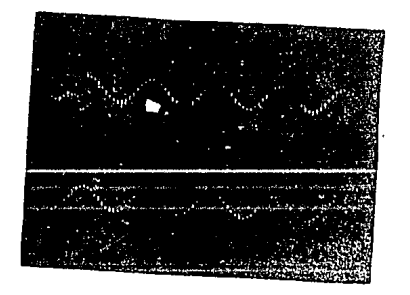

**Figura 1.4** 

- 5 -

estas en la cabeza grabacora.

Resumiendo. vemos que el "bias" es una corrienta magnetizante aplicada continuamente durante el proceso de grabación para superar la "inercia". Y se le puede definir como una señal de alta frecuencia aplicada a la señal de audio en la cabeza grabadora de cinta para hacer que la señal de audio magnetice la cinta sobre la caracteristica lineal de la cabeza magnética. La señal de "bias" es generalmente de arriba de 40 KHz para evitar distorsión.

 $1. A. 2.$  Equal i zación.

Ecualización es simplemente el proceso de restaurar o reintegrar un sonido a su estado original, después de la grabación y reproducción de ese sonido. "Restaurar" indica que algo se pierde durante el proceso de grabación-reproducción.

Idealmente. si nosotros grabamos todas las frecuencias que el humano puede escuchar (20 Hz a 18 KHz) usando el mismo nivel de energía de grabación para todas estas frecuencias. nosotros las recobrariamos con la misma amplitud. Graficamente se podria ver como se muestra en la

figura 1.5.

La relación de energía, entrada a salida, permanece igual (lineal), para todas las frecuencias y es liadineal o plana. Note que hay una respuesta mada  $1118$ pérdida entre la entrada de energía y la salida de energía. pero la pérdida es lineal para todas las frecuencias. Ecualizando o corrigiendo para esta perdida lineal seria

simplemento cuestión de incrementar la ganancia del anolísicador le suriciente para retirar la perdida. Tal seria la **aftuanión** ideal

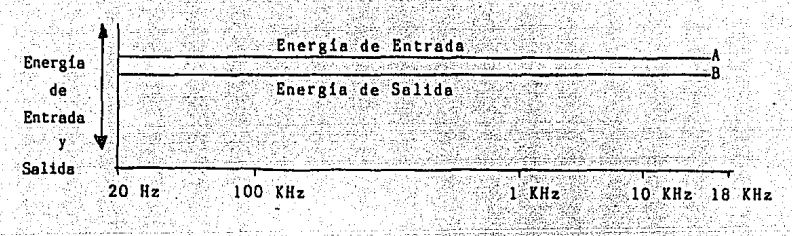

Figura 1.5 - Orafica de Emalización Ideal.

El proceso de grabación y reproducción difiere considerablemente dei ideal. Se complican muchas cosas en el proceso de grabación-reproducción, que no cooperan completamente. siendo el más incooperativo la cinta magnética en si misma. Ocurren perdidas de energia que no son lineales,

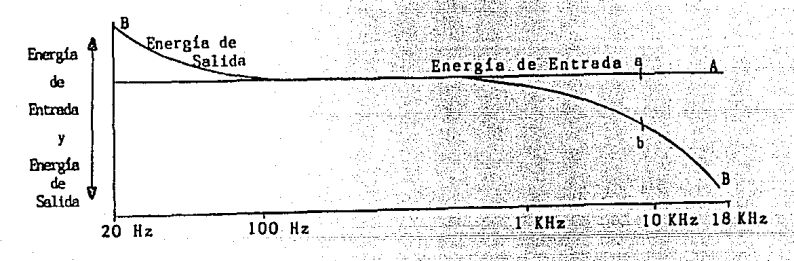

#### Noura 1.6 Gráfica de Ecualización Roal.

son más atenuadas en comparación con las altas frecuencias las bajas frecuencias. Una gráfica mostrando las perdidas de

A 78

grabación-reproducción reales se muestra en la figura 1.6. Una nota de alta frecuencia grabada a un nivel de energia y frequencia de coordenada "a" seria reproducida al nivel de energia y frecuencia de coordenada "b" reducida de gran manera en Volumen, y seria probablemente "perdida" en notas acompañantes.

Se observa que el trazo. B (pardidas) muestra una pequeña "joroba" arriba del trazo A, en el área de baja frecuencia. Esto indica que el de grabación-reproducción realmente incrementa el volumen de las bajas frecuencias.

La equalización aumenta el nivel de energía (volumen), para compensar las pèrdidas de energia en las diversas frecuencias. Por ejemplo, si sabemos que tenemos una pérdida de 5 dB a 4500 Hz. entonces subiremos el volumen a 4500 Hz en 5 dB adicionales. Sumando algebraicamente.  $-5$  dB perdidas +5 dB ecualización = 0 dB, cambia del original. Graficamente (Fig. 1.7), el trazo de ecualización (C), será una imagen espejo del trazo de pérdida (B). y la suma algebraica de dos puntos cualesquiera que esten uno arriba de otro, igualarà el trazo deseado (A), la energia de entrada.

La Asociación Nacional de Radiodifusores (National Association of Broadcasters (NAB1), establecieron la curva de ecualización que se usa en Estados Unidos. Canadá y Mexico. Europa tiene su propio estandar de ecualización establecido por el Comité Consultivo para Radio Internacional (Consulting Committee for international Redio.

-8.

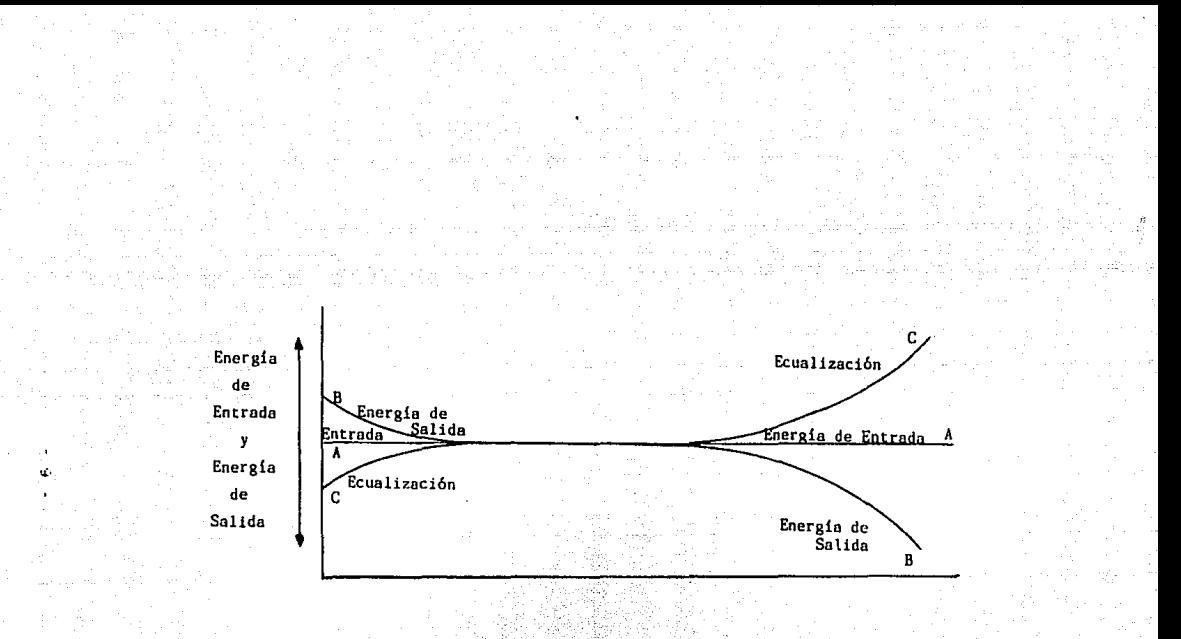

Figura 1.7 - Muestra gráfica conteniendo las señales de entrada, la de salida y la ecualización. an di pristiwaliwa di

CCIR). Este varia ligeramente del estandar NAB en que las bajas y altas frecuencias aparecen un poro mas sonoras (fuente), que cuando la grabación-reproducción se nace usando el estándar CCIR.

La velocidad de la cinta representa una parte importante en el proceso de ecualización. Las pérdidas cambiaran conforme la velocidad de la cinta cambie v la ecualización debe cambiar para compensar las perdidas. Las grabadoras-reproductoras profesionales de audio tienen un circuito de ecualización separado, para cada velocidad de cinta.

#### 

Como se muestra en la figura 1.8 una barra de hierro se coloca junto a un imán, la cual es magnetizada en forma tal que el segmento de la barra adyacente al polo norte del iman se convierte en polo sur, y la porción de la barra cercana al polo sur del imán se convierte en sel polo. norte: Esto se conoce como "magnetismo residual" y es la esencia de la grabación en cinta magnética.

De la misma forma, si el imán se mueve a lo largo de una barra larga, la barra se magnetica con polos alternantes (N)-(S)-(N)-(S). Estos polos se encuentran en la misma posición correspondiente a la de los polos del imán. El magnetismo residual aparece como un modele o patron N-5-N-S a lo largo de la barra.

Las cabezas grabadoras (cabeza de video, cabeza de audio. cabeza de pista de control). toman el Jugar del imán.

ుం.

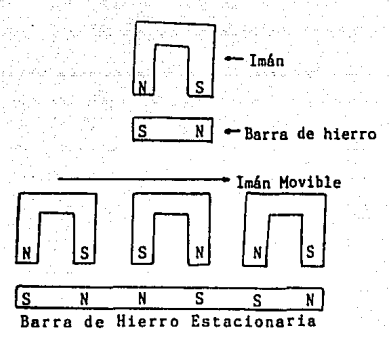

Figura 1.8 - Elementos básicos de magnetismo residual utilizado en la grabación magnética de cinta.

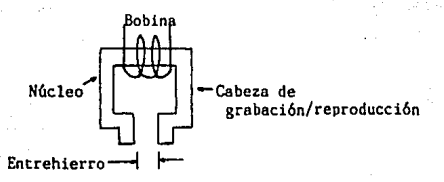

Figura 1.9 - Elementos básicos de una cabeza Rrabedora/reproductora.

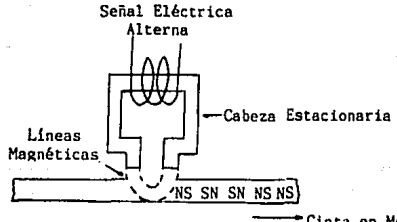

-cinta en Movimiento

Figura 1.10 - Muestra cómo se graba un patrón de magnetismo residual en una cinta en movimiento por una cabeza grabadora con una señal eléctrica alterna.

La cinta magnética toma el lugar de la carra de hierro. Como se nuestra en la tígura. 1.9 la cabeza grabadora es un electroimán formado de una barra de hierro que funciona como núcieo para la bobina. Existe un espacio estrecho llamado entrehierro, entre los dos polos del electroiman.

En la explicación presentada por medio de la figura 1.8. el imán (cabeza), se mueve mientras que la barra de hierro (cinta), se mantiene. El mismo resultado (un patrón de magnetismo residual) se produce cuando la cinta se mueve y la cabeza, permanece estacionaria. (Figura 1.10). No es necesario cambiar fisicamente la posición de la cabeza para cambiar la polaridad de los polos. En lugar de ello, los polos pueden cambiarse aplicando una corriente alterna al alambre del electroimán. Puesto que, la señales de audio, video y de control utilizadas en la televisión son una forma la corriente alterna, estas señales se aplican a las de cabezas de grabación correspondientes y producen patrones de magnetismo residual en la cinta que corresponde a la Información de audio. video y de control.

Los polos de la cabeza grabadora cambian su polaridad dependiendo en la dirección del flujo de corriente en la bobina. La fuerza del magnetismo varia con la potencia de la corriente. De esta forma, una grabación se hace como patrones de magnetismo residual en las particulas magnéticas sobre la cinta. Si la senal que está siendo grabada es una onda senoidal (Figura 1.11), la ruerza de la magnetización en la cinta varia a lo largo de la longitud de la cinta en

- 127

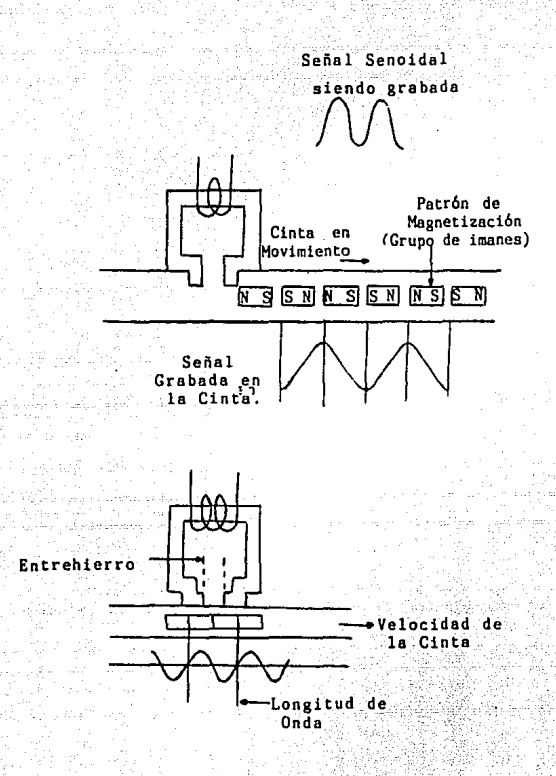

Figura 1.11 - Relación del patrón de magnetización a la señal grabada.

وإيابة يهراني

un patrón senoidal: de manera que la grabación toma la forma de l'ineas de imanes diminutos en la cinta. La duración de estos grupos de limanes representan cambios en la dirección de la señal de corriente. mientras que la fuerza del magnetismo representa la magnitud de la corriente.

La grabación de televisión requiere de manipular el campo magnético. el cual, manejará adecuadamente un rango de 18 octavas con una relación de señal a ruido satisfactoria.

El rango de frequencia requerido en una señal de video para la cinta se extiende desde muy bajas frecuencias (alcanzando la frecuencia cero, o DC), para un buen matiz de la imagen: hasta frecuencias comaparativamente altas que implican un detalle fino de la imagen (con un limite superior práctico de 4 MHz). Por consiguiente, si el rango se considera desde 10 Hz a 4 MHz, entonces se requerirá de una gama de 18 octavas. Por lo que con esto rango no es posible la grabación magnética directa ya que el rango de audio está comprendido de 30 a 15.000 Hz. Si se deseara incrementar el limite de frecuencia superior a 30,000 Hz, el limite de frecuencia inferior también debe ser dobiado para mantener una adecuada relación de señal a ruido. El rango de frecuencias se presenta en la siguiente página.

Por la tabulación y por lo expuesto anteriormente, se observa que es necesario una forma de compresión del rango frecuencias para que tenga éxito la grabación en cinta del

 $14$ 

| <b>OCTAVA</b>           | <b>AUDIO</b>      | 525 STD.          | 625 STD.            |
|-------------------------|-------------------|-------------------|---------------------|
| $\mathbf{1}$            | $15 - 7.5$ KHz    | $4.5 - 2.25$ MHz  | $5.5 - 2.75$ MHz    |
| $2$ .                   | $7.5 - 3.8$ KHz   | $2.25 - 1.10$ MHz | $2.75 - 1.37$ MHz   |
| $\overline{\mathbf{3}}$ | $3.8 - 1.9$ KHz   | $1.10 - 0.55$ MHz | $1.4 - 0.70$ MHz    |
| 4                       | $1.9 - 0.95$ KHz  | $550 - 275$ KHz.  | $700 - 350$ KHz     |
| 5                       | $950 - 475$ Hz    | $275 - 138$ KHz   | 350 - 175 KHz       |
| 6                       | $475 - 238$<br>Hz | $138 - 69$ KHz    | $175 - 88$ XHz      |
| 7                       | $238 - 119$ Hz    | $70 - 35$ KHz     | $88 - 44$ KHz       |
| 8                       | $119 - 59$ Hz     | 35 - 17.5KHz      | $44 - 22$ KHz       |
| 9                       | $59 - 30$ Hz      | $18 - 9$ KHz      | $22 - 11$ KHz       |
| 10                      |                   | $9 - 4.5$ KHz     | $11 - 5.5$ KHz      |
| 11                      |                   | $4.5 - 2.25$ KHz  | $5.5 - 2.75KHz$     |
| 12                      |                   | $2,3 - 1,2$ KHz   | $2.8 - 1.4$ KHz     |
| 13                      |                   | $1.2 - 6$ KHz     | $1.4 - 7$ KHz       |
| 14                      |                   | $600 - 300$ Hz    | $700 - 350$ Hz      |
| 15                      |                   | $300 - 150$ Hz    | $350 - 175$ Hz      |
| 16                      |                   | $150 - 75$<br>Hz  | $175 - 88$ Hz       |
| 17                      |                   | $75 - 38$<br>Hz   | $88 - 44$<br>h z    |
| 18                      |                   | (30 Hz)           | $44 - 22$ Hz(25 Hz) |
| ANCHO BANDA             | $30Hz - 15KHz$    | $30Hz - 4.5MHz$   | $25Hz - 5.5 MHz$    |

TABLA I - Rango de Frecuencias

magnética.

Los dos componentes principales de la señal de vide.  $5001$ 

- El componente de AC, que describe el datalle de la imagen y en el que está contenido el componente de pico a pico que representa la brillantez relativa: la informacion de saturación y tinte que están contenidos en una señal subportadora de alta frecuencia modulada (3.58 6 4.43 MHz) también están añadidas a la información AC.

- El componente DC, que representa el valor absoluto de brillantez. Si ignoramos la información de sincronización. y tenemos una imagen totalmente blanca. esto significa que la información AC es nula y el componente DC es máximo. Por el contrario, si la imagen es totalmente negra, de nuevo no tiene componente AC y el componente DC es cero. Esto se refiere a la señal antes de la transmisión.

La modulación en amplitud es impráctica como medio de compresión del ancho de banda en cinta de video. porque el proceso de l grabación-reproducción introduce pequeñas fluctuaciones de amplitud que serán manifestadas com: componentes espurias en la imagen reproducida. Esto es por la variación del contacto entre la cinta y la cabeza de reproducción, la suavidad-de superficie de la cointa en si misma, las variaciones en la densidad o espesor de la cinta y debido a la manera en que la grabación se realiza. la amplitud varia porque la cabeza reproductora no sigue exactamente la pista (track) grabada y también como en

 $-16$ 

cada longitud de onda, la cinta se aleja del estrecho contacto con la superficie entonces provoca que se reduzca asi la amplitud de la senal de salida en 54 dB.

La elección final fue la de un sistema de modulación en frecuencia. Las fluctuaciones de amplitud debidas a la variación del contacto entre la cabeza y la cinta puede eliminarse limitando la señal antes de la detección, Cuando el componente de AC y DC están presentes, el detalle de las altas frequencias se representan por la razón de cambio de la portadora: y la amplitud del contraste AC se representa por la oscilación pico a pico de la portadora: así como el componente DC se representa por la frecuencia portadora promedio.

La velocidad a la cual las ondas viajan, se determina por el medio o sistema. y la velocidad determina a qué distancia un punto en una onda, viaja en un tiempo dado. En la forma de onda A, de la figura 1.12, el punto 1 de la onda que pasa es la referencia Ti, un segundo más tarde (onda B), la onda ha avanzado a T2. La distancia entre T1 y T2 es la longitud de onda, y también define un cicio de la onda.

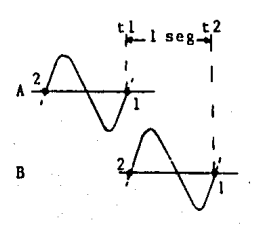

Velocidad

Figura 1.12 - Relación fundamental tiempo - espacio.

El socio del entrehistro era al factor limitante an la selección de una frecuencia portadore cara el sistema, de cinta ua video FM. El anoho del entrenierro varia de 190 a 110 minro-pulzadas: (2.28 u.a.2.79 u), Esto estableció la frecuencia máxima, que puede recuperarse, de la cinta. La velocidad de la cinta se estableció a 1.500 ins.

**Entonces.** 

i domini 22

e di sela

Long. Onda - Velogidad de Cinta Frequencia

> 200x10:\* in \* 1.500\_in/seg Frequencia

#### $\mathbb{R}$   $\mathbb{R}$  = 7.5 MHz

El entrehierro en la cabeza magnética debe tener un tamaño físico minimo para colocar una fuerza de campo adecuado en la cinta. La relación del tamaño del entrehierro de la cabeza y la frecuencia se muestra en la figura 1.13.

Si la frecuencia se incrementa vila velocidad de la cinta se mantiene constanta. la longitud de onda grabada se acerca al tamaño físico del entrehierro de la cabeza. Lo que resulta en una salida cero, debido a la cancelación del campo norte-sur de la señal. Por consiguiente, el limite de alta frecuencia dei sistema, está determinado por el tamaño del entrehierro de la cabeza y la velocidad de la cinta.

Para la selección de las frecuencias de modulación se debe tomar en cuenta las propiedades de la cinta y de la cabeza reproductora.

Muy Baja Frecuencia Menos Salida:

Frecuencia Media Salida Máxima = 5°x ancho del entrehierro

 $= 2x$  anchordel. entrebierro

Alta Frecuencia No hay Salida = cero

Potrebierro entre las dos piezas polares

Figura 1.13- Relación entre el tamaño del entrehierro y la frecuencia.

En la grabación magnética. el tiempo se convierte en distancia. Una cabeza reproductora, para tener un voltaje de salida, debe percibir un cambio en fluio a medida que la cinta viaja.

Un tono de 1 KHz tiene un periodo de 0.001 seg o 1 mseg va que el período T es:  $T = 1/F$ . En 15 in/s (36 cm/s). la cinta se mueve a 0.015 in (0.03 cm), en un ms. Los cambios

en fuerza magnética y polaridad. representando un ciclo de un tono de 1,000 Hz ocuparia 0.015 in (0.036 cm). Esto representa una longitud de onda (h) en la cinta:

> Longitud de Onda (A) = Velocidad ilniel Frecuencia

> > $\mathcal{L}$  in the set of  $\mathcal{L}$

Conforme la frecuencia se incremente, la longitud de onda disminuve.

Las partículas de óxido encajadas en la cinta puedent considerarse como una serie de barras imantadas. cuva polaridad magnética y fuerza de campo son establecidos por la señal de grabación. Un tamaño tipico para particulas en la cinta magnética de video es 25 x 10<sup>-</sup> por 5 x 10<sup>-6</sup> in (longitud de 63 x 10<sup>-</sup>\* cm).

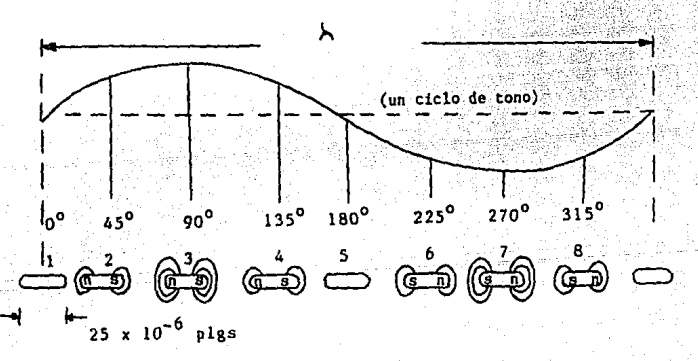

Para identíficar una onda senoidal, por lo mensale. cruce de ceros, los picos de la señal, y los puntos de 45 grados deben representarse por partículas magneticus.

Individuales. En el caso del tono de 1.000 Hz a 15 in/s. aproximadamente 600 particulas son utilizadas. Para una señal de l' MHz a 15 in/s con una longitud de onda de 15 x 10<sup>°</sup> in. utilizaria menos de una particula y por lo tanto no dacía ninguna salida. La resolución minima de la senal de l'MHz, utilizando únicamente 8 pulgadas, requeriria una longitud de onda de aproximadamente 250 x 10<sup>-+</sup> in.

 $250x10: - 1071x10:$  $V = 250 \cdot 10$ /s A A MHz.  $V = (250x10^{-1}) (4x10^{-1})$ 

 $V = 1,000$  in/s

La respuesta característica de cualquier cabeza reproductora se comporta con una disminución de 6 dB en la salida por octava en una cabeza ideal. La ecualización va a ser el proceso de modificar la respuesta de frecuencia del amplificador de reproducción para compensar esta caida caracteristica de 6 dB /octava. Los limites de aceptación para la reproducción de señal a ruído, se establece un limite de 10 octavas para el proceso de grabación directo, porque en longitudes de onda más grandes hay únicamente un ligero cambio de flujo por unidad de tiempo, y por lo tanto un voltaje de reproducción inducido extremadamente bajo que no puede superar el nivel de ruido adecuadamente.

[En la figura 1.14(a) se muestra la curva tipica de respuesta (6) dB/octava), arriba de los limites de alta frecuencia, la respuesta cae rápidamente. Se observa que a determinadas frecuencias la respuesta está cerca y debajo del

 $21<sup>2</sup>$ 

nivel de ruido y esto por supesto no es útil. El nivel de ruido se debe a la modulación; a la cinta y al ruido de entrada del ampliticador.

En la figura 1.14(b). la respuesta puede ser expandida regiones de más alta frecuencia por dos metodos: (L) en . incrementando la velocidad de la cinta para producir una longitud de onda más grande a una frecuencia alta dada; y (2) disminuvendo el tamaño del entrehierro.

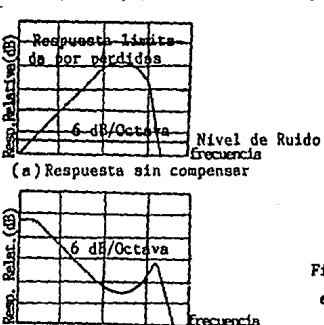

(c) Curva Tipica de Ecualización

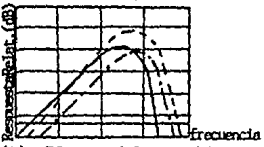

(b) Efectos del entrehierro y la velocidad

> -- Havor Velocidad ---- Entrehierro más pequeño

Figurs 1.14 - Respuesta de Frecuencia en la grabación de cinta.

En la figura 1.14(c), se representa la curva de ecualizacón típica para corregir la característica de grabación. magnética de la rigura 1.14(a) y 1.14(b). La respuesta creciente al final de la frecuencia alta es para corregir lo caida causada por el tamaño del entrehierro y los factores de revestimiento magnético de la cinta.

El sistema de modulación de frecuencia resulta muy eticaz en la supresión de cruido. Esto está relacionado con la desviación de frecuencia contra la frecuencia portadora. La supresión de ruido es menos efectiva a medida oue la frecuencia modulada se incrementa. Por lo tanto, la amplitud de las altas frecuencias moduladas, se incrementan con respecto a las bajas frecuencias moduladas, antes del proceso de modulación. Esto es conocido como pre-enfasis. En otras palabras se aumenta la amplitud de las frecuencias antes de la modulación y transmisión, es decir antes de la emisión del ruido: después al reducirse la amplitud de dichas frequencias también disminuve la  $d \bullet 1$ ruido. Por l o tanto, el pre-énfasis aumenta la relación de señal a ruido para las frequencias altas.

El pre-énfasis distorsiona en cierto grado la señal de sonido. pero después de la transmisión y la demodulación se efectua un proceso inverso. Ilamado desacentuación o de-énfasis. Con esto entonces, se reduce las amplitudes de

> **STN PREENFASTS** Señal de 10 KHz de FM Ruido **MMW** ANAAAAA  $(1$  Volt) (3 Volts)

 $S/N = 3/1 - 3$ 

Señal de 10 KHz después del preénfasis

 $(12$  Volta)

Señal de 10 KHz después del deénfasis Ruido (0.01 V) **WWW**  $(1$  Volt) **Brida**  $(3$  Volts) después del decafasta

 $S/N = 3/0.01 = 300$ 

 $-23 -$ 

las frequencias modificadas para cambiar nuevamente la sensi de sonido a su forma original. A consequence a super

El pre-enfasis, significa que la señal de entrada de 1 Volt pico a pico, tendría espigas excediendo este nivel. cuando se aplica al modulador.

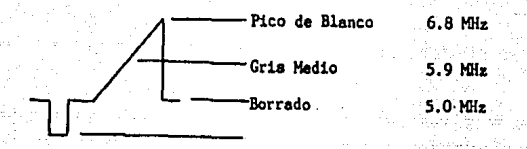

Esto se identifica como el estandar monocromático le banda baja. Existe dos estándares para la grabación de video en cinta magnética, el de banda baja v el de banda alta. El sobredisparo en todos los pre-énfasis puede causar bordes. excediendo asi. los limites establecidos con anterioridad.

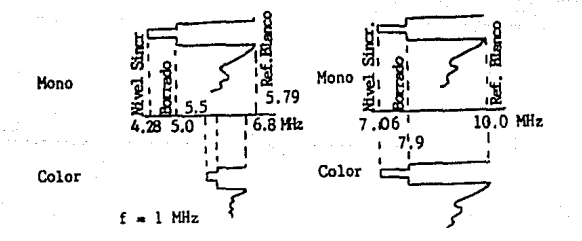

#### (A) Banda Baja

(B) Banda Alta

24

El anoho da banda total requerido puede real izarseutilizando unicamente un conjunto de bandas laterales siempre que el indice de modulaolón sea m6s grande que la unidad, La razón de la máxima desviación de la portadora a la frecuencia moduladora se llama indice de modulación:

Indice de Modulación = Máxima Desviación de la Portadora Máxima Frecuencia Moduladora

Teóricamente, la dispersión de bandas laterales, arriba <sup>Y</sup>abajo de la f reouenola portadora puede extenderse hasta el infinito con intervalos iguales a la frecuencia modulada. Sin embargo, cuando la frecuencia modulada es más grande que la desviación da frecuencia, únicamente el primer arreglo de bandas laterales son de magnitud suficiente para ser de impor tanela.

La Imagen monocromética, sin embargo, contiene información relativamente pequeña de alta frecuencia. La introduoción del sistema de color NTSC, impuso un nuevo reglamento de restricciones y limitaciones en el funcionamiento total del sistema original de banda baja, porque se superpuso la Jntormacfón de alta frecuencia <3.58 MHz>, en todos los niveles de brillantez de la·señal compuesta, y en tanto que el segundo arreglo de bandas laterales aunque fueron pequeñas, fueron sin embargo, significativas.

En 5.0 MHz. el segundo orden de bandas laterales más bajo de 7.2 MHz (2 x 3.6 MHz), apareció en 2.2 MHz. Ya que este pasó a través de la frecuencia cero, regresó invertido en fase, asi de este modo, interfiriendo y pulsando contra

 $25 -$ 

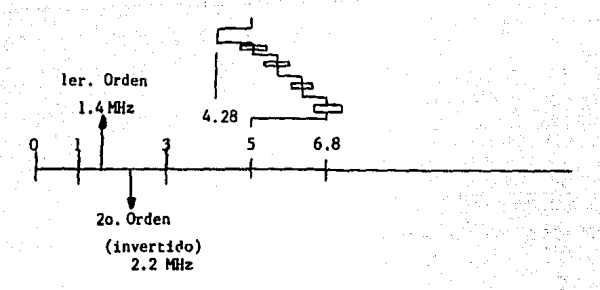

la información del primer orden de bandas laterales en o cerca de 2.2 MHz. Este efecto en la señal de salida es una muestra de interferencia conocida como moaré y predomina a niveles baios de luminancia.

El efecto moaré es una configuración espuria que afecta la imagen reproducida. Es un efecto ondulante producido por la convergencia de lineas. Generalmente, aparece como una curva de las lineas en las cuñas horizontales del patrón de pruebas y es más pronunciado cerca del centro, donde las lineas que forman las cuñas convergen. Esta confliguración moaré es un efecto óptico natural cuando las lineas convergentes en la imagen están casi paralelas a las lineas de exploración.

El primer intento para solucionar el problema de moarfue desplazar la frecuencia portadora y la frecuencia de desviación al sistema de Color de Banda Baja. con un rapvo de 5.5 a 6.5 MHz.

Asi entonces. la fnterferencia entre el primer.
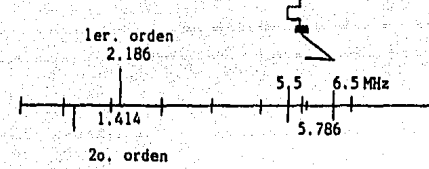

segundo orden de. **bandas Intersion**  $\bullet$ ahora  $m$ enos significativo y el contenido de moaré en la imagen es demostrativamente menor. Sin embargo, desafortunadamente la desviación se reduce a un total de 714 KHz. Esta señal a ruido se reduce a un máximo teórico de 39 dB, lo cual no puede tolerar una degradación adicional.

I.C. Relación de Señal a Ruido.

Generalmente en el procesamiento de señales electrónicas siempre hay algo de ruido, pues nunca se le puede eliminar totalmente. Entre las causas más comunes del ruido electrónico se encuentran: la estática atmosférica, interferencia que genera el equipo eléctrico, como por ejemplo los motores. así como algunos circuitos electrónicos. Más éste no alterará la información siempre cuando sin embargo. sea lo suficentemente más fuerte la señal que el ruido.

La razón de voltaje de señal al voltaje del ruido se llama usualmente relación de señal a ruido (S/P), y se determina de la siguiente manera:

taje de la Señal Voltaje del Ruido

27

Esta se expresa en función de los valores máximos o de pico de señal y ruido o en función de sus valores eficaces. Conviene tener una relación de señal a ruido que déjun cociente alto, porque significa que el ruido es el más débil

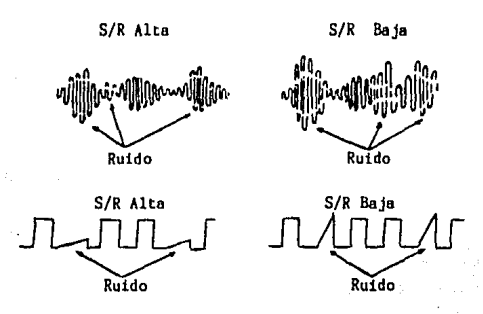

de los dos y así causará poca interferencia en la señal de información. Y por el contrario, un cociente bajo indica que los valores de ambos están relativamente cercanos y que la señal resultará total o parcialmente ininteligible.

Esta es una medida de la cantidad de "nieve" o ruido que puede verse en una imagen. Una relación S/N de 45 dB significa que no es visible el ruido o nieve a simple vista. Una relación S/N de 35 dB sigue permitiendo una imagen excelente, con pequeños indicios de ruido perceptibles por un ojo educado. Una relación S/N de 30 dB. significa que cl ruido comienza a ser notable, pero no es reprobable la imagen proyectada. Una relación S/N de 20 dB, quiere decir que el ruido es fácilmente muy notorio, y corresponde a marginar

o limitar el área de recepción de televisión. Si la relación S/N se llegara a tener tan mala como 10 dB, entonces la imagen proyectada es inútil.

En la mayoría del equipo profesional se exigirá una relación S/N mejor que 45 dB. garantizando de este modo, que el ruido no es visible en la imagen. Algunas de las causas comunes de ruido son la luz inadecuada en el estudio y un ajuste impropio de las cámaras u otro equipo en el momento de la grabación. Ya que el ruido no puede eliminarse por un procesamiento posterior, es esencial que éste sea eliminado en su fuente. El ruido es un fenómeno de alta frecuencia y puede eliminarse o extraerse hasta cierto punto, podria ser bajando la respuesta de alta frecuencia del sistema, pero esto reduce la calidad de la imagen totalmente ya que la capacidad de resolución del detalle fino se disminuye. Esto puede ser más tolerado con una imagen de color que con una imagen moncromática ya que el color esconde mucho el detalle fino en una imagen, pero existe un limite en el cual es pronto encontrado.

## CAPITULO IT LA SEÑAL DE TELEVISION

s-ñal de televisión se diseña para transmitir todos los elementos de una imagen en sucesión rápida sobre un sistema electrónico. un olroulto cerrado o radtodltuslón, La ilusión de movimiento requiere que aparezcan-muchas lmAgenea completas conttnuaa al ob•arvador en 1eouencla rápida.

En televisión, como una forma de comunicación eléctrica, está basada en la conversión continua de la información de Juminancia y orominancia de un patrón en señales eJéotrioas, las cuales son tomadas en la reoepctón y son reconvertidas en la tmagen óptica correspondiente.

## IJ.A, Método de Transml&ión.

El principio da transmisión de televisión, reproduciendo imágenes blanco y negro, puede ser sintetizado como slgu9: la imagen óptica de la escena a ser transmitida es dividida en pequeños elementos o puntos de imagen. Un convartidor optoeléctrico, usualmente un tubo de cámara, traduce consecutivamente Jos elementos lndlvlduales en intormación eléctrica dependiendo en su briJ lantez. Esta senat es Juego transmitida a su frecuencia real o después de la modulación en una -portadora de RF. Después del proceso adecuado en la terminal receptora, la información es aplicada a un convetidor electro-óptico y reproducido en acuerdo con la distribución de brillo del patrón. Una transmisión continua se asegura. produciendo un número .<br>definido de cuadros como en películas de cine.

- 30 -

Además de la señal de video. también se transmiten senales especiales que sirven para montener la sincronia completa entre la imagen que reproduce el receptor de televisión y la cámara que capta: estas señales son: () impulsos de Sincronia: 2) Impulsos de Borrado.

II.A. I. Exploración.

La imagen es dividida en un número de lineas las cuales son exploradas de izquierda a derecha y de arriba s abajo. Para esto el haz explorador es desviado horizontal v verticalmente, escribiendo una linea cuadriculada de exploración. Se transmiten pulsos de sincronia para asegurar que los rayos de lectura y escritura están en operación, cubriendo ‴.los. elementos de imagen correspondiente y correctamente.

El sistema de televisión emplea un sistema de exploración lineal uniforme. La cámara ve la escena en una proporcion uniforme y el receptor reconstruye la imagen en la misma proporción en que la cámara la explora. La exploración convierte los elementos individuales de la imagen del geométrico en el dominio del tiempo. En la figura 2.1 se da una representación simplificada, asumiendo que el rayo explorador regresa al margen izquierdo de la imagen, dentro de un periodo despreciable de tiempo. En general, la señal de corriente obtenida es un tren de pulsos multiformes de valor medio variable, correspondiente al brillo medio de la imaren. Esta señal de corriente, la cual puede contener componentes de muy alta frecuencia debido a los detalles fino de

 $-31$ 

la imagen, debe ser aplicado al receptor sin distorsion Este requisito establece las caracteristicas esenciales del sistema de transmisión.

La exploración de imagen inicia en la esquina superior izquierda de la trama. y mueve una linea a la vez hacia abajo. terminando en la esquina inferior derecha. formando sobre un cierto periodo de tiempo una imagen completa.

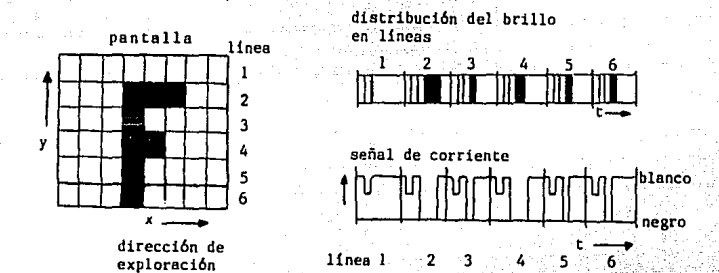

Figura 2.1 - Forma de onda de la señal de corriente en el caso de exploración línea por línea de la pantalla.

Mientras sean presentados treinta imágenes completas continuas en secuencia rapida. se presentara una llusión de movimiento. será notable un ligero parpadeo, particularmente en los niveles de iluminación utilizados en el tubo de presentación de la televisión. Una razón de repetición de semás deseable, y eliminará el parpadeo, pero los senta  $e5$ anchos de banda de señal presentan problemas. Para incrementar la proporción es utilizada una exploración entre azada.

La exploración entrelazada consiste en explorar primero  $\overline{\text{las}}$ lineas impares hasta totalizar 262.5. que componen un campo; después el haz retorna a la parte sucerior para realizar la exploración del segundo campo. esto es de las lineas pares. (Para lograr un perfecto entrelazado y que cada campo se inicie en el instante debido, se envian unos pulsos igualadores que se presentan precedentes a los impulsos verticales y también otro grupo de pulsos igualadores después de éstos últimos).

. Il.A.2. Número de Lineas.

La calidad de la imagen reproducida está determinada por la resolución, la cual es la mejor con el más alto número de lineas, siendo requerido un número minimo para asegurar que la trama cuadriculada de exploración no perturba al observador. El número de líneas exploradoras se ha establecido en 525 lineas, pero 35 de las lineas exploradoras no son utilizadas para información de imagen activa. Un sistema de cine de 16 mm tiene aproximadamente 450 lineas de resolución.

Imágenes de 405, 525, 625 y 819 lineas, siguen en uso. Siendo la resolución de 405 lineas muy debil. y les frecuencias requeridas para 819 lineas son muy altas, estos valores extremos han sido remplazados por 625 lineas por el estandar europeo CCIR y 525 lineas por est estandar americana FCC.

En general, los países con una frecuencia de linea estandar de 60 Hz, utilizan 525 lineas horizontales colocadas en secuencia para formar una imagen completa o CUADRO. Los países con una frecuencia de linea estándar de 50 Hz. en general, producen un cuadro de imagen de 625 ineaz. En am-

- 33 -

bos casos se utiliza una razón de imagen de 4:3.

## II.A.3. Freeuencia de Repetición de Imagen.

Cuando se determina la frequencia de repetición de imagen. las caracteristicas fisiológicas del ojo deben ser consideradas. Para reproducir un movimiento rápido continuo, se requiere de una cierta frecuencia minima de cuadro para que así no ocurra discontinuidades molestas. En las peliculas amateur, por ejemplo, se emplean 16 a 18 cuadros segundo. este es el limite más bajo. Para el cine se nor. utilizan 24 cuadros por segundo. Este número puede también adoptarse para la televisión; sin embargo, considerando el enlace a la frecuencia de suministro AC se ha seleccionado una frecuencia de repetición de imagen (fr) de 25 Hz. para una fuente AC de 50 Hz; y para una fuente de 60 Hz es de 30 Ĥż.

Sin embargo : la frecuencia de repetición de imagen de 30 Hz no es suficiente para una reproducción de imagen libre de parpadeo: la solución establecida ha sido la exploración entrelazada y las lineas del barrido completo son divididas en dos campos que son entrelazados y transmitidos consecutivamente. Cada campo contiene L/2 (donde L es el número total de lineas en un cuadrol lineas y es barrido en el intervalo del periodo vertical. Esto quiere decir, que las lineas la 5, etc. estan en el primer campo y las lineas 2, 4, 6, з. etc. en el segundo campo: cada campo presenta la mitad de la información (Figura 2.2). Por lo tanto, se tiene que se transmiten 30 cuadros por segundo, donde cada cuadro se

81 – 341 –

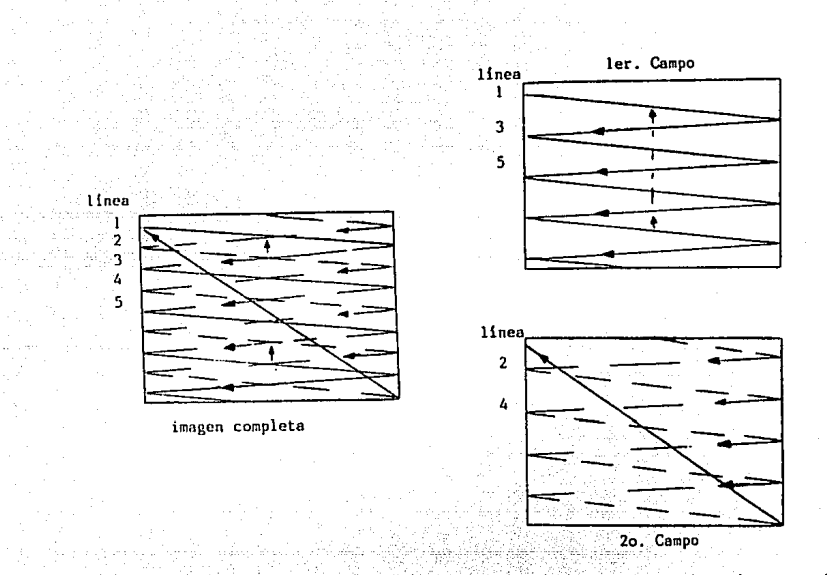

Figura 2.2 - División de la trama completa para el exploración entrelazada.

explora dos veces (medio cuadro = 1 campo) y si en un segundo se transmiten 30 cuadros. por consiguiente se transmiten 50 campos por segundo.

Cuando se reproducen los dos campos es esencial que ellos estén entrelazados perfectamente. puesto que de otra manera el entrelazado de lineas puede causar que el campo de la trama aparezco de una manera muy molesta.

De este modo, 60 campos de 262.5 lineas son transmitidas y la repetición de campo o frecuencia vertical ∴es de tv = 60 Hz. La linea resultante o frecuencia horizontal  $98.750$  Hz,  $1000$  Hz,  $10000$  Hz,  $100000$  Hz,  $10000$  Hz,  $10000$  Hz,  $10000$  Hz,  $10000$  Hz,  $10000$  Hz,  $10000$   $10000$ el equivalente en lineas exploradas por segundo.

Con el sistema de exploración entrelazada, el receptor deberá estar sincronizado a la cémara. Para llevar a cabo esto. los pulsos de sincronia son transmitidos en el inicio de cada linea y el inicio de cada campo, para asegurar que la cámara y el receptor están entrelazados.

II.A.4. Ancho de Banda.

Todas las señaies de televisión tienen asignado un canal específico de frecuencias, con un ancho de banda de 6 MHz, en la banda de VHF o UHF. Conteniendo la portadora de video, portadora de croma y la portadora de sonido.

- La portadora de video modulada en amplitud es transmitida por el sistema de banda residual y se encuentra exactamente a 1.25 MHz de la frecuencia limite inferior del canal. Las bandas laterales superiores se extienden a partir de la portadora hasta 4 MHz como máximo. En lo referente a

- 36 -

 $1$ ag $\sim$ bandas laterales inferiores estas se transmiten 0.75 MHz; por lo tanto, la porción lineal que ocupa is partadora de video con sus bandas laterales, aproximadamente es de 4.75 MHz. A partir de los limites maximos y minimos de las bandas laterales de la portadora de video se dispone en ambos lados las bandas de protección. La dispuesta en la zona correspondiente a la banda residual, sirve para evitar la interferencia de la portadora del canal adyacente inferior, y la colocada al final de las bandas laterales superiores para evitar la interferencia de la portadora del canal advacente superior.

La portadora de color dispuesta sobre la zona de alta frecuencia de la gama monocromática, se encuetra a 3.58 MHz de la portadora de video y a 0.92 MHz de la portadora de sonido. Realmente, la información de color es doble, pues la señal de croma se forma mediante la mezcia de las bandas laterales correspondientes a la señal Q y a la señal l. Estos componentes transmitidos bajo el sistema de portadora suprimida. quedan distribuidos en la banda del canal como sigue:

- Las bandas laterales de la señal Q son simétricas y varian 0.5 MHz como máximo arriba y abajo de la trecuencia portadora.

Las bandas laterales correspondientes a la seña: no son simétricas, pues una de sus bandas va incompleta para evitar la interferencia con el sonido. La transmision de este componente se puede considerar del tipo de banda

 $-37 - 1$ 

lateral residual. Las bandas laterales superiores a partir de la frecuencia subportadora, se extiende a 0.6 MHz aproximadamente: por el contrario las bandas laterales inferiores se extienden a partir de la subportadora a  $1.5$  MHz.

En la figura 2.3 se muestra la distribucion de frecuenoise de un canal nara transmisión de color.

II.B. Señal de Video Compuesta.

La señal de video compuesta, es la señal de televisión completa, consistente de los componentes de la imagen explorada. borrado y sincronia (que está comprendida dentro del intervalo de horrado).

Eliminando la señal de imagen explorada queda una serie pulsos llamado sincronía compuesta y estos pueden de definirse como sigue:

a) LINEA, o Sincronia Horizontal, ocurre una vez cada 63.5 useg o aproximadamente a una razon de 15 KHz y se usa para sincronizar el movimiento del haz explorador de izquierda a derecha en el receptor.

b) CAMPO, o Sincronia Vertical, ocurre una vez cada 16.6 mseg o aproximadamente a una razon de 60 Hz wy se utiliza para sincronizar el movimiento del haz explorador de la parte inferior a la parte superior de la imagen entre los campos subsecuentes de información.

c) SINCRONIA DE COLOR. o Ráfaga, es una señal de 3.58 MHz ocurriendo una vez por linea para una duración especifica y en un tiempo especifico y se usa para asegurar

ಿ38 –

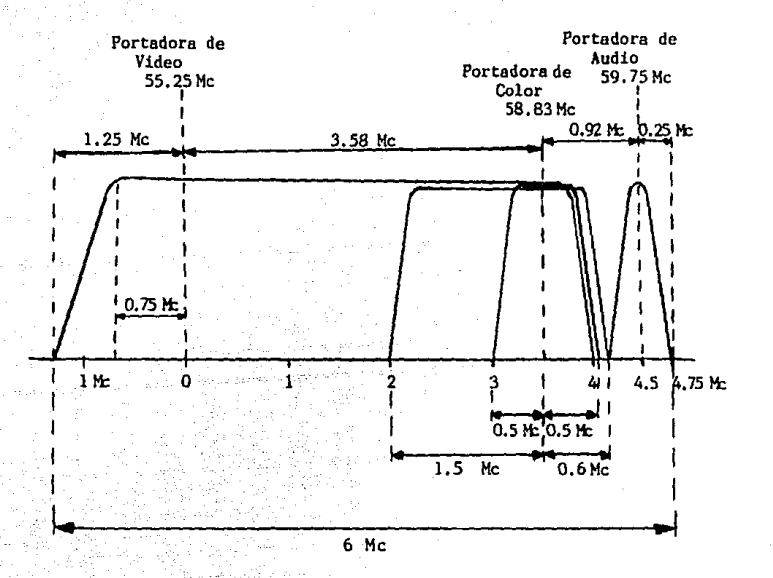

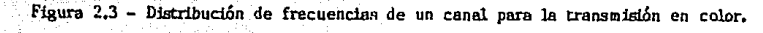

que la información de color presentada por el receptor sea idéntica al obtenido por la cámara.

## II.B.1. Sehal de Borrado.

Los impulsos de borrado son los que sirven para impedir que en la pantalla se observen los retornos tanto vertical como horizontal del haz cuando éste regresa para quedar en condiciones de explorar o reproducir los elementos de una nueva linea o un nuevo campo.

## Impulsos de Borrado Horizontal.

Cuando se dibujan las líneas horizontales en la pantalla. se presenta el problema de los retornos del haz, el movimiento dei haz de derecha a izquierda. Este retorno también como el retorno vertical debe ocurrir en forma invisible; por ésta razón la rejilla de control del cinescopio recibe al final de cada linea un impulso de borrado horizontal. El intervalo de borrado horizontal tiene una duración de tiempo total de aproximadamente 11.1 useg: en éste se incluye el umbral anterior, el umbral posterior, la ráfaga de color y la sincronía horizontal que se pueden observar en la fígura 2.4.

El Umbral Anterior del borrado horizontal tiene como función primaria borrar la trama del receptor justamente antes dei inicio del retrazo horizontal, el tiempo durante el cual el haz electrónico se regresa al lado izquierdo para iniciar el trazado de la próxima linea de imagen.

El Umbral Posterior del borrado horizontal proporciona el borrado de imagen hasta el inicio de la porción activa de

 $-40 -$ 

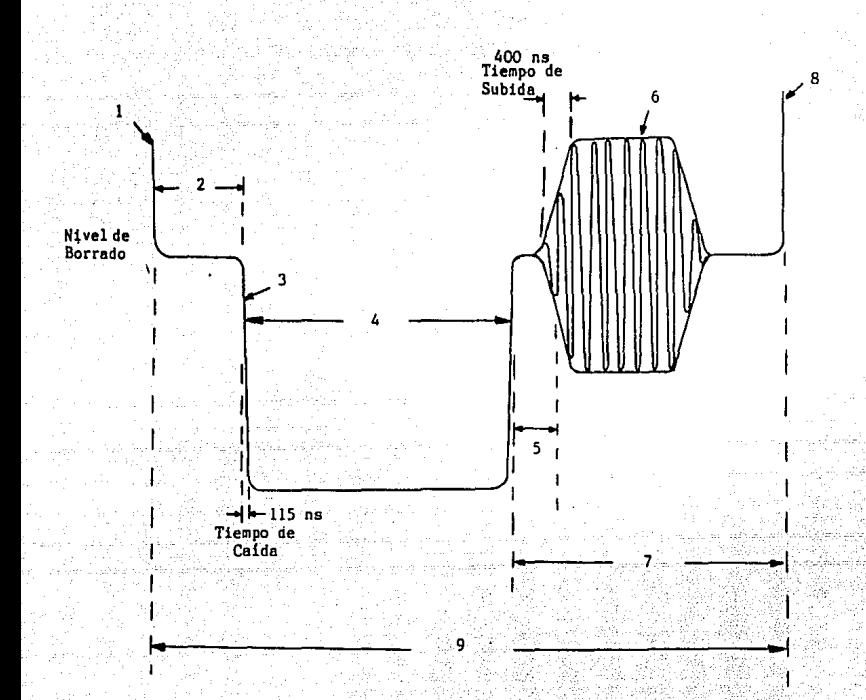

 $\mathbf{1}$ Información de Video - Lado derecho de la imagen.

- Umbral Anterior  $1.54 + 0.05$  useg  $\overline{2}$
- Borde Anterior de la Sincronia  $3<sup>o</sup>$
- $\boldsymbol{I}$ Sincronia Horizontal - 4.71  $\pm$  0.05 useg
- $\mathbf{5}$ Breezeway -  $0.75 \pm 0.05$  useg
- Ráfaga de Color 8 a 11 ciclos 3.579545 MHz 2.31  $\pm$  0.07 useg 6
- $\overline{\phantom{a}}$ Umbral Posterior
- 8 Información de Video - Lado izquierdo de la imagen
- 9 Borrado Horizontal - 11.1 useg

Figura 2.4 - El intervalo Horizontal (las duraciones dadas son típicas).

la linea para aiglar la sinoronia y el haz de retroceso.

Sinoronia Horizontal.- Al final de cada linea se presenta un impulso de sinoronia horizontal, el cual permite qua el haz electrónico del tubo de imagen, retorne del extremo derecho de la pantalla al izquierdo de la misma. para que quede en condiciona• de iniciar el trazo de una nueva linea y en resonancia con loa movimientos del haz explorador del tubo de cámara.

Señal de Ráfaga o Sincronía de Color.- El impulso de sincronia de color es incluida normalmente durante la tranamisfón de color. •Esta aeftal da una referencia tija de fase *y* amplitud constante al receptor para habilitarlo *y* así decodificar correctamente la fase y amplitud variable de la información da color en la linea que sigue.

Puesto que esta señal de sincronía de color deberá tener amplitud *y* fase constante *y* es uno de los compnentea de más alta frequencia de la señal de video, entonces se usa durante la reproducción para hacer que la senat recubierta se ecualice correctamente.

Existen otras señales de control de tiempo en el sistema de televisión, Jas cuales también se derivan da la información de la razón horizontal o tienen una relación con el la:

Impulso Horizontal: Este es un pulso de aproximadamente :.•.:·-····, .. 6.35 useg cuyo borde anterior coincide con el borde anterior de la sincronia horizontal. Se utiliza principalmente en

- 42 -

0Amara11 y algunas grabadoras de video hacen uso de esta sañal en sus dispositivos de corrección de base de tiempo.

Compuerta de Ráfaga: Este es un pulso de aproximadamente 2.3 useg, cuyo borde anterior se retarda aproximadamente 5 useg del borde anterior de sincronia. Se usa para desbloquear periódicamente, en la proporción correcta de la subportadora de color, sobre el umbral posterior de la señal de video oompueata.

Subportadora da Color: Es una senal de RF continua de exactamente 3.579545 MHz  $\pm$  5 Hz, utilizado para definir la fase y amplitud da la información cromAtica en la forma de onda de video. La relación entre ta subportadora de color' y las señales de tiempo principales son:

Razón Hzntal = (2)(3.579545 MHz> I 455 • 15,734.3 Hz Periodo Hzntal = 63.55 µseg Razón Vertical = Razón Hzntal/262.5 = 15,734.3/262.5 = 59.94 Hz Periodo Vertical • 16.68 mseg Razón de Cuadro = Razón Hzntal/525 = 15,734.3/525 = 29.97 Hz Periodo de Cuadro = 33.36 mseg

Borrado Compuesto: Es una señal que en un vistazo rápido puede confundirse con la sincronla compuesta, puesto qUe· contiene los pulsos de sincronia de razón vertical y horizontal. Sin embargo, los anchas de pulsas difieren, el borrado horizontal es de una duración de 11. 1 use¡ y el borrado vertical es de una duración de 21 lineas.

- 43 -

## Impulsos de Borrado Vertical.

Cuando el haz electrónico se encuentra en la parte inferior de la pantalla, justamente al terminar el trazo de la linea nUmero 262.5, se dice que ha terminado la exploración de un campo; por lo tanto, hay necesidad de que el haz explorador, para iniciar las lineas que corresponden al campo siguiente, sea llevado a la parte superior de la pantalla; este retorno se hará en forma invisible, esto se logra con loe impulsos de borrado vertical, que impiden el paso del haz electrónico hacia la pantalla. Se aplican en forma de un potencial negativo a la rejilla da control del cinsescopio, <sup>y</sup>po1ean la suficiente amplitud como para 1 levar al punto de corte a la corriente de pantalla del cineecopio. Tiene una duración total aproximadamente de 21 lineas de televisión. El intervalo de borrado vertical mantiene una relación definida a la frecuencia de linea de potencia. Con el advenimianto de la televisión a color, los 60.ciclos estándar de razón vertical del sistema de televisión americano, requirió de una ligera modificación a razón de 59.94 ciclos. En el intervalo de borrado vertical se incluyen los pulsos de pre-ecualización, los pulsos de post-ecualización, la sincronia vertical *y* el umbral posterior, esto se puede ob- $\mathcal{U}_\mathbf{c} \in \mathbb{R}^n$ servar en la figura 2.5.

El área más importante del intervalo vertical es el periodo de nueve lineas, comprendiendo los pulsos de pre-ecualización, los pulsos cerrados de sincronia vertical ···-,,; *y* los pulsos de post-ecualización. El resto del intervalo se

 $-44 -$ 

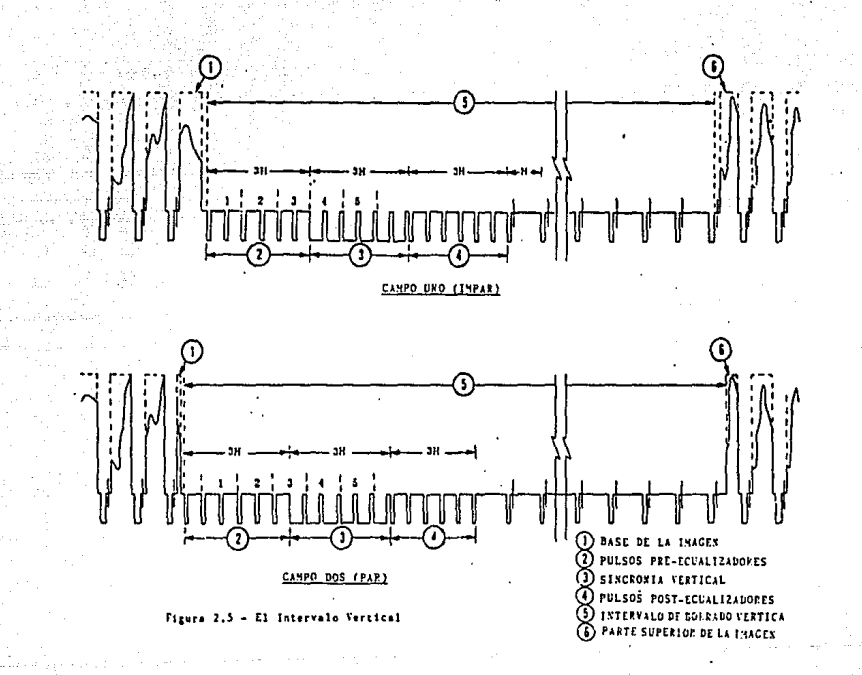

٠č,  $\lambda$ 

utiliza en los sistemas de transmisión para. la inserción de señales de prueba y en la videograbadoras como un' periodo de referencia para recalibrar o restablecer dispositivos de correcolón interna.

Pulsos de Pre-Eoualización. - La función de los este pulsos de pre-ecualización en el inicio del intervalo del borrado vertical es para asegurar que Ja imagen de televisión mantiene un entrelazado apropiado. Existen seis da estos pulsos, cada uno con aproximadamente una duración de 2.4 )Jsa¡, oourrtando durante un periodo de tres 1 inaas de televisión, por tanto se dice que éstas ocurren a una razón de linea doble o un periodo de linea media a una treouenoia aproximada de 31.5 KHz.

Sincronía Vertical.- Este permite que el haz electrónioo regrese en el momento preciso del punto interior de la pantalla al punto superior de la misma, para dejar al haz electrónico en condiciones de iniciar las lineas de un nuevo campo. A primera vista este pulso puede verse muy similar al periodo de pulsos de ecualización, pero haciendo un examen más cercano muestra que la sincronía vertical tiene un valor promedio negativo mucho más grande, que es un periodo de tres líneas en Ja aenal compuesta de televisión. Esta razón negativa-positiva se utiliza ampliamente en equipo de televisión para entregar un solo pulso, el cual provee la referencia de tiempo vertical para el sistema.

Pulsos de Post-Ecualización.- Estos sets pulsos, que son idénticos a los pulsos de pre-ecualización en cuanto al

> googled and the second service of the series of the series of the series of the series of the series of the se<br>Series of the series of the series of the series of the series of the series of the series of the series of th - 46 -

ancho del pulso, razón de reptición y duración, no tiene uso corriente en el sistema de televisión. Originalmente el Jos. como los pulsos de pre-ecualizción y de sincronia, fueron<sup>1</sup> utilizados para mantener el entrelazado en los primeros sistemas de televisión, pero con el advenimiento de circuiteria más moderna y más estable. la necesidad de estos pulsos de post-acualizactón se eliminó.

11.B.2. Identificación de Campo - Cuadro.

Como fue descrito antes, cada imagen de televisión está formada de dos campos entrelazados, los cuales son después llamados un CUADRO. Hay un intervalo de borrado vertical completo asociado con cada campo, y en tanto que cada intervalo de tiempo contiene el mismo mación, el mismo número de pulsos y dura aproximadamente el mismo tiempo, estos son diferentes de uno a otro y debido a esta diferencia de uno a otro, provee medios para identificar el Campo Uno *y* el Campo Dos.

Si consideramos el intervalo vertical a ser el inicio del campo, *y* comparamos dos, aparecen seis diferencias: 

... 1. El inicio del campo Uno es precedido por una linea completa de video; el inicio del campo Dos es precedido por una mitad de linea de video.

2. El borde anterior de la sincronia vertical del campo Uno en tiempo coincide con los bordes anteriores  $de$   $10s$ pulsos de sincronía horizontal'; para el campo Dos hay la

- 47 -

mitad de camino entre al los,

3. La primera linea de exploración activa en el campo Uno inicia en la esquina superior izquierda de la trama; y en el campo Dos inicia en el centro superior,

4. La última linea da exploración activa en el campo Uno termina en el centro interior de la trama; en el campo Dos finaliza en la esquina inferior derecha.

S. Las lineas de exploración para el campo Uno son numeradas empezando con el primer pulso ecualizador; y en el campo Dos con et segundo pulso ecuallzador.

6. El primer pulso de slncronla horizontal en el Intervalo para el campo Uno, ocurre una media linea después del último pulso de post-ecualización; y en el campo Dos ocurre<br>una línea <u>completa</u> después del último pulso de post-ecualización.

# **CAPITULO III**

NORMAS DE GRABACION DE<br>SEÑALES DE TELEVISION

## 111.A. Sistema de Color NTSC.

El sistema de color empleado en Estados Unidos. Canada. México. Japon y algunos países de Latinoamerica: es llamado el Sistema NTSC, que significa Comité de Sistemas de Television Nacional (National Television Systems Committee). Este sistema fue aprobado por el FCC (Federal Communications Commission) a finales de 1953. Con algunas modificaciones. el sistema original formulado en 1953 continua en uso. Para la realización del sistema se formo un cuadro de expertos para organizar y llevar a cabo la investigación y desarrollo de un sistema de color compatible.

### Compatibilidad significal

C(1) Que los receptores monocromaticos deben recibir señales de color en monocromo, por ejemplo, una señal de color obtenida por un receptor blanco y negro debe reproducir el contenido de brillo de la señal correctamente en blanco y negro: la información de color no debe de causar un componente indeseable en el receptor de blanco y negro.

(2) Los receptores de color deben recibir senales monocromáticas en monocromático, esto es que una señal bianco y negro obtenida por un receptor de color debe reproducir la señal correctamente en sombras de gris y sin componentes falsos o espurias de color.

(3) La transmision de color debe ocupar el mismo ancho de banda como el ocupado por una transmision monocromática.

(4) Que exista transmisión de información de color únicamente cuando el color haya sido registrado, por ejemplo. no hay transmision de información de color cuando la cámara de color estuviera registrando blanco. negro o sombras de gris. El sistema de color debe también ser capaz de transmitir la gama completa de colores que el observador con visión rormal de colores puede percibir.

TIL.A.I. Sistema de Color Anitivo.

**Some of the Chain Section of Science Color.** In luz es transformada en voltaies adecuados que son procesados y transmitidos. El receptor invierte el proceso y convierte los voltajes de nuevo en luz. Se utilizan tres fósforos y dependiendo de la excitación relativa se puede producir el bianco, el gris, negro o cualquiera de los colores en la porción visible del espectro. Colocando los fósforos muy cerca y haciendo los puntos de fósforo individuales muy pequeños. la estructura del punto de la imagen no es visible a una distancia de observación normal. El sistema empleado es un sistema aditivo de color mezcla de luces, diferente al proceso substractivo que normalmente se utiliza. La visión normal de color es un proceso substractivo.

Los tres colores primarios elegidos para el sistema NTSC fueron: el rojo, el verde y el azul.

Se hubiers podido haber escoger tres colores primarios cualesquiera para el sistema NTSC, pero los tres que tueron elegidos dan la gama de reproducción de color más sproximadamente un tercio más grande que el que amplia.

puede ser logrado por impreso de color o película de color.

Una combinación primaria debe ser tal que la adición de cualquiera de los dos primarios no resultará en el terrer color primario, en otras palabras es que el primario no puede ser duplicado por cualquier combinación de los otros colores.

El diagrama siguiente presenta ்ட்சு regia básica de adición de color RGB (por sus siglas en ingles "ked". "Green" v "Blue").

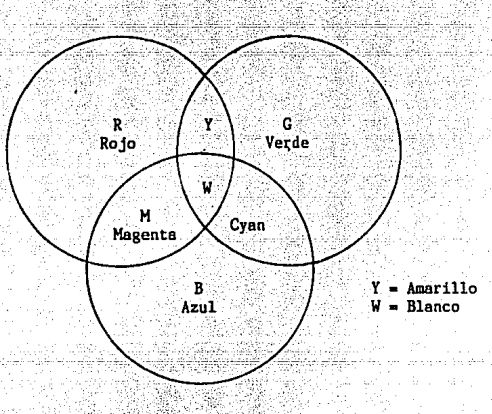

Cuando los tres colores se superponen, resulta el blanco. El amarillo resulta del rojo y verde; el magenta resulta del rojo y azul; y de la combinación azul y verde resulta e! cyan (azul verdoso).

 $51$ 

## Entonces, se tiene que:

 $R + B + G =$  Blanco R + B = Magenta  $M + G = Blanco$  $R + G =$  Amarillo  $Y + B =$ Blanco

 $G + B = Cyan$ 

 $Cy + R = Blanco$ 

El amarillo es el complemento del azul.

El magenta es el complemento del verde.

El cyan es el complemento del rojo.

III.A.2. Características del Color.

Un objeto iluminado tiene tres caracteristicas basicas:

(a) Brillantez (o luminosidad)

(b) Saturación (intensidad, pureza o libertad de dilución por blanco)

(c) Tinte (longitud de onda)

tres caracteristicas deben transmiticse **Estas** correctamente para satisfacer los cuatro requisitos establecidos anteriormente.

La BRILLANTEZ de un color es la característica que not permite determinar la luminosidad o brillo específico de los colores es decir, que cada uno de los colores básicos que la vista puede detectar en la banda cromatica, posee una determinada luminancia: es decir que cada uno de los colores basicos que la vista puede detectar en la banda cromática.

posee una determinada luminancia: es una función de la respuesta característica del olo humano. El olo tienen maxima sensibilidad al Verde. Una moderada sensibilidad al rojo y poca sensibilidad al azul. Por tanto, la energía verde produce alto brillo v la energia azul produce baja. brillantez.

La SATURACION de un color es una indicación de la pureza de un color o ausencia de bianco. Esto significa la diferencia entre "amarillo palido" y "amarillo intenso", por ejemplo. Y es una medida de contaminación de un color puro de una longitud de onda unica con blanco, u otros colores. Por ejemplo. el rojo saturado (100% de saturación) no contiene componente azul o verde. Si se le añade un 75% de blanco. el rojo resultante (75% de saturación) se vuelve rosa. Los colores puros tienen saturación máxima, los colores pasteles tienen una saturación mucho más baja.

El TINTE de un color es la indicación de su longitud de onda predominante y por lo tanto el color que el ojo percibe, el color real, tal como el azul, amarillo, etc.

De las tres características anteriores, unicamente la información de brillantez puede utilizarse por un receptor blanco y negro. Las tres caracteristicas deben estar disponibles para el receptor de color.

El componente de "brillantez" de una señal de color se llama luminancia y se designa por el simbolo Y. Para satisfacer el requisito de compatibilidad blanco y negro, de l'Varse de la camara de color una señal de ancho de debe

- 53 -

banda completa, representando los componentes de brillantes unicamente de la escena lluminada siendo televisada. Basándose en la sensibilidad del oto, el componente de brillo de una cámara RGB ha sido definido como:

## $Y = 0.308 + 0.596 + 0.118$

Ya que las sensibilidades de los tres tubos no sen iguales. las ganancias de los pre-amplificadores asociados son ajustados así cuando el blanco pico está siendo explorado o registrado, cada pre-amplificador produce un volt o c a la salida, dando a Y un valor de 1 Vp-p.

## 111.A.3. Derivación de Saturación v Tinte (Crominancia).

La informacion de saturación y tinte se transmite modulada por dos de las tres señales de color menos su componente de brillo, Y. Estas son conocidas como las señales de diferencia-de color.

En la figura 3.1 se muestra la derivación de las señales diferencia de color:

Se observa que la señal Y completa es substraída de las señales rojo y azul. Por lo tanto:

> Er-y = 0.70 Er - 0.59 Eg - 0.11 Eb  $Eb-y = 0.30$   $Er = 0.59$   $Eg = 0.89$   $Eb$

> > $-54.5$

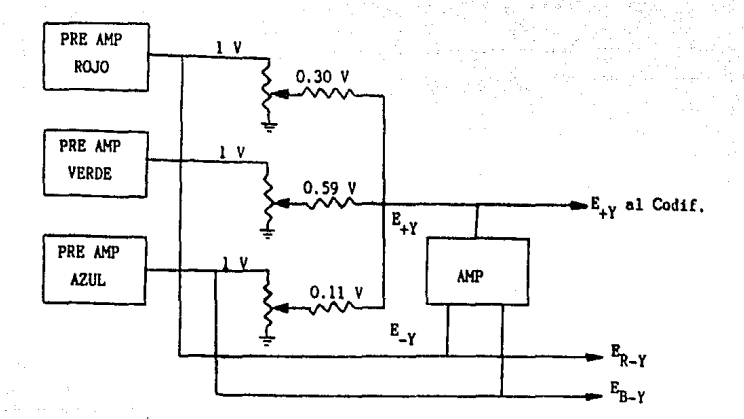

Figura 3.1 - Derivación de las señales diferencia de color.

La señal Eg-y no es derivada en la cámara porque puede ser reconstruida en el receptor por una combinación conveniente de R-Y y B-Y.

 $Eg-y = \frac{0.30}{0.59}$  (Er-Ey)  $-\frac{0.11}{0.59}$  (Eb-Ey)

Eg-y = - 0.51(Er - Ey) - 0.19(Eh - Ey)

MODULACION EN CUADRATURA.

ó

Ey = 0.30 Er + 0.59 Eg + 0.11 Eb Er - Ey = 0.70 Er - 0.59 Eg - 0.11 Eb  $Lb - Ey = -0.30 Er - 0.59 Eg + 0.89 Eb$ 

Si asumimos magneta 100% saturado (rojo y szul) ÄS 1. Ey = 0.30 Er + 0.11 Eb = + 0.41 V Er - Ey = 0.70 Er - 0.11 Fh = + 0.59 V Eb - Ey =-0.30 Er + 0.89 Eb = + 0.59 V La gráfica vectorial es la siguiente:

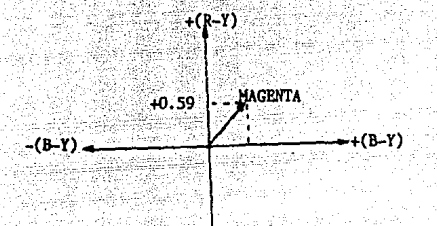

 $-(R-Y)$ 

B.) Asumir amarillo 100% saturado (rojo y verde)

Ev = 0.30 Er + 0.59 Eg = + 0.89 V Er - Ey = 0.70 Er - 0.59 Eg = + 0.11 V  $-$ Eb - Ey =-0.30 Er - 0.59 Eg = - 0.89 V

Vectorialmente tenemos:

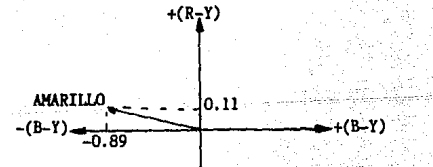

 $-(R-Y)$ 

56 -

C. ) Asumiendo el ovan 100% saturado (verde v azul)  $Ev = 0.59 Eg + 0.11 Eb = + 0.7 V$  $E_T - E_V = 0.59 Eg - 0.11 Eb = -0.7 V$  $ED - EV = -0.59 Eg + 0.89 Eb = + 0.3 V$ Graficando vectorialmente obtenemos:

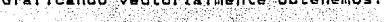

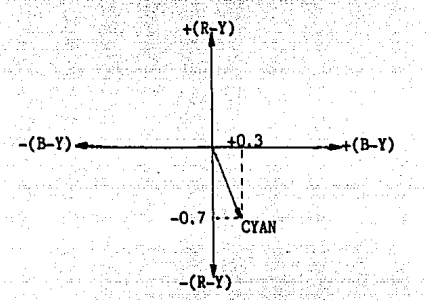

D.) Asumiendo rojo 100% saturado

 $Ev = 0.30 Er = +0.3 V$ Er - Ey = 0.70 Er = + 0.7 V Eb - Ey = - 0.30 Er = - 0.3 V

Graficando vectorialmente tenemos:

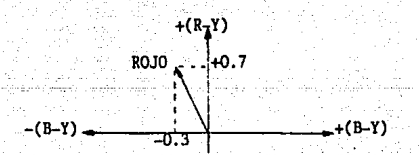

–(R-Y)

E. I Ahora si asumimos el verde 100% saturado

Ey = 0.59 Eg = + 0.59 V

Er - Ey = -0.59 Eg = - 0.59 V

 $Eb - Ey = 0.59 Ef = 0.59 V$ 

La representación vectorial que obtenemos es:

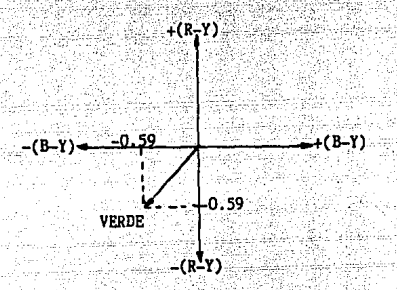

F. ) Y asumiendo el azul 100% saturado

 $Ev = 0.11$   $Eb = 0.11$  V Er - Ey =-0.11 Eb = - 0.11 V  $ED - Ey = 0.89 Eb = 0.89 V$ 

Tenemos en la gráfica vectorial:

 $+(R-Y)$ 

 $+0.89$   $+$   $(B-Y)$  $-(B-Y)$ - $-0.11$ :וול

 $-(R-Y)$ 

 $58 -$ 

G. *I* Por último asumimos el blanco 100%  $(R + G + B)$  $Ev = 0.30 Er + 0.59 Eg + 0.11 Eb = 1.0 V$ Er - Ey = 0.70 Er - 0.59 Eg - 0.11 Eb = 0.0 V  $Eb - Ev = 0.30 Er - 0.59 Eg + 0.89 Eb = 0.0 V$ 

shallsis anteriores se aplican. a colores de  $1.00$ cualquier saturación. Para colores saturados 50%. las amplitudes del vector oroma son 50% menos que para el 100% de saturación. Los valores de luminancia son también reducidos proporcionalmente.

Se observa que las señales diferencia de color son siempre cero para cualquier valor de gris, desde el negro al pico blanco. satisfaciendo el requisito de que ninguna información de color es transmitida cuando la cámara está explorando negro, blanco o gris.

Ensezuida vemos el diagrama de vectores, de los colores 100% saturados y la relación entre ellos.

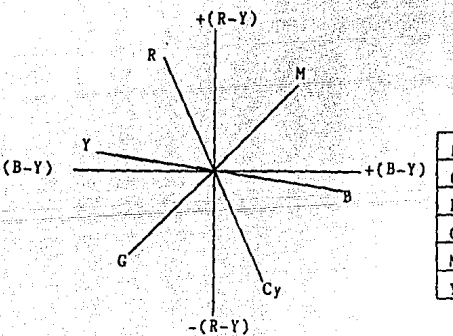

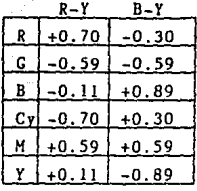

50

Se observa del diagrama de vectores que la amplitud de un primario es identico a su complemento pero, de signo onuesto. esto es 180 grados aparte.

Si obtenemos las graficas de barras con los valores de luminancia y crominancia para colores 100% saturados, tendremos las siculentes gráficas con avuda de la tabulación:

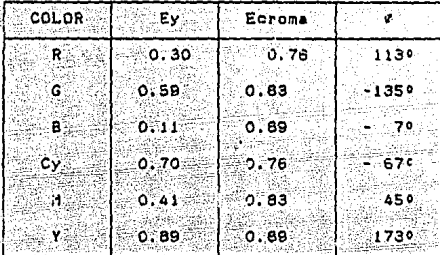

De la figura anterior de una linea horizontal de barras de colores 100% saturado se observa que el sistema es inapropiado para la transmisión. La portadora seria interrumpida por recorridos pico positivo de amarillo, cyan magenta, y además mai sobre-modulado en recorridos pico negativo de azul. Por esta razon las señales son alimentadas a una matriz resistiva v sus amplitudes son reducidas a un valor menor, de esta manera, para colores saturados 10CX, el recorrido positivo máximo de oroma en amarillo o excede 133 unidades IRE vinstituto de Ingenieros de Radio) y el recorrido negativo máximo de azul es de -33 unidades.

Los factores de corrección para conseguir estos limites practicos de recorrida son: 0.877(R-7) y 0.493(B-Y)
VALOR DE LUMINANCIA PARA COLOR 100% SATURADO (Sin Corregir)

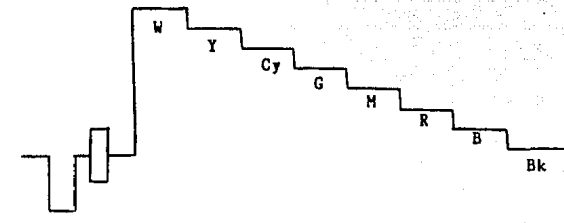

VALOR DE CROMINANCIA PARA COLOR 100% SATURADO (Sin Corregir)

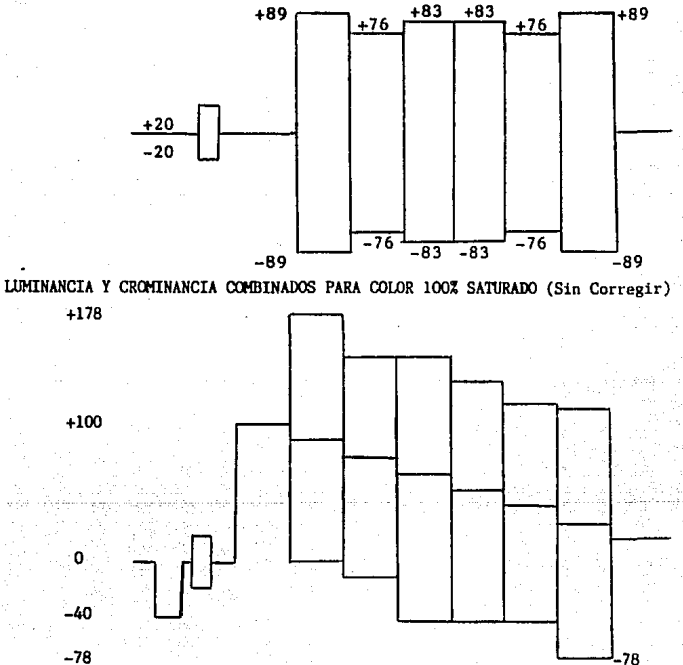

78

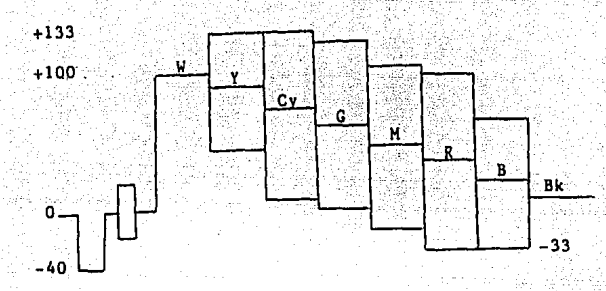

LUMINANCIA Y CROMINANCIAS COMBINADAS AL 100% DE SATURACION (Correcido)

#### Ill.A.4 Requisitos del Ancho de Banda de Crominancia.

Estudios hechos por los miembros del NTSC, a finales de los años '40 y a principios de los '50, probaron que la agudeza de la vista humana era máxima para ciertos colores y minima para otros. Se realizó una prueba colocando pedacitos o astillas coloreadas en un patrón al azar y con personas con visión de color normal, éstas identificaron los colores y luego se reordenaron los pedacitos de color y se repitió la prueba doblando la distancia cada vez: estos estudios demostraron que en la región de amarillo-naranja el ojo puede distinguir diferencia de color cuando el detalle era ligeramente pequeño, en tanto que en la región de verde-cyan los objetos pequeños eran percibidos como sombrac de gris. En las bases de estos resultados de prueba se decidio cambiar las señales R-Y y B-Y 33 grados en contrasentido horario, para colocar la señal R-Y cambiada en

- 61 -

el eje da máxima agudeza y la señal B-Y cambiada en el eje de agudeza mínima

Hemos visto que la mezola de las señales R-Y y B-Y en proporción y polaridad conveniente nos proporciona cualquier  $\ddot{c}$ Sin embargo. estas señales no son empleadas en el proceso de transmisión, pues existen otros componentes que se ajustan mejor a las caracteristicas del organo visual. estas señales soni

(1) La señal l'en fase ("In phase").

(2) La señal Q en cuadratura ("Quadrature").

La señal l'basicamente se puede considerar como una po. ción o parte de la señal de croma, cuvo componente por su ancho de banda representa la información de alta definición. Esta señal, con un ancho de banda que varía de 0 - 1.5 MHz aproximadamente, representa en la gráfica de colores un componente cromático que puede variar del naranja al cyan. Por el contrario la señal Q componente también de la señal de representa la información cromática de baja deficroma. nición. pues su ancho de banda solamente fluctua de 0 - 0.5 MHz: esta señal dentro de la grafica de colores representa la información magenta. Estos componentes de señal combinados en diversas proporciones, aportan una extensa gama de colores o matices, lo cual permite reproducir una escena cromática aceptable. Ya que ambas señales se cambiaron en la misma proporción, su relación original de 90 grados se mantiene.

62.

Los valores de E. <sup>niv</sup> E. aplicando los factores de reducción (0.877 R-Y y 0.493 B-Y) son:

E<sub>1</sub> = 0.60 Er - 0.28 Eg - 0.32 Eb

Е.  $= 0.21$  Er  $= 0.52$  Es  $+ 0.31$  Eb

E1. diagrama vectorial muestra la localización de los colores primarios y complementarios, con respecto al eje l y Q para señales 100% saturadas corregidas:

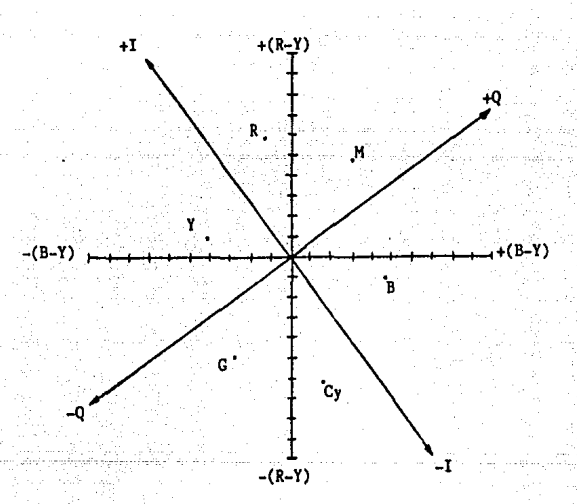

III.A.6. Elección de la Frecuencia Subportadora NTSC.

La idea decisiva en el método de transmisión de color que fue seleccionado es derivado del análisis espectral de la señal de luminancia o Señal de Video Compuesta: Unicamente ofertos componentes de frecuencia ocurren en el espectro de la señal de video compuesta, estos compre

 $-63 -$ 

a drebibeta ika taariiki oo

nentes son orinoloalmente múltiplos de la frecuencia de linea debido al procedimiento de exploración periódica. Entre estos grupos de frecuencia el espectro muestra intervalos de energía significativos. El espectro de la señal de color consiste únicamente de múltiplos de la frecuencia de linea y de las bandas laterales correspondientes. Por consiguiente, es conveniente insertar la información de color en los intervalos del espectro de frecuencia de la señal de video compuesta. Esto se logra modulando la señal de crominancia en una subportadora de color cuya frecuencia se localiza entre los componentes de frecuencia de la señal de video compuesta.

La elección de la frecuencia subportadora fue dictado según las aiguientes consideraciones:

- Tiene que ser suficientemente alta para modular ŦΩ + 1.5 MHz para la señal I y + 0.5 MHz para la señal o.
- Tiene que ser suficientemente alta para ofrecer 2. una minima interferencia en el receptor blanco y negro.
- 3. Tiene que llevar una relación armónica impar de la razón armónica impar de la mitad de la razón lineal y su choque con la portadora de sonido tiene que producir un minimo de efectos de distorsion.

Calculos iniciales indicaron que una frecuencia. con 455 veces dividida a la mitad la razón lineal seria ideal.

ം ഒ

<u>Katonika ak</u>ika 4

Esta frequencia era:

### $\cdots$  = 15750 x 455 = 3.583125 MHz

Desafortunadamente esta frecuencia cuando choca con la portadora de sanido de 4.5 MHz. produio una armónica par de la razón lineal, produciendo una interferencia de imagen visible como una función del contenido de audio. Una desviación o compensación ligera de la portadora de sonido de 4.5 MHz solucionaria el problema, pero por 1953 la mayoria de los receptores blanco y negro empleaban sístemas de sonido interportadora, por ejemplo utilizaban una placa de circuitos impresos con las etapas de frecuencia intermedia (Fl) comunes para imagen y sonido con un filtro fino sintonizado a 4.5 MHz en el detector. Por esta razón la portadora de sonido de 4.5 MHz no puede ser tocada.

En lugar de ello la frecuencia horizontal fue cambiada ligeramanete de 15.750 Hz a 15.734 Hz. Este cambio iba bien dentro del rango de los circuitos AFC horizontal de blanco v negro. A medida que la razón de campo es disminuída de la razon lineal, el orizinal fu= 60 Hz se vuelve fu = 59.94 Hz.

Tomando la 455ava armónica de la mitad de la nueva frecuencia de línea dio por resultado:

## f.,  $= 15, 734, 264 \times 455$

#### $1.2 = 3.579545$  MHz

Cuando esta frecuencia subportadora golpea con la portadora de audio de 4.5 MHz. produce una diferencia de trecuencia. Is cual es una armónica impar de la razón lineal v por lo tanto es una mínima interferencia de sonido.

El proceso de elegir una subportadora, un multiplo impar de la mitad de la razón lineal. se llama frecuencia entrelazadora. Si examinamos una señal de televisión blanco y negro de 525 lineas en una analizador de espectros, se observa que aparece la energía agrupada como armónicas de la razón lineal y de campo.

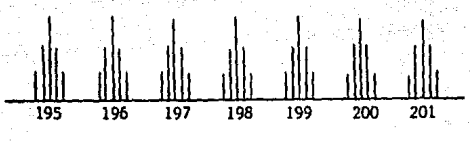

ARMONTCAS DE LA FRECUENCTA LINEAL

También se puede observar que existe espacio entre las lineas de los grupos de armónicas para inserción de informa mación, dado que la información es un múltiplo impar de la mitad de la razón lineal. Esta es la relación exactamente de la subportadora de 3.579545 MHz a la razón lineal de 15.734.264 Hz.

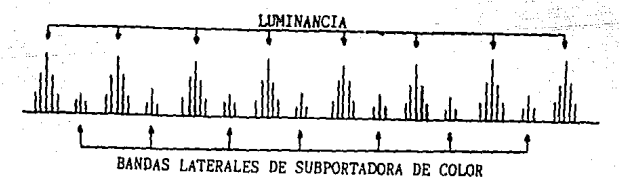

Ewha relación produce una interferencia minima en el receptor blanco y negro debido a la siguiente razón; ya que la subportadora es un múltiplo impar de la mitad de la razon lineal, una linea dada en un cuadro dado tendrá una aprilici y una fase de croma dado. Esta misma linea con el mismo contenido de oroma. 1/30 de segundo más tarde tendre la misma amplitud de croma. pero la subportadora será ahora 180 grados invertido con respecto al de 1/30 de segundo más temprano.

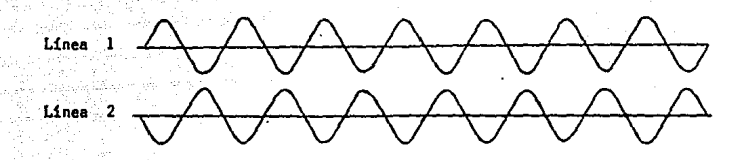

El efecto es de una casi completa cancelación visual de cualquier componente de 3.579545 MHZ, en el receptor blanco y negro. Deberá ser establecido que debido a esta compensación de media línea de la subportadora contra is razón lineal, la fase de color NTSC se repite a una razón de 15 Hz. Esto quiere decir que se requieren cuatro campos para un "cuadro" de color.

III.A.7. Utilización del Ancho de Banda de 4.2 MHz.

El ancho de banda autorizado por la FCC, para la transmisión de video es de 4.2 MHz. El ancho de banda del componente l, debido al filtro paso bajas de 1.5 MHz, es de 3.58 MHz + 1.5 MHz. pero la banda lateral superior excede la

 $-67$ 

la especificación FCC y extenderse dentro y detras de la portadora de sonido de 4.5 MHz. Por esta razón, unicamente 0.5 MHz de la banda lateral superior l'es transmitida, con la banda [ateral inferior de 1.5 MHz completa, La supresión de la banda lateral superior es llevado a cabo en el codificador.

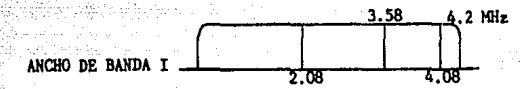

El ancho de banda 0 de 3.8 + 0.5 MHz, no da problema por consiguiente, ambas bandas laterales son transmitidas.

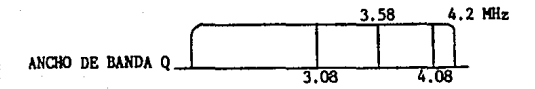

Recapitulando lo anteriormente dicho, la subportadora de color de 3.579545 MHz, es un múltiplo impar de la mitad de la frecuencia de linea para producir una minima interferencia de imagen y sonido en los receptores de blanco y negro y minima interferencia de sonido en los receptores de color. La señal diferencia de color  $\mathbf{L}$ modula esta subportadera + 0.5 MHz y - 1.5 MHz. La señal diferencia de color Q. modula esta subportadora + 0.5 MHz.

Unicamente las bandas laterales de la subportadora de 3.58 MHz son generadas. La subportadora es suprimida. Cuando la cámara de color está registrando blanco. negro o gris.

las señales diferencia de color son cero y no hay salida de los moduladores balanceados.

ITI.A.B. El Generador de Sincronia de Color.

El sistema NTSC requiere que la subportadora de color sostenga la relación establecida para la frecuencia de linea. Por esta razón, el generador de sinoronía de color daba dariyar todas sus salidas como una cuenta regresiva de la subportadora de 3.579545 MHz. de este modo cualquier giro en la frecuencia subportadora. asegurará que resultará un cambio comparable en la frecuencia de linea horizontal.

Las salidas que se obtienen del generador de sincronia de color, son las siguientes:

1. Subportadora de 3.579545 MHz.

2. Direccionamiento Horizontal.

3. Direccionamiento Vertical.

4. Sincronia Compuesta.

5. Borrado Compuesto.

6. Compuerta de la Sinoronia Cromática.

La compuerta de la señal de sinoronización cromática. es un pulso ocurriendo en la razón lineal y sincrenizado para coincidir con un periodo en el umbral posterior, donde la ráfaga de color o señal de sincronización cromática. será añadida en el codificador.

La especificación NTSC, requiere de 8 - 11 ciclos de subportadora en el umbral posterior. El área entre el borde de salida de la sincronia horizontal y el inicio de la sin-

-69

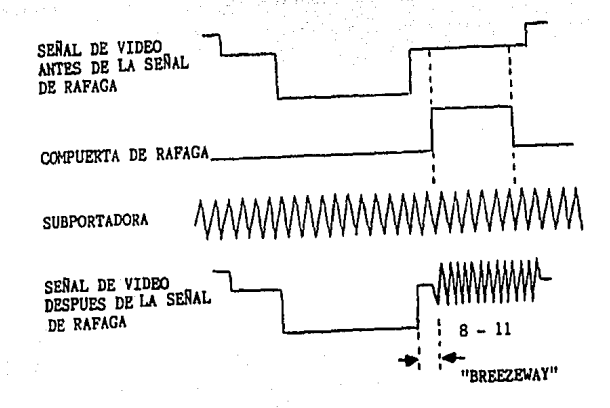

cronización cromática...es llamado "breezeway" y debe ser de un ancho de entre 0.38 us v 0.5 us.

La función de la señal de ráfaga es enfasar un oscilador de 3.579545 MHz en el receptor de color, el cual decodificará la información de cromo entrante. La señal de ráfaga de color es transmitido durante el umbral posterior nara el campo entero y es deshabilitado únicamente durante e l periodo de compuerta vertical 9H cuando pre-ecualizadores. sincronía dentado vertical, y post-ecualizadores están siendo transmitidos. La fase de la ráfaga con relación a +(B-Y) es 180 grados ó en -(B-Y). En la fígura siguiente se muestra su relación con respecto a B-Y. R-Y. I. O v los colores primarios y complementarios. La amplitud de la ráfaga será 40 IRE divisiones pico a pico.

 $-70$ 

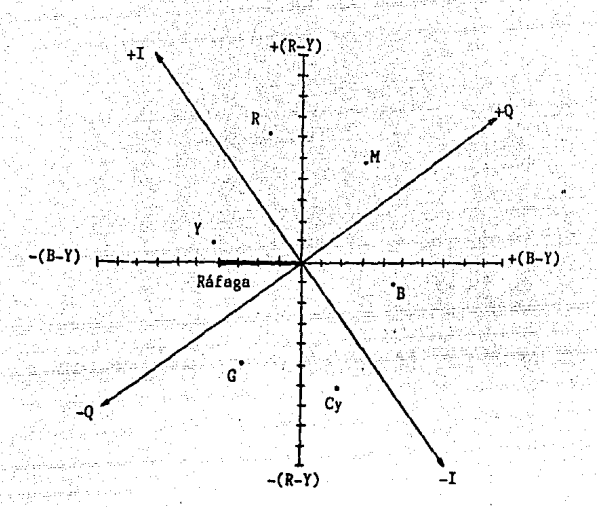

#### $111.1.9.$ El Cuadro NTSC y el Sistema de Grabación de Video.

En el sistema de televisión a color NTSC ocurre una secuencia de cuatro campos, debido a la relación entre la señal vertical (o razón de campo, Fv, de 59.94 Hz. y las otras frecuencias de la señal compuesta.

La frecuencia de linea, F , es de 525xFv/2 = 15,734 Hz. Las relaciones entre Fv y F se repiten cada dos campos. definiendo un cuadro monocromo.

Los sistemas de grabación monocromáticos, graban una señal de 30 Hz en la pista de control. A esta señal se le llama un pulso de edición o pulso de cuadro en pista de control. Durante la reproducción, el servo de la videograbadora igualará la señal de 30 Hz de compensación de la cinta. con la estación de referencia de 30 Hz. Cuando se edita. la relación de campo par/campo impar se sostiene.

subportadora Fsc. **Ces** de Lа frecuencia (455x525xFV)/4 = 3.58 MHz. El número más pequeño de campor. que produce un número entero de periodos de la subportadora. entre dos componentes vartícales es de cuatro campos. Existe un componente de la señal de televisión de F/2, el cual es de 7.8 KHz. Esta frecuencia puede expresar la relación de sincronia a ráfaga. a medida que la sincronia cromática (ráfaga), cambia de fase en una base de linea por linea. Por lo tanto. la relación a sincronia es la mitad de su frequencia repetítiva.

En la figura 3.2 se basa en la norma RS-170A, que es la Salida de Amplificador Lineal de la Imagen Propuesta. Una onda cuadrada de 7.8 KHz se añade para acentuar la relación de sincronia horizontal a subportadora, durante el periodo de cuatro campos.

La norma RS-170 específica que los ceros que atraviesan la subportadora de referencia, será coincidente con el punto del 50% del borde anterior de la sincronia dentro de + 40 grados cuando la relación SC-H es crítica para la integración del programa (edición de la cinta).

En el campo 1 de color, en la linea 10, la subportadora que atraviesa es positiva, Un cuadro más tarde, en el campo 3 color . Iinea 10, la subportadora que atraviesa es negativa.

72

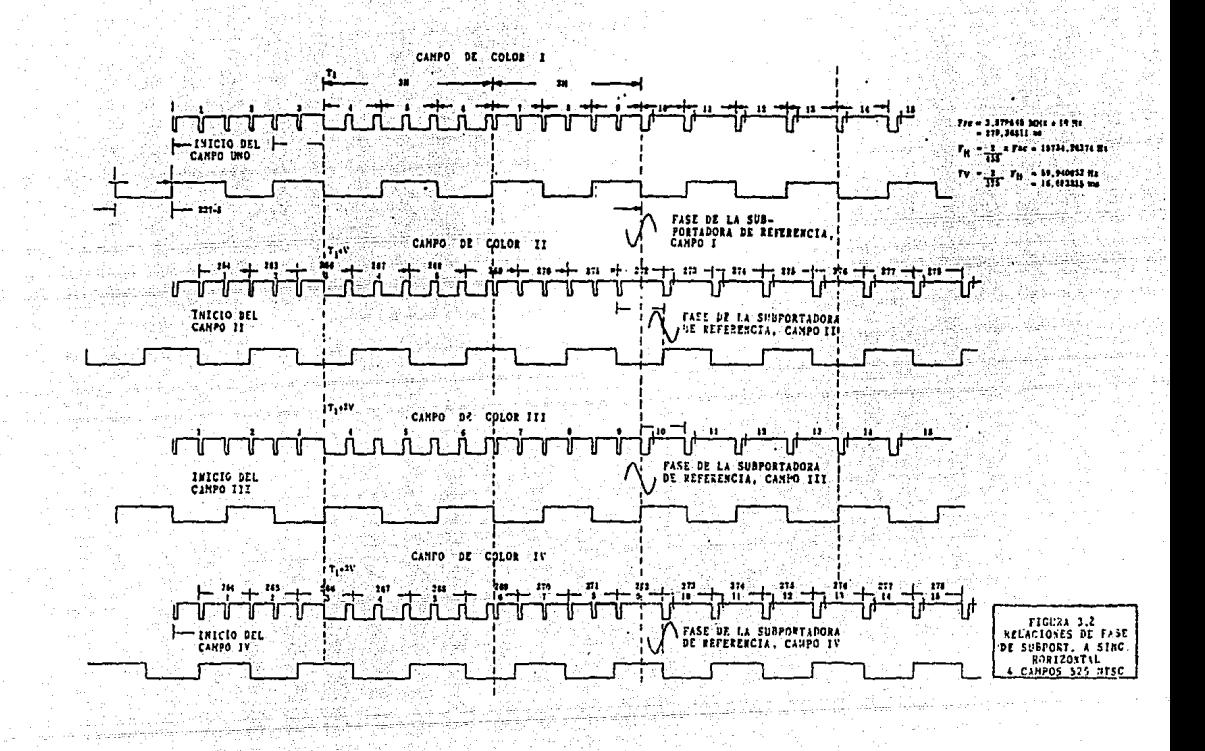

En los sistemas de gratación de video transverso, como por ejemplo el de la serie AVR de Ampex, un sensor del encuadre de color se utiliza para definir la secuencia de los quatro campos. después que la señal de pista de control de 30 Hz ha definido la relación campo par/impar a las señales de sincrenia de la estación. La fase SC-H de la señal de referencia. se compara con la fase SC-H de la salida del demodulador. El las dos no se igualan, el eje impulsor jala la cinta un cuadro, y la condición es reinspeccionada. El encuadre de color es utilizado únicamente durante la sequenoja inicial de entrelazado...

En otra serie de grabadoras helicoidales, se incluyen el pulso de 15 Hz con fines de identificación, en la pista de control de 30 Hz. Durante la grabación, la fase SC-H de la señal de video de entrada se examina. La fase de la señal subportadora de entrada de video, con respecto al horizontal. en una linea. es comparada con la linea siguiente y una señal de 7.8 KHz. Cuando esta señal de 7.8 KHz es comparada con la información de cuadro de referencia de 30 Hz. se deriva una señal de referencia del cuadro de color de 15 Hz, que es usada para pasar la compuerta de 15 Hz dentro de la señal de grabación de la pista de control. lo cual es un requisito en el formato C.

Puesto que la relación de fase SC-H no es siempre esuna edición subsecuente al material con una secuentándar. cia de cuatro campos diterentes puede presentar un problema. como se ve en una edición de prueba. Un interruptor inversor

- 73 -

hace posible cambiar el senido del cuadro de color e iguals: el nuevo material con el ya grabado en la cinta.

111.B. Sistema de Color PAL.

El sistema de color PAL se adoptó de 1967 en adelante por muchos países con 625 lineas. Esta es una versión perfeccionada y simplificada del sistema NTSC de 1953. El nombre PAL es derivado de Linea con Fase Alternada ("Phase Alternate Line") que es la base del mejoramiento de ins sistemas sobre el NTSC.

En el sistema PAL. las señales  $R-Y$  y  $R-Y$  se forman exactamente como en el sistema NTSC con exactamente el mismo factor de reducción de transmisión.

En lugar del transporte de 33º para un canal de banda ancha I y una banda estrecha Q como en el NTSC. el sistema PAL utiliza las señales R-Y y B-Y directamente para operar en cuadratura el modulador balanceado. Ambas señales tienen el mismo ancho de banda de aproximadamente 1.3. MHz, así el receptor requiere una red de retardo únicamente para el canal Y.

La frecuencia subportadora de 4.43 MHz fue elegida en la misma manera como para el NTSC. Ya que el ancho de banda de video para el estándar de 625 lineas es de 5.5 MHz. no se requiere supresión de la información de la banda lateral superior.

La señal B-Y en el sistema PAL es llamado la señal U. Y la señal R-Y en el sistema PAL es llamado la señal V.

La alternación de fase de cada lines es la diferencia fundamental entre el sistema NTSC y el PAL y es la causa de la principal metoria en funcionamiento sobre el NTSC. Cada dos liness de exploración. La fase de la subportadora alimenta uno de los moduladores y en el godificador es cambiado 180º. El uso de alternación de fase de cada lineas, más que para reducir el efecto de diafonia (cruce perjudicial entre el canal de crominancia y el de luminancia, también conocido como "crosstaik"), también fue utilizado para reducir los afectos de errores de fase. La ventaja principal del sistema PAL sobre esi sistema NTSC es que es relativamente impenetrable para la transmisión de distorsiones de fase. Esto se muestra en la figura 3.3. Observando en esta figura al reloi de color superior, venos que muestra un cambio de fase diferencial en transmisión de 30º en sentido contrahorario dei magenta original. El resultado en el receptor NTSC es un cambio definitivo hacia el rojo. El cambio de fase diferencial o el cambio de fase dependiente asume que la ráfaga de color no se realiza.

En el sistema PAL también se muestra el mismo error de 30º, En la linea i, en el reioj de color la presentación es identica al NTSC. En la linea 2, ya que el modulador V ha sido invertido 90º a 270º, resulta una imagen espejo en el reloj de color. El error de fase diferencial seguirá siendo 30º en sentido contrahorario. Las señales para la linea l'y 2 antes del error son a, y a, ; y las señales para la linea

75

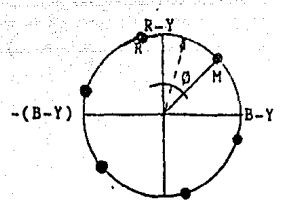

Cambio de fase diferencial - HTSC

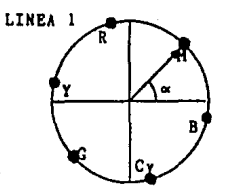

 $($ a<sub>1</sub> $)$ 

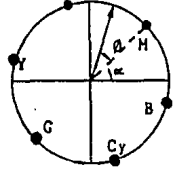

 $(b, )$ 

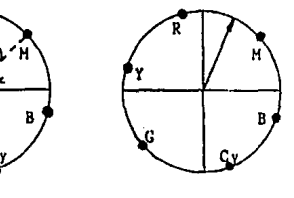

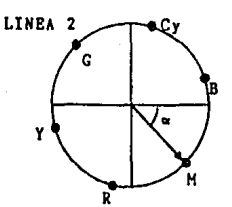

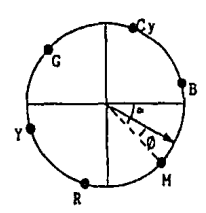

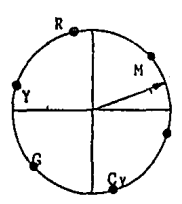

 $(c_1)$ 

 $(a_2)$ Señal codificada antes del cambio de fose dif.

Figura 3.3 – Corrección<br>del cambio de fase diferen– cial del sistema PAL

 $(b<sub>2</sub>)$ Señal codificada después del cambio de fase dif.

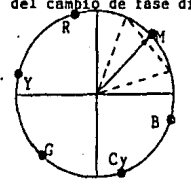

 $(c,)$ **Señales decodificadas** 

( **d) - resultante de c <sup>1</sup> +** ~ **por medio del sumador de retatdo** *"be* **linea.** 

1 v 2 después del error son b, v h.

El receptor PAL invierte el proceso de codificación resultando las señales originales R-Y para la línea 1 y 2 antes de ser codificadas.

En un receptor simple PAL, las señales de c. v.a. (ver fieurs 3.3), soran matrizadas a R. G v B v presentados. El color de la linea i seria magenta rojizo y el color de la linea 2 sería magenta azulado. El ojo promediará las dos lineas y las ve como magenta puro.

En un receptor PAL-D (deluxe), la linea i seria presentada por una linea de 64 useg de retardo y añadida a la linea 2. La suma vectorial seria como se muestra en la figura 3.3d, el magenta criginal sin error de fase diferencial. La mayoria de los recertores PAL, comunmente en uso son los del tipo PAL-D.

111.C. Sistema de Color SECAM.

A finales de los años '60 los franceses introdujeron el sistema de color SECAM. Este sistema es usado comunmente en Francia, el Norte de Africa, porciones del Medio Oriente, la URSS y los países socialistas del Este de Europa. El nombre de SECAM. es un acrónimo de "Sequential Colour Au Hémoire" (Color Secuencial con Memoria).

A diferencia dei sistema PAL, el cual fue una simplificación y mejoramiento del sistema NTSC, el sistema SECAM representa un acercamiento compietamente diferente para la codificación y decodificación de una señal RGB.

En lugar de la modulación de fase en cuadratura de la subportadora por las señales diferencia de color como fue hecho en los sistemas NTSC y PAL. el sistema SECAM, utiliza las señales diferencia de color para modular en frecuencia. dos portadoras FM en diferencia de color rojo y 4.25 MHz para la señal diferencia de color azul.

La salida de un modulador FM se conecta al sumador para useg y el interruptor a la salida del otro modulador que 64 hecho durante el periodo de borrado horizontal. La  $-25$ conmutación de las salidas de los moduladores. FM es hecho por una señal de transferencia de 7.8 KHz producida por el generador de sincronia SECAM como una cuenta regresiva de la señal de direccionamiento horizontal de 15,526 Hz.

, Ya que únicamente una señal diferencia de color se transmite para cualquier linea dada, la resolución de color del sistema SECAM en el plano vertical es la mitad que para el sistema NTSC o el sistema PAL. Y como la portadora FM siempre está presente aún cuando está explorando blanco c sombras de gris. la compatibilidad monocromática del SECAM. es pobre cuando se compara con el PAL o el NTSC.

Una ventaja del sistema SECAM sobre el PAL o el NTSC, es la relativa inmunidad a errores de base de tiempo en la reproducción de la videograbadora SECAM. Para una geometria perfecta y buen color. una videograbadora SECAM requiere de corrección de base de tiempo a + 100 nseg, en tanto que la reproducción en el sistema NTSC o el PAL requiere, de la

SALIR DE LA DIBLIOTECA corrección de base de tiempo a - 3 nseg o más

lll.D. Otros Sistemas de Color.

Existen otros dos sistemas de color en uso corriente, estos sistemas son conocidos como PAL-M y PAL-N. respectivamente.

ESTA TESIS NO DEBE

El PAL-M se usa en Brasil donde el estandar de lineas es de 525/30. La subportadora de color es muy cercana a 3.58 NHz como en el caso NTSC, pero la fase de la señal R-Y se codifica a 90º para una linea y 270º para la linea siguiente, como en el PAL.

Además no es realizado la prueba de colocar las señales de croma en los ejes de máxima y minima agudeza de color. El ancho de banda de las señales R-Y y B-Y son idénticos (aproximadamente 0.7 MHz). y ambas bandas laterales, superior e inferior, son transmitidos sin la necesidad de una supresión parcial de la banda lateral superior como en el caso con el canal i en el sistema NTSC. El sistema PAL-M incorpora todas las ventajas del sistema PAL normal, con el ancho de banda de video reducido en escala a 4.2 MHz.

El PAL-N. es utilizado en Argentina y fue adoptado por otros países Latinoamericanos. El sistema PAL-N emplea una subportadora muy cercana a 3.58 MHz y opera exactamente como el PAL-M, pero en un sistema, de 4.2 MHz y 625/25, Excepto por las ligeras diferencias en la subportadora, dictada por las diferenciae en la frecuencia horizontal de 15.750 Hz para el FAL-M. contra 15,626 Hz para el PAL-N. los dos

-79

sistemas resultan ser esencialmente idénticos.

Statistics of early and particle to the collection of the collection

ka mengalak penang untuk maka pelanjan di kalendar penang mengalakan penang sebagai dan ke

antara di kecamatan Selatan Selatan Selatan Selatan Selatan Selatan Selatan Selatan Selatan Selatan Selatan Se<br>Selatan Selatan Selatan Selatan Selatan Selatan Selatan Selatan Selatan Selatan Selatan Selatan Selatan Selata A. I. W. M. M. M. M. M. J. W. M.<br>Standard Mark Barnett and Standard

an anggot pangangan at sa pan

o se alia de la contrata del contrata del contrata del contrata del contrata del contrata del contrata del con

- . - 스토드 - Lo 알, Holla, Article (스크, Orgen) 프리그 글씨 (A

was better to a

alah di

# CAPITULO IV

## SISTEMAS DE GRABACION PROFESIONAL

- 81 -

#### IV.A. Formato U-Matic

El formato U-Matic cutiliza para su grabación y repreducción la cinta de 3/4". Este formato fue introducido por Sony y fue la primera vez en que se utilizó el cassette en lugar del rollo de cinta.

La cinta U-Matic ofrece calidad extra e integridad en la imagen, cualidades que requieren programas importantes de negocios, de educación y del gobierno. También existen los cassettes Mini-Umatic que son convenientes por lo compacto para máquinas portatiles U-matic así como para las estándar.

Existen también las cintas U-matic SP que se utilizan en las máquinas modelo U-matic SP (Funcionamiento Superior: "Superior Performance"), que es el resultado del desarrollo del formato U-matic establecido. en la que se incorpora tecnología más avanzada en la grabación de cinta para así ofrecer considerables ventajas en su funcionamiento. El modo SP de grabación en el SP-Umatic es activado por un cassette SP y el modo SP de reproducción es activado por la detección de la portadora FM. Estos cassettes también pueden ser empleados en las videograbadoras U-matic convencionales sin embargo, no existe mejoria en el audio/video.

V.A.1. Sistema de Procesamiento de la Señal de Video

El sistema de procesamiento de la señal de video que se muestra en el diagrama de bloques de la tigura 4.1 pertenèce a un sistema U-matic portatii, el cual.

- 81 -

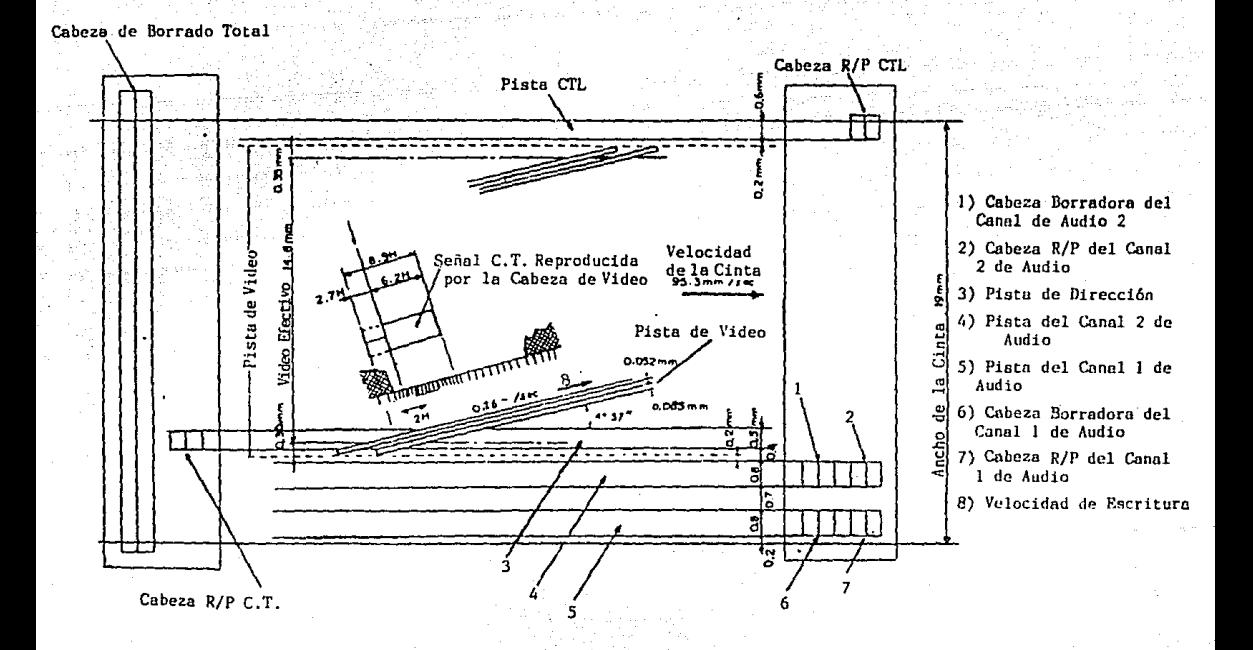

Distribución de las Señales en la Cinta U-Matic.

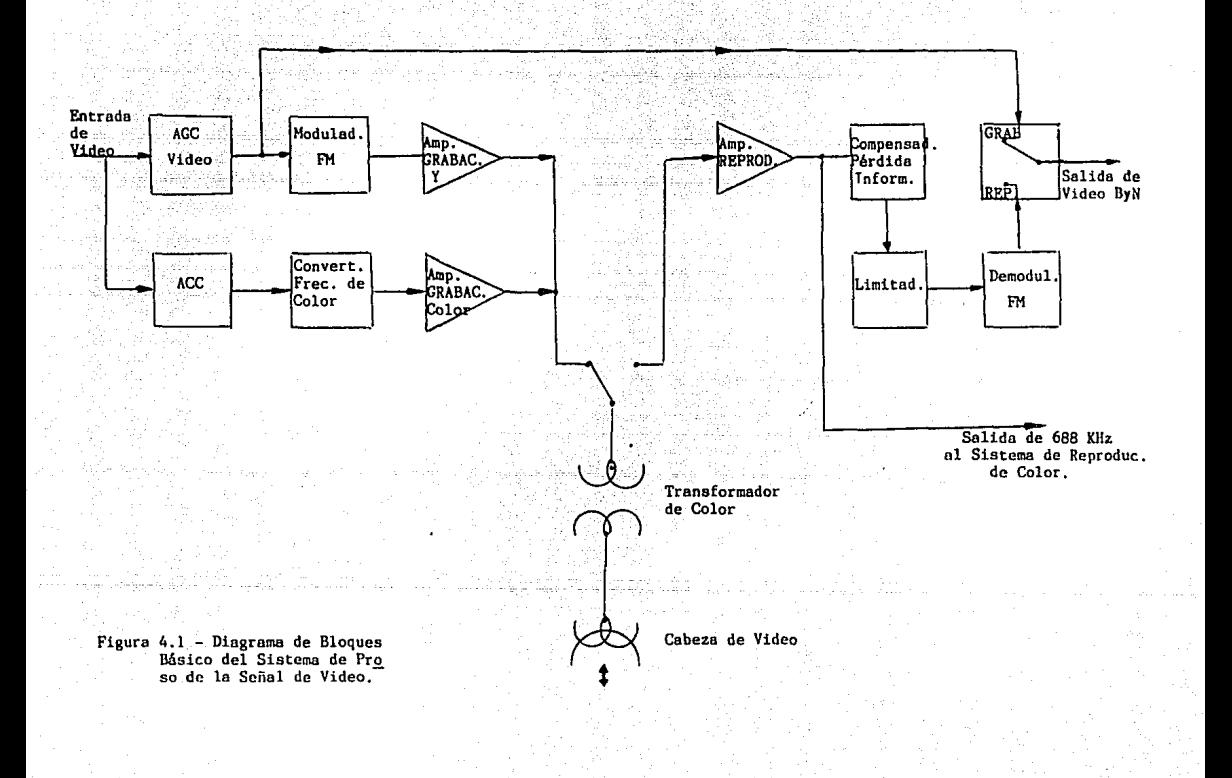

contiene los componentes basicos de un sistema convencional.

En general, la circuiteria del sistema de proceso de la señal de video es bastante similar a la circuiteria de proceso de señal en las diferentes videograbadoras de formato U-matic.

La señal de entrada suministrada a la videograbadora proveniente de una camara u otra fuente. pasa a través del circuito AGC (Control Automatico de Ganancia), el cual estabiliza su amplitud a un nivel constante. Siguiendo la trayectoria después del AGC. la señal se divide en tres lineas. La primera linea va directamente a la salida de video donde se suministra como la señal E a E (Electrónica a Electrónica: método que analiza la salida de la videograbadora con relación a su entrada. Este se incluye en el sistema de video y fm para ajuste y verificación). Las otras dos travectorias de señal van al modulador de señal de luminancia FM y al convertidor de frecuencia de color. La señal de luminancia se modula en frecuencia y se suministra al amplificador de grabación de luminancia. Las señales de croma son reducidas de 3.58 MHz a 688 KHz por el convertidor de frecuencia de color. Esta señal reducida es entregada al amplificador de grabación de color. Las salidas de ambos (amplificadores de grabación de luminancia y croma), son mezcladas en las cabezas de video y grabadas sobre la cinta en la misma pista.

En la reproducción. la señal tomada de la cinta por las cabezas de video rotatorias se alimenta al amplificador de

- 82 -

reproduce this Esta etups contiene dos canales. uno para cada una de las cabezas de vídeo. La salida de cada, una de las calezas se mezcla por conmutación electrónica para formar una senal continua. La senal de color de 688 KHz (si esta presente). se separa en la salida del amplificador de reproducción y se suministra a la circuitería de reproducción de color. La señal de luminancia es dirigida hacia las etapas del compensador de pérdida de información. el limitador y el demodulador FM, en ese orden. La señal de luminancia demodulada se suministra después según sea la señal de salida del video, mediante un interruptor electronico.

#### IV.A.1.a. Circuito AGC de Video

El circuito AGC, el cual es la primera etapa de todo el diagrama de bloques, tiene como fin suministrar al modulador FM una señal de ganancia estabilizada. Las funciones principales de esta sección son la conmutación de entrada, el filtro pasobajas, el amplificador AGC y la trampa de 3.58 MHz. La mayor parte de la circuiteria activa, por lo general, está contenida dentro de un circuito integrado. La señal de entrada es conmutada por un relevador. el cual selecciona entre las entradas de TV/Cámara v Linea.

La etapa del amplificador AGC controla la ganancia por una señal de control dc. Esta señal de control se desarrolla en la etapa detectora AGC proveniente de la senal de salida de los circuitos de video AGC, retroalimentada de la salida

⊱ 83 -

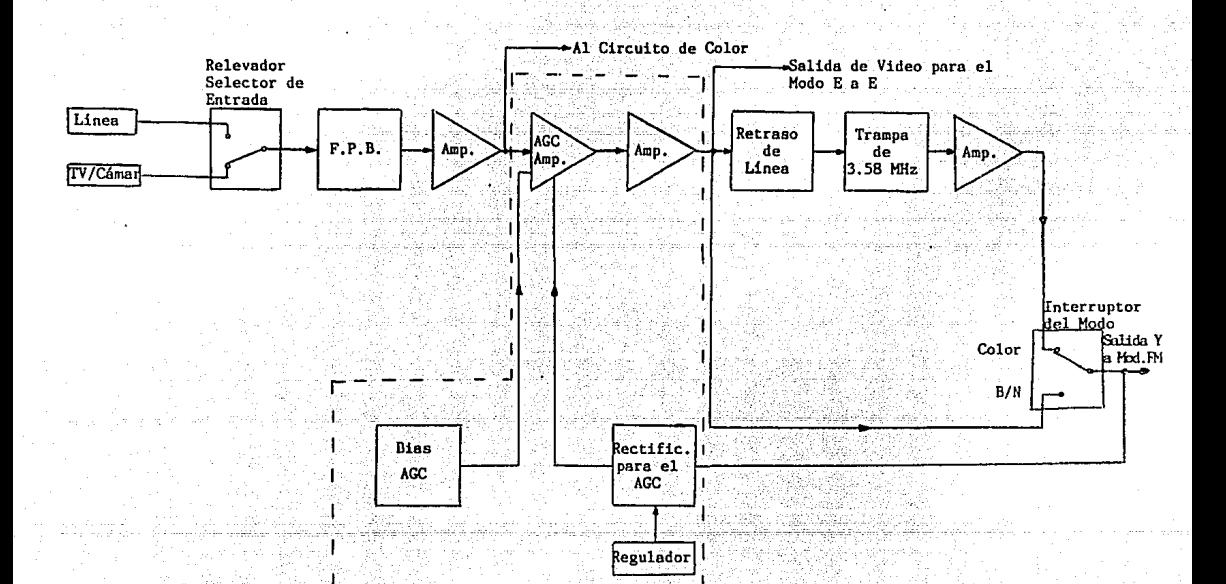

Figura 4.2 - Diagrama de Bloques del Circuito AGC de Video.

del Interruptor de ByN/Color.

La señal de video amplificada se alimenta a tres travectorias diferentes: una de las cuales va a un Cl para el modo de señal E a E, y las otras dos señales se suministran a las dos entradas del conmutador para el modo de ByN o Calor: Este es un conmutador electrónico que selecciona el travecto de la señal de video conveniente para su operación monocromática o de color. En operación de color la señal pasa a través del retardo de linea y la trampa de 3.58 MHz. La trampa es un filtro de rechazo de banda, el cual elimina señales en el pasabanda de croma de 3 a 4 MHz.

IV.A.1.b. El Modulador FM

La etapa siguiente en el diagrama de bloques del sistema de video es el modulador FM. La señal de video de amplitud estabilizada por el circuito AGC, se aplica a la entrada del modulador FM a través de una resistencia de ajuste de control de la desviación de frecuencia FM. Después. se suministra de nuevo al amplificador de video, por el cual la señal pasa a través de las etapas de pre-enfasis. sujetador y recortador de blanco, y es suministrado al modulador multivibrador astable de voltaje controlado.

El multivibrador astable de voltaje controlado es el modulador FM real. La modulación en frecuencia ocurre a medida que la variación instantánea de potencial DC de la señal de video, produce cambios instantaneos en la frecuencia oscilante del multivibrador. La salida del multivibrador se entrega al filtro pasobajas. Este filtro pasobajas per-

 $-84 -$ 

mite pasar unicamente el componente de banda lateral inferior de la señal FM. La salida del filtro pasobajas se envia. a un arpliffeador separador (buffer) y se suministra a las dos entradas del CI conmutador de ByN/Color. En el modo de المقافف la señal FM pasa a través del filtro paso altas. Este filtro elimina los puntos bajos de la señal de luminancia FM que se encuentran aproximadamente abaio de 1.2 MHz, dejando lugar para la señal croma de 688 KHz reducida. En el modo monocromático la señal FM pasa a través de la trampa sintonizada a 688 KHz. Esta trampa rechaza cualquier componente de 688 KHz en la señal, previniendolo de ser grabada. Esto es necesario para prevenir faisos disparos del circuito supresor de color en presencia de señales monocromáticas.

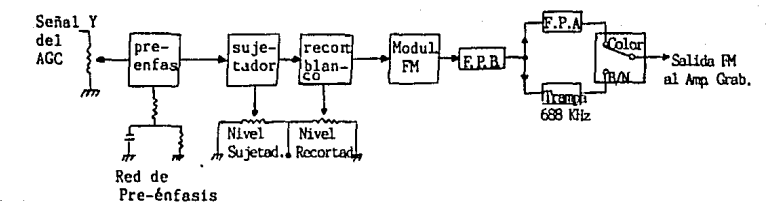

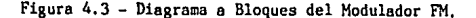

#### IV.A.1.c. El Amplificador de Grabación de Luminancia

El sistema tiene dos cabezas de video y cada una tiene su amplificador de grabación. Por medio de dos resistencias se ajusta el nivel de la señal de grabación para cada amplificador. El amplificador del canal

consiste de transistores al igual que el amplificador del canal 2. La polarización de base apropiada para los transistores de entrada de estos dos amplificadores se suministra a través de una resistencia unicamente cuando el transistor de RF Enmudecedor (RF Muting) está en corte. En el modo de reproducción, este último transistor se lleva a cortando así las dos entradas de los saturación. transistores. Esto elimina cualquier señal de salida de los dos amplificadores de grabación durante la reproducción.

#### IV.A.1.d. Convertidor de Frecuencia de Color y Ampliti-

#### cador de Grabación

La señal de entrada de video se suministra a traves del circuito ACC (Control Automatico de Color) al convertidor de frecuencia de color. El convertidor de frecuencia de color. separa la señal de color NTSC centrada aproximadamente en 3.58 MHz de la señal de video. La porción de señal de color. de la señal de video de entrada estabiliza. la amplitud en un circuito de control automático de ganancia de color (ACC) y después se reduce a una banda centrada aproximadamente a 688 KHz.

La señal de video compuesta NTSC completa se suministra al circuito de Grabación y Reproducción de Video y a la de circuito integrado de video cuya entrada es un amplificador AGC y se acopia a través de un capacitor. La pequeña capacitancia de éste diferencia los componenentes de baja frecuencia de luminancia y sincronia de la señal. permitiendo que pase unicamente la señal de croma. La señal

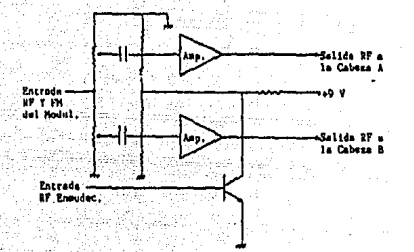

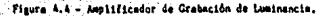

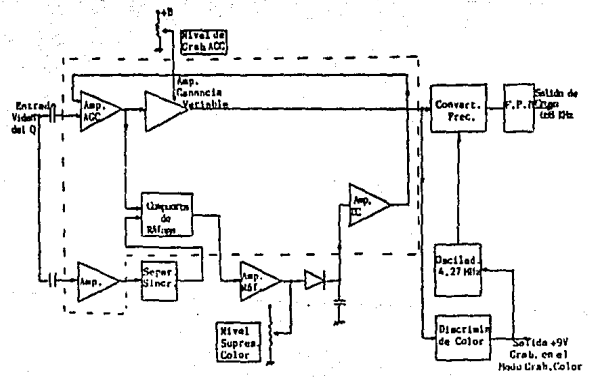

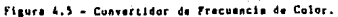

de croma pasa a través de un amplificador de ganancia controlada (del circuito de color). La ganancia de este amplificador de croma es controlada. así que, la amplitud de la señal de croma en su salida permanece constante.

La señal de video completa se amplifica y se suministra al separador de sincronia. El componente de sincronia horizontal de la señal se extrae por éste y se suministra a una compuerta de ráfaga. La salida del amplificador de croma AGC se envia a la compuerta de ráfaga.

La señal de sincronia horizontal causa que la compuerta de la sincronia cromática abra únicamente durante el intervalo de ráfaga. Unicamente la señal de ráfaga de este modo se entrega como salida. Esta señal de ráfaga pasa por el amplificador de señal de sincronia cromática y se rectifica y filtra en DC por un diodo y un capacitor. El control de voltaje DC se alimenta a la etapa del amplificador DC: se amplifica y es aplicada como una señal de control para manejar la ganancia del amplificador AGC de croma. La salida del amplificador AGC de croma pasa a través de una etapa amplificadora de ganancia variable, y se envia como salida de éste. La ganancia variable se controla mediante un voltaie DC, el cual es suministrado del contacto móvil que controla el nivel de grabación ACC. Este controla el ajuste del nivel de la señal de croma.

La señal de salida de croma se suministra a la etapa de conversión de rrecuencia, este es un modulador completamente auto-contenido. doblemente balanceado. La senal de croma de

 $-87 -$ 

3.58 MHz se heterodina en date, contra una senal-de 4.27 MHz. La senal de 4.27 MHz es generada por un oscilador de cristal. La diserencia de frecuencia producida es de 666 KHz y esta scñal reducida aparece como salida. La señal de croma reducida pasa a través de un filtro pasobalas: este filtro elimina todas las altas frecuencias, dejando únicamente la señal de croma reducida de 688 KHz en la entrada del amplificador de grabación de oroma.

La señal de croma reducida de 688 KHz se amplifica y suministra a las cabezas grabadoras por el amplificador de crabación de croma. El amplificador de grabación tiene dos etapas de salida seppradas. Un transistor suministra la señal de salida de croma a la cabeza canal i y el otro transistor suministra a la cabeza caral 2. La señal de croma se añade a la salida de los amplificadores de grabación de luminancia FM y se graba por las cabezas rotatorias a lo largo con la señal de luminancia.

#### IV.A.I.e. El Amplificador de Reproducción

El montaje de este circuito está compuesto por dos pre-amplificadores, amplificadores igualadores y circuitos de conmutación, uno para cada una de las dos cabezas de video. Ambos canales son idénticos.

Las dos cabezas de video rotatorias se conectan para desilzar un interruptor. el cual las conduce a las salidas del amplificador de grabación en el modo de grabación y para el modo de reproducción las conecta a los transformadores de acoplamiento. La señal de reproducción inducida en las cabe-

. 88 -

zas de video se acopian a los pre-amplificadores a través de los transformadores. Después de estos se tienen unos trimmers, que son ajustados para sintonizar las entradas de los pre-amplificadores a ser resonante en 5.5 MHz. Las etapas de ecualización se sintonizan para ser resonantes en 3.5 MHz resultando en una característica de frecuencia plana de 1 a 5.5 MHz. La salida de cada una de las etapas de ecualización se corto oircuitea a tierra por el interruptor durante el tiempo que la cabeza rotatoria para ese canal no está en contacto con la cinta. Puesto que una de las cabezas está siempre en contacto con la cinta, los dos interruptores son accionados alternadamente (on y off). De esta manera. las salidas de los dos canales nunca se trasiapan.

Las salidas conmutadas de cada canal se desacopian v aplican al control de balance del canal RF. y este control se ajusta para obtener una salida de amplitud igual, de cada canal en la entrada al amplificador mezclador. En la salida del amplificador se divide la señal de luminancia y crominancia. La señal de croma de 688 KHz pasa por un filtro pasobajas al amplificador de croma. rechazando la señal de iuminancia FM. La señal de croma de 688 KHz se amplifica y suministra como salida a la circuiteria de reproducción de croma. Por otro lado el filtro pasoaltas rechaza la señal de croma de 688 KHz, pasando únicamente la señal de luminancia FM a un interruptor seleccionador de B/N y Color. Cuando se encuentra en el modo monocromo (donde no hay señal de croma a separar). la trayectoria de la señal de luminancia FM

 $-89 -$
pasa por alto el filtro y pasa directo al interruptor seleccionándose en *B/N.* La salida de la señal de luminancia FM se sumlnfstra como 19. setial de sal ida de luminancfa RF. a la siguiente etapa.

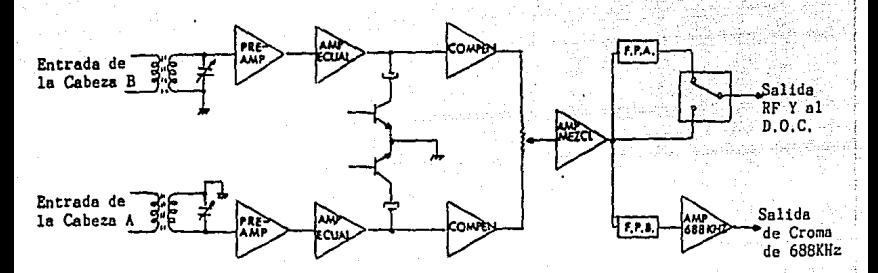

# IV.A.1.f. El Compensador de Pérdida de Información

Todas las cintas sufren de pérdida de información, Estas son pérdidas momentáneas de la señal de la cinta *y* son causados por tal las en la cinta de óxido, 'poly~ en las cabezas, rasguños o marcas en la cinta causado por la faita de cuidado o uso extensivo. Estas pérdidas de senal suelen aparecer como destellos en la pantalla; tienen una frecuencia de ocurrencia y lugar en la -pantalla irregulares así como también su tamaño. Estas pérdidas pueden cubrirse de tal manera que se presente una imagen libre de cualquier pérdida. Esto se logra cuando se sensa una calda de señal de la cinta y luego se remplaza esta linea horizontal de video con una repetición de la linea previa. la cual estuvo libre

- 90 -

### de pérdidas.

Este circuito tiene como fin retardar la señal cuando habido pérdida de información. para contrarrestar esta hà. perdida se repite la linea precedente, lo cual al observarse en la pantalla no se nota ninguna distorsión. Este circuito contiene por lo general un disparador de Schmitt. La ocurrencia de una pérdida de información momentánea de la señal de luminancia RF FM, resulta en un cambio escalon en el voltaje DC. Esta transición se refleja en un contacto movil donde cambia de estado el disparador de Schmitt. El disparador de Schmitt permanece conmutado mientras la pérdida de información permanece. El disparador aplica un pulso a una de las dos entradas de control al circuito de compuerta; ésta causa que la compuerta conmute las entradas, suministrando la señal retardada iH como salida.

# IV.A.1.g. Limitador y Doblador de Frequencia

La salida del compensador de pérdida de información o senal se aplica a un limitador FM, el cual ofrece aproximadamente 50 dB de ganancia limitada.

La forma de onda limitada es de forma rectangular. La portadora de luminancia FM se desvia entre 3.8 y 5.4 MHz, lo cual está parcialmente dentro de la banda de video. Al doblar la frecuencia portadora la desviación se cambia a un rango entre 7.6 y 10.8 MHz fuera de la banda de video. Esto elimina las muestras de interferencia causadas por golpes o choques entre las señales portadora FM y video.

- 91 -

## IV.A.L.h. Demodulación FM

Las señales de vídeo de alta fracuencia fueron pre-enfatizados previo a la grabación para mejorar la razón. señal a ruido. La señal demodulada deberá ser derenfatizada pra igualar toda la respuesta, esto se logra por medio de una red RC.

# IV.A.2. El Sistema Servo U-Matic

Este sistema se enquentra equipado con dos lazos servo independientes. Uno es el servo del tambor rotatorio de lectura y al otro os al servo dal eje impulsor de avance de la cinta (capatan). La tensión de ointa se mantiene par el motor del carrete que es independiente. Los dos lazos de servo independientes y el motor del carrete, operan sin interacción entre si, eliminando el efecto advarso de vibración mutua.

# IV.A.2.a. Servo del Tambor

Las cabezas de video son montadas en el tambor rotatorio superior. el cual se acopia directamente al eje del motor del tambor, operado en DC, La velocidad de rotación del tambor se controla por el oircuito servo de velocidad del tambor. Y la fase rotacional del tambor su controla por el circuito servo de fase del tambor. El servo de velocidad mantiene una velocidad rotacional constante para el motor de este modo se minimiza el error de base de tiempo y el servo de fase mantiene la fase giratoria del motor, manteniendo así la posición exacta en la cinta donde la porción de sincronía de la señal de video de entrada de-

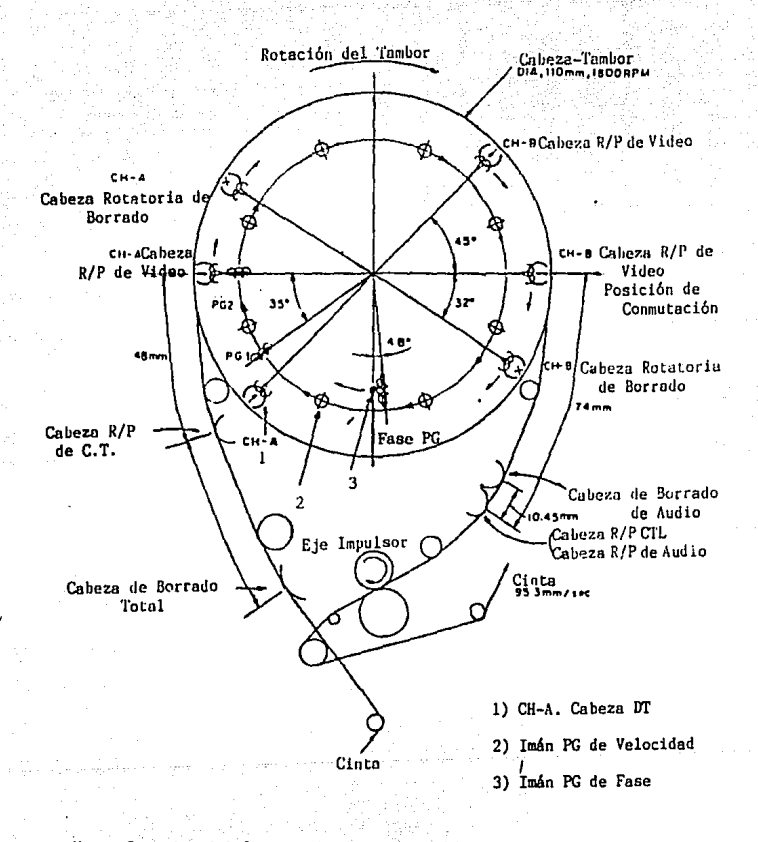

Vista Superior del Sistema de Transporte U-Matic.

herá grabarse.

El tambor inferior estacionario se equipa con tres devanados ceneradores de pulso. Ilamados PG-1, PG-2 v PG-3. El PG-1 y el PG-2 son parte del sistema servo de velocidad del tambor: PG-2 también se utiliza en el servo de fase del tambor. El tambor superior contiene las dos cabezas de video y una pieza polar de hierro.

IV.A.2.a.1. El servo de Velocidad del Tambor

El servo de velocidad del tambor recibe los pulsos de entrada de PG-1 y PG-2 y mide el lapso de tiempo. entre ellos. El principio de operación del servo de velocidad es mostrado en la figura 4.7.

El tambor gira en sentido de las manecillas del reloi. La pieza polar de acero, montados en ángulo derecho, a las cabezas de video, atraviesa el campo magnético PG-1 induciendo un pulso en la bobina PG-1 y al circuito monosstable (1) ("one-shot"), La pieza polar de hierro entonces procede a la bobina PG-2 induciendo un segundo pulso de él.

El intervalo de tiempo entre el pulso PG-1 y el pulso PG-2 es directamente proporcional a la velocidad rotacional del tambor. El intervalo de tiempo entre PG-1 y PG-2 que indican la velocidad del tambor, se convierte a un potencial DC proporcional al tiempo. La conversión se efectúa usando una compuerta de señal rampa y un circuito de muestreo y. retención.

. 93. -

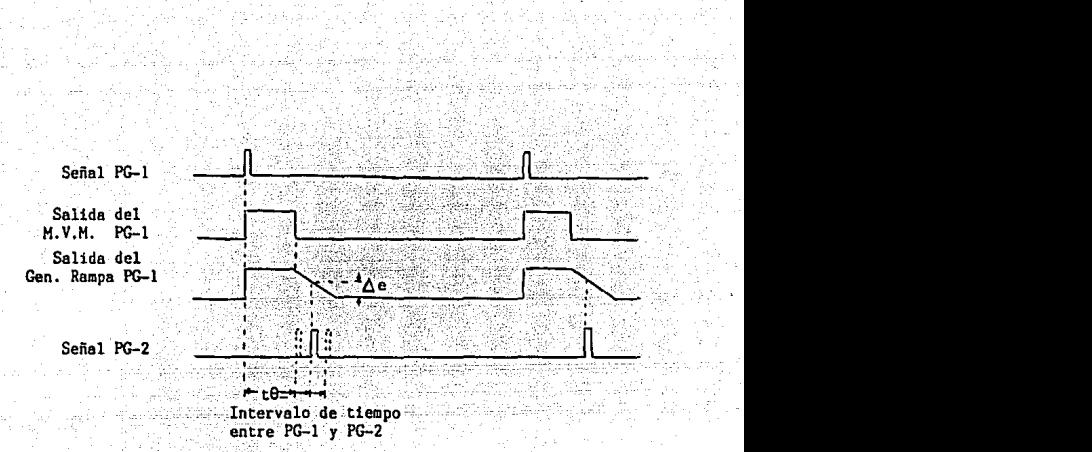

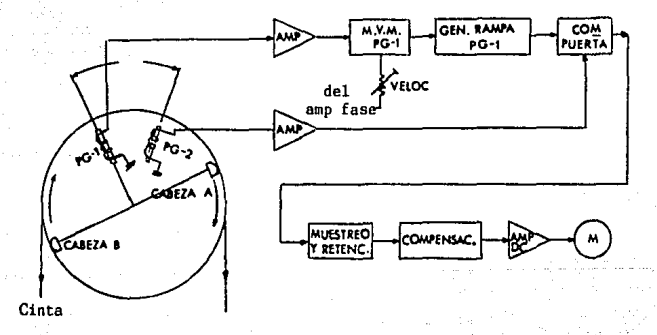

Figura 4. 7 Principio del Servo de Velocidad del Tambor.

La se"al PG-1 pulsa un disparo (1) para producir un pulso rectangular. El borde anterior del pulso se determina por el limpuiso PG-1 en tanto que el borde posterior se ajusta por la señal de salida del circuito Bervo de fase. El pulso cectangular se transforma en una señal rampa para producir una pendiente da potencial OC, que disminuye con el tiempo, el CL'al alimenta al circuito compuerta. Esta señal rampa se desconecta ciclicamente por el pulso PG-2 muestreando así el potencial DC que se observa en la figura como  $\Delta$ e. El potencial DC  $\Delta$ e cambia con la transferencia del intervalo de tiempo, que se muestra como t8 en la figura 4.7.

El potencial mueatreado se almacena en el capacitar de retención hasta que el próximo muestreo se toma. El potencial OC es de tase adelantada o fase retrasada en el clroutto de oompensación, y aqui se hace una compensación debido al error de fase inherente en todo el lazo cerrado del servo de velocidad del tambor.

## lV.A.2.a. il. Servo de Fase del Tambor Rotatorio

El servo de fase del tambor se controla por dos señales de entrada. Estas son la señal VD, separada de la señal de video entrante, y la señal PG-2. El tiempo transcurrido entre la ~gflal VD separada *y* la senal PG-2 se mide para. determinar la relación de tiempo ontre Ja sena! de video entrante *y* I& rotación de la cabeza del tambor. El prlnctpio de operación se muestra en la f lgura 4.8.

La rotación del tambor es controlada para obtener una relación de tiempo entre la señal de video entrante v la rotación del tambor, tal que la pieza polar de hierro corta el campo magnetico PG-2 760 useg adelante del inicio de la sinoronia vertical

La señal VD de 60 Hz se separa de la señal de video. entrante 70 useg atrasado, como se puede observar en la figura. La frecuencia de 60 Hz de la señal VD es dividida en un pulso rectangular de 30 Hz por un disparo (2). Esto es necesario para la comparación de fase con la señal PG-2 de 30 Hz. El borde posterior del pulso rectanzular se modifica en una forma de onda de rampa, por el generador de señal rampa, así la salida de la señal rampa tiene una pendiente de potencial DC que está disminuyendo con el tiempo: y esta señal rampa alimenta el circuito compuerta.

La relación de tiempo de la señal rampa se compara. contra la señal PG-2. La señal de salida PG-2, después de la amplificación es retardada por un disparc (3), así el pulso PG-2 es posicionado en el centro de la rampa DC, como se puede observar en la figura 4.8. La salida del disparo (3) desbloquea ciclicamente la pendiente DC de la rampa para obtener  $\Delta$ e, que cambia con cualquier permutación en el intervalo de tiempo entre VD y PG-2 (mostrada como te). El potencial Ae muestreado es guardado en el capacitor de retención hasta que el próximo muestreo ocurra. El potencial DC puede ser de fase adelantada o de fase retrasada en el circulto de compensación para compensar cualquier error de

- 95 -

fase inherente en todo el lazo cerrado del servo de fase del tambor.

### IV.A.2.b. Servo del E'e impulsor (Capstan)

Observando la figura 4.9 vemos que el rodillo de presión está oprimido contra el eje impulsor y este es rotado por el motor del eje impulsor para avanzar la cinta en la velocidad correcta. La rotación del ele impulsor es servo-controlada por el control del motor del ele impulsor con doble lazo de servo, tanto como para el modo de reproducción como para el de grabación.

Los dos lazos servo son: 1) el servo de velocidad del eje impulsor (capstan), el cual controla la velocidad del motor del eje impulsor, y 2) el servo de fase del eje impulsor, que elimina fluctuaciones o desvios de largo tiempo en el servo de fase del eje impulsor. El motor del eje impulsor equipado con devanado FG (Generador de Frecuencia), la **BR** salida de frecuencia del cual indica la velocidad del motor del eje impuisor. Por consiguiente el servo de velocidad del eje impulsor es controlado detectando el cambio de frecuencia de la salida. FG. El servo de fase del eje impulsor es controlado comparando la relación de tiempo entre las señales FG y PG-3, en el modo de grabación; y entre las senales PG-3 y CTL reproducidas, en el modo de reproducción. La función del servo de fase del ele impulsor en el modo de reproducción es controlar el seguimiento de reproducción. Por tanto, es algunas veces tambien llamado el servo de

.96∵-

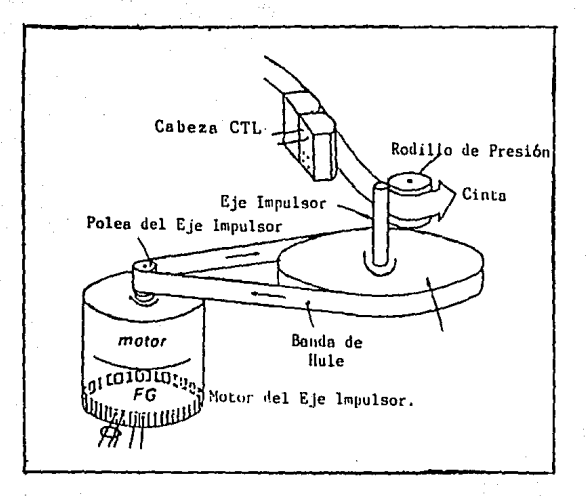

Figura 4.9 Sistema de gobierno del Eje Impulsor.

## seguisiento.

### IV.A.2.b.I. Servo de Velocidad del Eje Impulsor

El servo de velocidad del eje impulsor es controlado por la frecuencia de salida del generador de frecuencia (FG) en el montale del motor. La salida FG de 360 Hz es amplificada primero por el amp FG, el cual alimenta el circuito monoestable (1) y una compuerta, esto es para detectar un cambio de fase en la señal FG. La salida FG es retrasada por un disparo (1) y un disparo (2) hasta que la próxima señal llegue. Al paso de la señal FG dispara el borde anterior del disparo (1) y el borde posterior de éste se produce automáticamente después de un cierto tiempo transcurrido. logrando de este modo que el retardo de tiempo sea correcto. El otro retardo de tiempo se realiza por el disparo (2) en la misma manera. El borde posterior de la salida del disparo (2), se convierte en una señal, rampa por el generador de señal rampa. de esta manera la señal FG retardada aparece en forma de una pendiente de potencial DC. La señal FG directa (sin retraso), se posiciona en la mitad de la pendiente cuando es aplicado al circuito compuerta. Cuando el motor del eje impulsor gira muy rapido, la señal directa FG suminsitrada al circuito compuerta como el pulso de muestreo. viene muy pronto. Esto causa que el puiso de muestreo sea posicinado en el potencial DC más bajo en la pendiente, produciendo una salida baja del circuito compuerta, el cual disminuve la velocidad del motor.

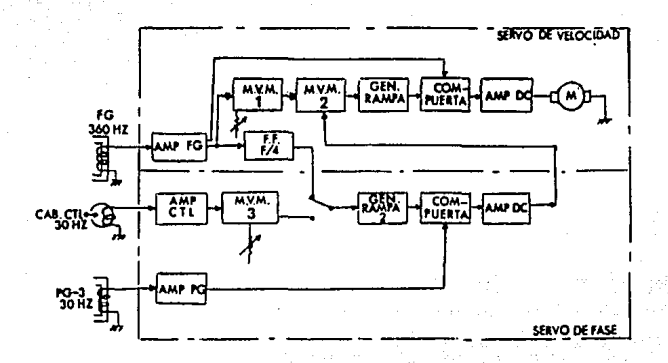

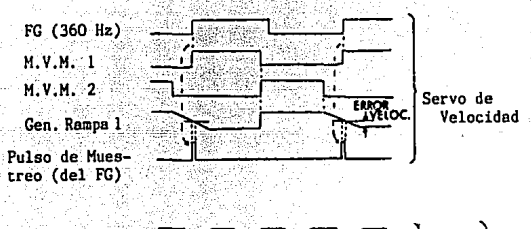

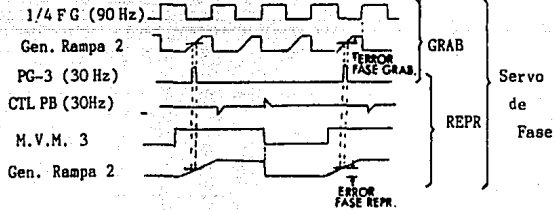

Figura 4.10 Principio del Servo del Eje Impulsor.

375

# IV.A.2.b,il Servo de Fa1e del Eie Impulsor

El servo de fase del eje impulsor se en-. trelaza en la diferencia de fase entre la salida FG *y* la señal PG-3, En el modo de grabación, la salida FG de 360 Hz primero se amplifica y después se divide en cuatro (90 Hz). El borde anterior de la salida de 90 Hz se modifica en una terma de onda rampa por al segundo circuito generador de rampa. La senal PG-3 de 3J Hz-manda y muestrea ta senal FG de 90 Hz en cada tercer ciclo de la señal FG. La señal de salida del servo de tase se suministra al servo de velocidad para controlar el servo-motor del eje Impulsor.

En el modo, de reproducción, la señal de reproducción CTL de 30 Hz y la señal PG-3 de 30 Hz se comparan en fase. La salida positiva de la señal de reproducción CTL de 30 H= dispara el borde posterior de la salida de un disparo (3), mientras que el borde anterior es modificado en una señal rampa. La· senal PG-3 de 30 Hz manda y muestrea la senat de reproducción CTL de ·30 Hz para detectar la diferencia de fase; esta diferencia de fase indica la longitud fisica entre la cabeza de video y la posición de la senal CTL en la  $c$  inta.

#### IV.A.3. Sistema de Control. :'· ,·

Las operaciones mecànicas y eléctrica<mark>u de las</mark>.<br>. videograbadoras son dirigidas por los circultos del sistema. de control. Todas las señales de control importantes son

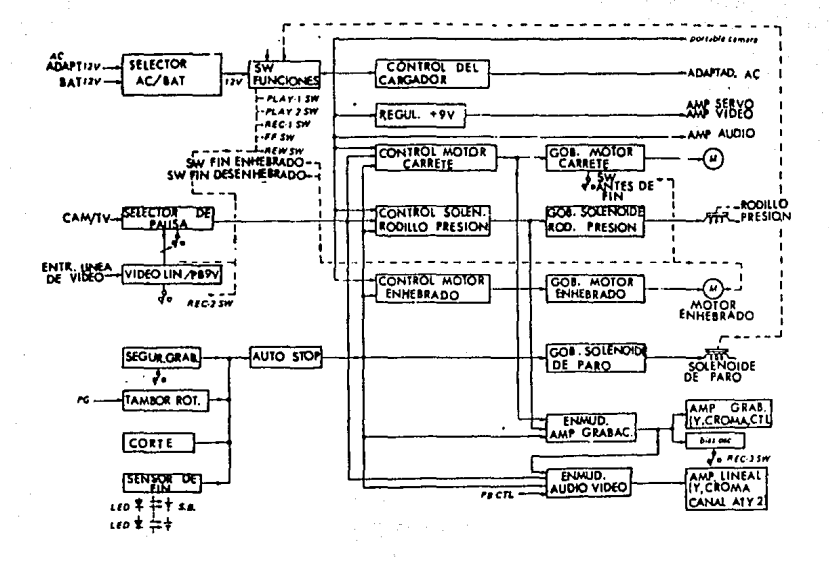

Figura 4,11 Diagrama de Bloques del Sistema de Control.

generadas en: 1) el bloque de interruptores de operación: el circuito de auto-detención ("auto-stop"); y 3) el circuito de selección de pausa.

El bloque de interruptores de operación incluve el interruptor de Reproducción ("Play"), el interruptor de Grabación ("Record"), el interruptor de Avance-Rápido ("Fast Fwd"), y el interruptor de Retroceso ("Rewind"). Cada interruptor es accionado por el correspondiente botón de operación. Los interruptores de fin de enhebrado y desenhebrado están localizados en la base del plato del tambor. Estos son energizados por el mecanismo de transporte de cinta como el anillo de enroscado procede a través de la trayectoria de enhebrado. En el pasado existían dos tipos de cassettes: el cassette normal y el cassette fijo ("still"). La operación de fijación de la imagen, requería de una cinta especial ("still") la cual es altamente resistente al uso por abrasión de la cabeza. Los cassettes conteniendo este tipo de cinta tenian un agujero dentro del cual el actuador de un interruptor de fijación ("still") se ajustaba; y los cassettes ordinarios no tienen esta abertura, presionando asi el actuador, del interruptor y lo acoplaba para inhibir. la operación de cuadro fijo liberando el contacto de la cinta a cabeza va que esta cinta esparcia fácilmente oxido obstruyendo las cabezas. En la actualidad este tipo de cassetttes ya no se utilizan y los otros se han normalizado como cassettes ordinarios.

۵Q

El circuito de auto-detención actúa el rolenoide de detención para 'el. inicio aútomatico de desenhebrado de la cinta o para lubibir el enhebrado de la cinta. Este circuito se energiza en las siguientes cuatro situaciones: 1) por el sensor de fin, cuando el inicio o el fin de la cinta es detectado por madio del lider: 2) por el oircuito del tambor rotatorio, cuando la rotac16n del tambor disminuye abajo de lo normal i 3> por et circuito de protección de gl·abaci6n, cuando cualquier oassette al ser probado detecta que se le ha quitado la tapa: y 4) por el circuito de corte, cuando el voltaje de salida de la bateria ha disminuido.

El circuito da protección de grabación es un circuito de seguridad, el cual detecta la presencia o ausencia de la tapa de plástico de seguridad en el cassette U-matic. Las grabaciones pueden ser realizadas Unicamente cuando el cassette tiene la tapa en su lugar; st la tapa es extraida, este circuito detecta su ausencia y actúa para inhibir la operación de borrado/grabación.

El circuito sensor de fin consiste de dos diodos' emlsores de luz (leds) y dos fotoceldas, un par para cada fin de cinta. El lider transparente en cada extremo de la cinta permite ver la luz del led para alcanzar detectar la· foto-· celda. El inicio de la cinta tiene la sección clara en 173. de la parte superior de la cinta, esto activa una correcta combinación del led-fotocelda para detectar el fin de la cinta en el modo de retroceso. El otro fin de la cinta tiene su seccion clara en 1/3 de la parte baja , para detectar el

- 100 -

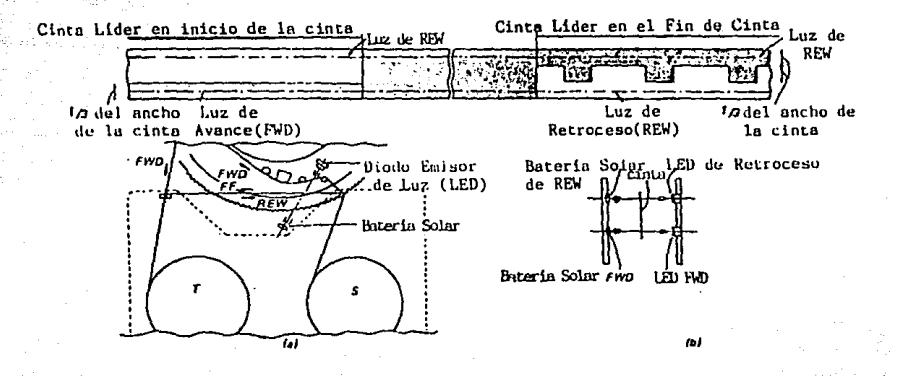

Figura 4.12 Sistema Detector de Fin.

fin en el modo de avance/avance-rápido (Figura 4.12).

El circuito de corte produce una señal de salida cuando cae el voltaje DC de la fuente de poder abajo del limite operacional, y por consiguiente activa el circuito de auto-detención.

El circuito de selección de pausa, selecciona entre dos señales de entrada de pausa para producir la secuencia de pausa correcta. Las dos señales de entrada son 1) la señal pausa del botón de pausa en la videograbadora y 2) la señal pausa del interruptor disparador del inicio de la videocrabadora en la camara portatil. La salida del circuito de selección de pausa determina la sincronización del motor del carrete y el rodillo de presión.

Las salidas de estos circuitos son amplificados por sus respectivas etapas accionadoras para controlar el motor del carrete, el motor enhebrador, el solenoide del rodillo de presión y el solenoide de detención. Las señales de salida también controlan la señal de video y audio produciendo la señal silenciadora RF y la señal silenciadora de audio/video.

El motor de transporte transmite su torque para girar el anillo de enroscado, en los modos de enhebrado y desenhebrado por medio de un par de engranes. El motor gira en una dirección en el enhebrado de la cinta y en dirección inversa desenhebrado. Este motor actúa cuando el botón de para el reproducción es presionado, girando el anillo de enroscado en dirección horario v cuando finaliza la revolución del

anillo, el interruptor de tin de enhebrado produce que el motor del carrete se encienda para iniciar el avance de la cinta. Y el desenhebrado se activa con el botón de detención o por el circuito de auto-detención girando el anillo en dirección contra-horario y el motor del carrete enreda la cinta en el carrete de suministro y cuando el interruptor de fin del desenhebrado se actua. este datiene el motor de transporte y el motor del carrete para así completar el modo de detencion.

El motor del carrete transmite su torque a los carretes por medio de una banda. El carrete de recepción es controlado para el modo de reproducción y el de avance rápido. El carrete de suministro es gobernado para el modo de retroceso y para el desenhebrado.

### IV.A.3.a. Circuito Generador de la Señal de Referencia

El sistema de grabación de video es enclavado a una señal de referencia estable en todos los modos de operación. Dentro de este circuito se incluyen el separador de sincronia, el generador de sincronia, el seleccionador de la señal de referencia y el CTL monoestable (Lector de la Pista de Control).

+ Circuito Generador de la Señal de Referencia. La señal de sincronia se separa de la señal de entrada de video para su uso como señal de referencia del sistema. La señal de entrada de video se compensa primero y después se filtra por un filtro pasobajas que elimina el ruido para el circuito de separación de sincronia. Esta señal de video se

 $-102 -$ 

amplifica después por un factor de tres. incrementando la amplitud lo suficiente para conducir el separador de sincronia. La señal de sincronia separada por el separador de sincronia, son puisos de sincronia de 6.7 Vp-p y esta senal se suministra a la cámara de blanco y negro por medio del circuito de conmutación HD (direccionamiento horizontal -Horizontal Drive) en el modo de reproducción, para gobernar la deflexión de la camara. Se suministra también al sepasincronia vertical. La separación de sincronia rador de vertical se realiza por una constante de tiempo RC. Después. la sincronia vertical de polaridad negativa una vez separada se amplifica.

+ Generador de Sincronia.- El generador de sincronia produce la referencia de sincronia horizontal y vertical. dividiendo la frecuencia de salida de un oscilador de  $de 31.468$ KHz. La oscilación es mantenida. cristal alimentando la salida de un amplificador de dos etapas en el regreso a su entrada. El cristal es insertado en el lazo de retroalimentación en serie. así que sólo los componentes de frecuencia determinado por la frecuencia de vibración inherente del cristal (31,468 KHz), son retroalimentados. La salida del oscilador es dividida por 525 y por 2, por medio de un circuito integrado, el cual provee cinco salidas, pero solo dos de estas son utilizadas. Estas son un ciclo de duración de 50% del puiso H y un ancho de puiso VD (vertical drive), de 9H.

Selector de la Señal de Referencia.- Existen dos señales de reierencia independientes que están disponibles siempre. éstas son: 1) la señal VD separada de la señal de entrada de Video; v 2) la salida del generador de sinoronia. Las señales de sincronia horizontal y vertical son reparadas del video de entrada por el separador de sincronia via sincronia horizontal separada es suministrada también de la salida del separador de sincronia. La señal VD separada es proporcionada al interruptor electrónico selector ്ച്ച referencia servo para el uso del servo; y para el manejo vertical de la cámara blanco y negro. La salida del oscilador de cristal de 31.468 KHz es dividido por 525, el cual suministra la señal interna VD. Esta señal es después diferenciada por un capacitor y luego amplificado para dar un pulso de polaridad negativa teniendo aproximadamente un ancho de pulso de 4H y un nivel de aproximadamente 4.5 Vp-p. Esta señal es suministrada al selector de referencia servo y al selector de la señal de manejo vertical de la cámara blanco y negro.

### IV.A.4. Accesorios para Edición

La estabilidad de base de tiempo es una medida de la estabilidad de la imagen en reproducción, de la cinta. Para entender mejor lo que esto significa, considérese una linea horizontal de un cuadro. El tiempo total es de 63.5 us. con la poroion visible de la linea utilizando aproximadamente 53 us y la sinoronia durando 10.5 us aproximadamente. Si existe una variación de 2 us en el

tiempo de reproducción, puede ser visto facilmente como rayas oblicuas en un monitor y esto no es aceptable; se requiere mucho menos que l us para que la imagen sea aceptable. Uno de los problemas más grandes para el desarrollo de  $1a5$ videograbadoras. fue obtener un transporte de cinta y exploración de cabeza suficentemente bueno, el cual pudiera producir una señal de sincronia estable en la reproducción.

Estos errores de tiempo en la reproducción son causados por el estiramiento de la cinta debido a su manejo; cambios de temperatura y humedad; pequeñas imperfeccioens mecânicas en la máquina y el uso gradual de las cabezas. La siguiente lista de problemas son causados por errores de base de tiempo, que no pueden ser ignorados en la calidad de un sistema de televisión:

Las inestabilidades y los errores de base de tiempo.  $\blacksquare$ estarán en las generaciones de copias sucesivas de la cintay por consiguiente las múltiples copias se vuelven irreproducibles; a medida que los errores se incrementan al punto de que el tiempo de sincronia será tan remoto que el servo de la videograbadora o el monitor no serán capaces para enclavario.

Los errores de base de tiempo causan problemas de color mucho antes que ellos causen problemas de sincronia, ya que ninguna VTR reproduce el color directamente y por consiguiente se requiere de circuitos de corrección electrónica.

- 105 -

El equipo para difusión es hecho con circuitos de sincronia muy exactos cue no trabajarán con menos. por tanto tiene que ser una sincronia perfecta. Esto se hace deliberadamente ya que es esencial conoper cualquier problema en el estudio. mucho antes de que este pueda afectar al televidente. Existen problemas cuando se intenta copiar de una videograbadora no profesional a una videograbadora profesional. debido a que la sinoronia de reproducción de la VTR no profesional frecuentemente no es suficientemente estable. En las videograbadoras profesionales. gran parte de la circuiteria electrónica de la reproducción es con el único propósito de corregir la señal de sincronia y los errores base de tiempo a medida que son reproducidos de la cinta: y otra gran parte de la circuiteria restante es para la corrección de la señal de color. En el equípo no profesional. mucho de esta circuitería correctiva se omite, con el interés del tamaño y la economia.

El corrector base de tiempo es un dispositivo que aceptará una cinta reproducida con todos sus errores base de tiempo y luego elimina todos esos errores y presenta una imagen estable con una señal de sincronia estable; logrando así que sea útil en el sistema de difusión.

La runción de los correctores base de tiempo es guardar la señal de TV, una línea a un tiempo, y luego hacerla salír en un tiempo más tarde. De esta manera la salida de la señal puede hacerse independientemente del tiempo que entro a la memoria y así puede quedar libre de errores de tiempo. Para

106

avudar en esta corrección de tiempo, una senal debe alimentarse del corrector a la entrada de video de la maguina videograbadors, controlando así los servos en el modo de reproducción.

IV.A.4.b. Codigo de Tiempo

En los inicios de la grabación de video. primero el material grabado era localizado ajustando un contador mecánico de longitud en pies (ft) en la videograbadora a un punto de referencia fijo, pero este método no era muy preciso. Agui no existen orificios en la cinta de video. como los hay en la sinta de pelicula para mantener la cuenta de cuadros consistente: Además, el contador de longitur en pies puede resbalarse y la cinta estrecharse con el uso. agregandose esto al posible error.

El material también puede ser localizado contando los pulsos de la Pista de Control ("Control Track"). La pista de control, ya que es una serie de puisos identicos espaciados con la misma distancia que son grabados en la cinta de video y usados para sincronizar la videograbadora internamente cuando la cinta es reproducida, entonces esto es una especie de "orificios electrónicos", Pero al Igual que el contador de longitud en pies, la cuenta de los pulsos de pista de control también depende de un punto de referencia fijo. 51 la maquina de cinta de video plerde la cuenta debido a ruido o distorsion en la seña pulso, el punto de referencia se pierde y la cinta de video debe regresarse al punto de ini-

 $-107 -$ 

cio original y restablecer.

En los años 50. la cinta de video era editada, uniendo fisicanente la cinta simultaneamente. El naterial era localizado con el contador mecánico: la cinta era examinada bajo un microscopio para encontrar un punto de edición entre los cuadros y la cinta era cortada con una navaja y después eran unidas. Estas ediciones podian ser muy mai hechas, causando algunas perturbaciones en el corte, y no habia manera de hacer una observación preliminar a una decisión de edición antes de cortar la cinta.

No obstante, la unión de la cinta fue estándar hasta que la edición electrónica fue introducida. Utilizando esta nueva tecnología, la fuente original de video ya no fue cortada. En lugar de ello, el material fuente era re-grabado electronicamente en una cinta de video limpia, para ensamblar el programa final editado.

En 1963, Ampex introdujo un sistema que controlaba el punto de edición electrónicamente. El operador de la cinta de video, podría presionar un boton que grabara un tono audible (o un "beep" indicador), en un canal de audio de la cinta de video er un punto de edición deseado. Las videograbadoras hacian la localización de cuadros, y la edición era realizada electrónicamente por la videograbadora cuando leia el tono indicador. Pero, estos sistemas no eran de cuadro exacto y el proceso era lento ya que se apoyaban en los pulsos de la pista de control: y cualquier diffcultad con los pulsos, significaban problemas en los materiales de edicion.

En 1967, se desarrollo un nuevo método de edición para evitar los problemas de la pista de control. Este método utilizó el villeo de Tiempo para definir e identificar cada cuadro de vidao con un número único de identificación que esta compuesto en HORAS (MINUTOS) SEGUNDOS (CUADROS)

El Cogizo de Tiampo hizo. La edición de cinta, de video más eficiente que nunca. Además, ofreció más velocidad al proceso de edición y la edición se hizo de cuadro exacto. Tambien permitio que cada edicion se examinara previamente v repitiera con todos los materiales, permaneciendo en sineronia

El proceso de edición fue redefinido más adelante en 1972. con la Infroducción de sistemas controlados por com-Las más sofisticadas computadoras identifican los putadora. puntos de edición con los números Código de Tiempo. las listas de decisiones de edición guardadas en memoria y realizan estas ediciones automaticamente de la linformación codigo de tiempo guardada.

Existen dis métodos de grabación y lectura, el SMPTE ("Society of Motion Picture and Television Engineers") Sociedad de Incenieros de Imagen en Movimiento y Television) y el VITC ("Vertical Interval" Time Code"; Codigo de Tiempo en Intervalo Vertical).

El 2001gc de tiempo SMPTE, es una señal electronica digital oue es grabada a lo largo de la longitud de un canal de audio o pista auxiliar de una cinta de video, de la misma

croniza electronicamente al inicio de cada cuadro de video. haciendolo imposible que se deslice para el código de tienno.

Cada cuadro de video es etiquetado con un número unico de identificación llamado una palabra codigo de tiempo. Cada palabra es de 80 bits por cuadro para llevar la información de: 1) a cuenta de las horas, minutos, segundos y cuadros: 2) ocho palabras opcionales. de cuatro digitos para información adicional o controli 3) una palabra de sincronia para indicar el fin de cada cuadro y la dirección de la cinta.

El codigo SMPTE es codificado en formato binario BCD. v cada palabra código está dividida en 26 bits de Dirección de Tiempo: 32 bits de Usuario: 16 bits de Sincronia V 6 bits de Banderas de Estado.

La palabra código de 80 bits se divide en grupos de cuatro bits, cada grupo de cuatro bits se codifica para obtener un número decimal (0 - 9), ocho de estos números decimales, forman los ocho digitos de Dirección Codigu de ം 1 formato antes mencionado. Tiempo escrito  $en$ Horas: Minutos: Segundos: Cuadros.

Los números Dirección Codigo de Tiempo se graban en secuencia; para cada cuadro de video, el número codigo de tiempo avanza cada conteo de un cuadro. La información de dirección código de tiempo, es escrito como se menciono anteriormente, en 26 de los 80 bits de la palabra codigo del cuadro de video. Ya que el codigo de tiempo corre en un relo! de 24 horas, entonces, no existe un número de horas

 $-110 -$ 

mayor que 23. ni tanzono minutos o segundos arriba de 59. of cuadros arriba de 29. Esto significa. our los 32 hitastinatos de Sirección de ciempo, no son todos necesarios para codition: is información de dirección (ver figura 4.134, Los 6 bits rest nies se evolican más adelante.

Ademas de la información de dirección de tiempo, existen dos tipos de información más. codificados en la palabra. codizo de tiempo: la información del Usuario y la información de Sincronia.

En la informacion del Usuario se disponen de 32 bits para que cualquier persona que utilice el codigo, de tiempo, pueda introducir su cropia información. Los bits de usuario son empleados como etiquetas de identificación estática, para número del carrete, tomas o disparos. (ugar, fecha o información personal. Pero, la información de usuario, al igual que la información de dirección de tiempo. se limita a ocho digitos y cada digito se limita a los números 0 - 9. La información del usuario puede ser representada por ejemplo. del siguiente modo. 12 04 03 28, que puede sepresentar el carrete número 12. disparada al lugar número 4, escena número 3, en la toma del día 28 del mes. Pero con sistemas más sofisticados, con capacidad de información de texto completo: titulos de provrames: materiales instructivos; etc.. en el codigo.

La información de Sincronia realiza dos funciones princluates, define el fin de cada cuadro codigo de fiempo; y va que el codigo puede leerse en una u otra dirección, lor bits

المرفكته أدناءكم برزمتهم ويتهيهره لترتيبهم واري

-111

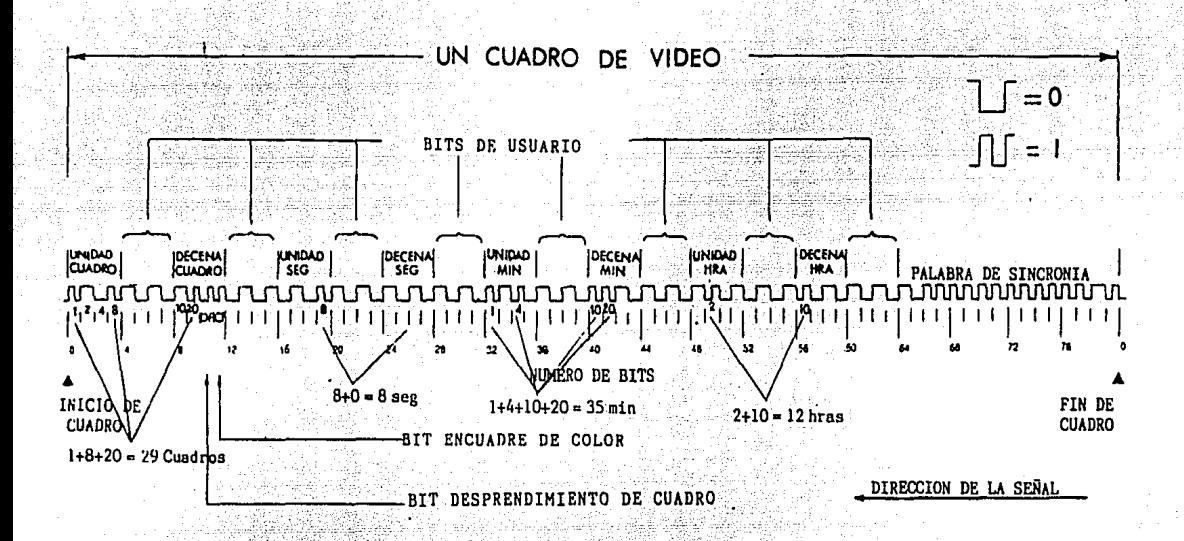

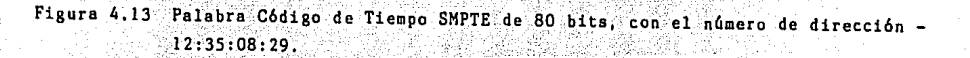

de sincronia indican si la cinta de video se está moviendo en avance o en retroceso. La información de sincronia ocura los ultimos 16 bits de la palabra codigo.

Hasta aqui llevamos un total de 74 bits en la palabra codigo de tiempo. de los 6 bits restantes, 4 bits no son asignados y son definidos como ceros binarios permanentes. disponibles como banderas para indicar modos de opera ión alternos estandarizados en el futuro.

Los otros dos bits son banderas de estado que indican el modo de operación; si el bit 10 es codificado con un Uno binario. Indica el modo de "Desprendimiento de cuadro". v un Uno binario en el bit il, indica el modo de "Encuadre de Color".

### IV.A.4.b.I. Desprendimiento de Cuadro

La señal codigo de tiempo se entrelaza a los cuadro de video adelantados, esto es que, el codigo de tiempo y los cuadros de video avanzan a exactamente la misma razón.

Para las señales de video Blanco y Negro, esta razón es de 30 por segundo. Por consiguiente en un programa monocremo de televisión, al ser medido por el código de tiempo, obtiene que la longitud del programa; el indicador del codigo de tiempo ("display"), y lo más importante, el tiempo real coinciden entre si totalmente.

Sin embargo, las señales de video de color no corren a la misma frecuencia que el monocromo; en el sistema de colc: se tiene establecido una razon de color a aproximadamente

29.97 cuadros por segundo, Esto significa que un programa de color. sincronizado a 30 cuadros/s, capta un extra de 0.03 cuadros/s. Entonces.tlende por 108 cuadros de video. siendo un total de 3.6 s por lo que no existe concordancia entre el indicador de código de tiempo y el reloj real.

Este problema se resolvió con el Desperendimiento de Cuadro. En vez que los números de la dirección de tiempo avancen en proporción unitaria, el conteo es alterado de tal modo que, cada vez que el codigo de tiempo finaliza un minuto. suelta los primeros dos quadros el inicio del proximo minuto: Por elempio. 12:26:00:00 v 12:26:00:01 no existen. Esta omisión no afecta las imágenes de video; y esto es hecho para que corra a la misma razón que el reloj. Sin embargo, si dos cuadros son soltados cada minuto por una hora. entonces 120 cuadros serán perdidos: y puesto que el objetivo es perder únicamente 108 cuadros por hora. se hace un arregio en el codigo de tiempo para incluir los primeros dos cuadros, pero únicamente cada 10 minutos. Entonces, el codigo de tiempo con Desprendimiento de Cuadro elimina dos cuadros cada minuto excepto para el minuto 00. 10. 20. 30. 40 y 50.

el desprendimiento de cuadro permite al código de  $As 1<sup>o</sup>$ tiempo correr casi a la misma velocidad que el reloj. Ya que la señal de color no es exactamente 29.97 cuadros/s, el código de tiempo corriendo en el modo de Desprendimiento de Cuadro ("drop-frame"), aún acumula un ligero error, teniendo un máximo de 75 ms sobre el curso de 24 horas. Este error

 $-113 -$ 

está dentro de los requisitos de tiempo para radiodifusión. IV.A.4.b.II. Encuadre de Color.

Debido al modo complejo en el que la información de color es codificada en un ancho de banda completo. la señal de color de video y todos los cuadros de video no son semejantes. Los cuadros de video tienen una característica alterna que puede ser descrita como más o menos, A o B. Cuando el material de video de color se edita. esta secuencia alterna de A-B-A-B de cuadro debe mantenerse.

Si se hace una prueba para editar cuadros fuera de secuencia, esto es A-A o B-B, la videograbadora corregirá el error desplazando la imagen de video chorizontalmente. Efectivamente, el cambio Horizontal o cambio H, es causado por el sistema, cambiando el cuadro de video entrante de caracteristica A o B para haceria ajustarse a la secuencia  $A - B - A - B$ .

Normalmente, el cambio H no es visible porque ocurre en un punto de edición entre dos disparos diferentes y el cambio de contenido de imagen oscurece el pequeño cambio. Por otra parte, si el cambio H se graba en un punto de edición en el cual el contenido de imagen no cambia, (un Cuadro lgual), el cambio es visible en la imagen de televisión. Para evitar estos cambios visibles H, es necesario identificar las caracteristicas de los cuadros de video implicados en cada edición. Desafortunadamente, la medición de A o B de un cuadro dado, directamente de la señal de video de color. es muy dificil por las distorsiones presentes en la graba

- 114

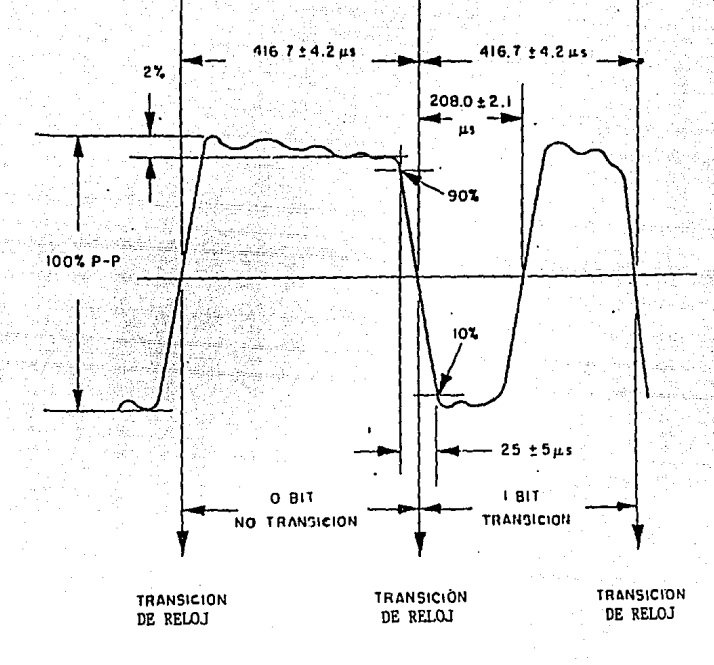

Figura 4.14 Características de la Forma de Onda de Grabación de la Señal Código de Tiempo SMPTE.

Por esta razon, un estándar códizo de tiempo con Encuadre de cilir se desarrollo. cars permitir al editor de la cinta de vide, hacer la lidentificazion de cuadro A-B da una fuente más senciliar utilizando el número de dirección de codice de tiempo del cuadro de video en lugar de la señal de "ideo. Uns dirección de tiempo. terminando en un núme o para se define como un cuadro de video de caracteristica A; y una dirección terminando en un número impar, se define como un cuadro de video B.

As Anii

Una :- z que la característica A o B del material de video grabado se identifica. la cinta de video puede sincronizarse a una señal de referencia estable, tal como su generador de Sincronia. Esto permite al sistema de edición computarizado asegurar que los valores de A y B del material. de video entrante. Igualará la secuencia A-B-A-B ya grabada en la cinta Maestro editada.

Las características de la forma de onda de entrada para la granación de la Señal Código de Tiempo se muestran en la figura 4.14. El tiempo de subida y el de caída del reloj y una transición del tren de pulsos código deberán ser de 25 + 5 ys. medido entre los puntos 10 y 90 por ciento de amplitud en la fo-ma de onda. La distorsion de amplitud, tal como sobredisparos v declives, deberán ser limitados a 2 por ciento de la amplitud pico e pico de la señal codigo. En las transiciones de tiempo. Sei tiempo entre las transiciones de reloj no deberán variar, más de l' por ciento del periodo

115.

promedio de reioj, medido por lo menos en un cuadro. La transición "uno" debará courrir en medio camino entre las dos transiciones de reioj dentro de 0.5 por ciento de un periodo de reloi. Las mediciones de estos tiempos deberán ser hechas en los puntos medios de la forma de onda.

## IV.A.4.c. Codigo de Tiempo en Intervals Vertical

# *<u>IVITCI</u>*

El problema más claro en el sistema de código. de tiempo SMPTE, se relaciona con la lectura de la señal código a velocidades extremament lentas. Además. la señal código de tiempo toma un espacio valioso dentro de la cinta de video. generalmente un canal de audio que puede ocuparse para trabajo de producción de sonido. Por estas razones se desarrolió otro método de identificación de cuadros. La alternativa más prometedora para el codigo SMPTE. se introdujo en 1978 propuesto como estandar ligeramente modificado. en 1980.

El VITC contiene la misma información de dirección y usuario como en el SMPTE, pero es un tipo de señal diferente. El codigo VitC es grabado dentro de la señal de video en si misma, fuera del area de la imagen visible, en el intervalo de borrado vertical. Una de las ventajas que ofrece el codigo VITC, es que puede leerse a la velocidad más lenta de cualito por cuadro, incluyendo el cuadro fijo: ya que el VITC es una parte de la información y se lee por las cabezas de video rotatorias.

También el VITC identifica los campos de video. Puesto que el VITC se graba en la señal de video en si, este código de tiempo indexa ambos campos de un cuadro, con un número de dirección, que incluye la identificación de campo.

Con este sistema de identificación de campo, el VITC puede editar con exactitud de campo, ya que se expande el número de puntos de edición de 30 por segundo a 60 por segundo, puesto que hay 60 campos que forman cada 30 cuadros de Ulden.

La información de código VITC se graba en las lineas horizontales durante el intervalo de borrado vertical de la exploración de campo y debe transmitir su información rapidamente, utilizando una porción limitada de la señal de video.

Con este metodo un uno binario se representa por un nivel de señal de 80 [RE, y un cero binario por un nivel de señal de O a 10 IRE. la razon de reloj del codigo Varia ligeramente únicamente durante un cuadro código derivado de la razón de linea de video.

En la figura 4.15 se observa que el formato de la señal VITC es un tanto diferente a la señal SMPTE. La sincronia del codigo SMPTE se ha remplazado por bits pares de sincronia, espaciados a través de la señal de código VITC para avudar en el mantenimiento de la sincronización de reloi.

La información que lleva el VITC es casi la misma que el del codigo SMPTE. Los modos de Desprendimiento de Cuadro y Encuadre de Color, así como la información de dirección y

 $-117$
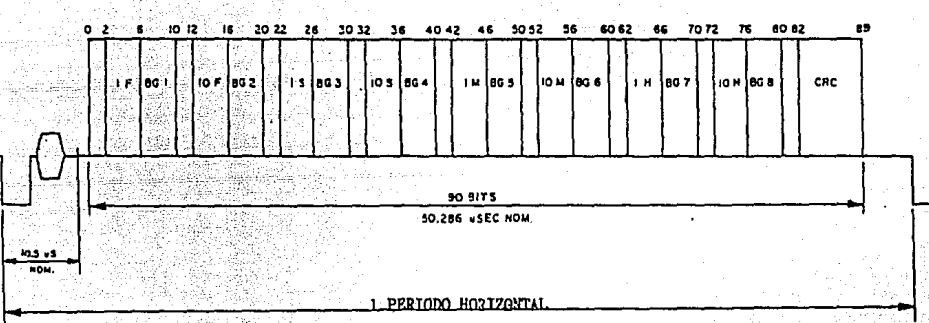

# Figura 4.15 Distribuci6n de la Señal C6digo de Tiempo de Intervalo Vertical.

to the policy and an internal property was

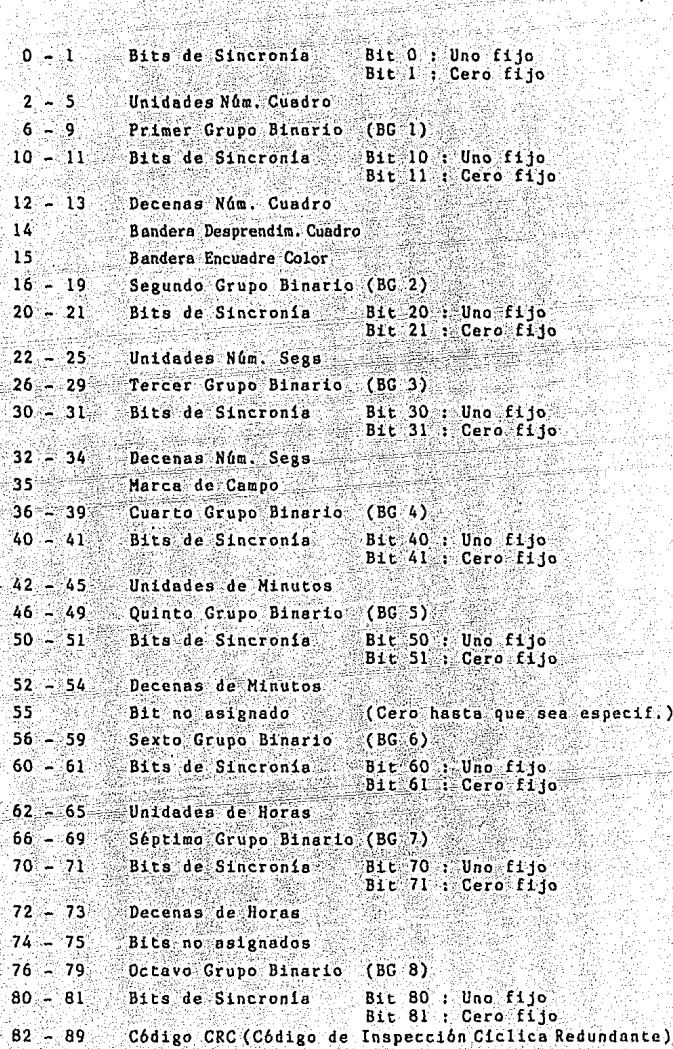

한다 가

fi

Ŝ

an sa rika

ring ing<br>Kabupatèn  bits de usuario. no se cambian. Y puesto que esta información se transmite en ambos campos de video. uno de los bits no asignados en el codizo SMPTE. se redefine como el bit de Identificacion de Campo para permitir un direccionamiento independiente de cada campo en el codizo VITC.

En este ocurre transición unicamente cuando hay un cambio de información contenida en los bits advacentes: y no ndurrirà ninguna transición caundo los bits advacentes contienen la misma información. En la figura 4.16 se muestra las características de la forma de onda de entrada para la grabación. Los cuadros son numerados del 0 al 29 sucesivamente, con identificación de cuadro. Cada dirección consiste de 90 bits numeradas del 0 al 89. La dirección deberá iniciar en el borde anterior del primer bit de sinoronia (bit 0). La duración del periodo de dirección es de 50.286 us nominales.

Los grupos binarios son intencionados para el almacenado de información complementaria de los usuarios. El bit número 14. Indica la bandera de desprendimiento de cuadro, para resolver la diferencia-entre el tiempo real y el tiempo de color.

El bit numero 15, indica la bandera de encuadre de color, que define que las unidades pares de los números de ouadro, identifican el cuadro A y las unidades impares de los números de cuadro, identifican el cuadro B.

El bit número 35, señala la bandera de marca de campo, un cero binario corresponde al campo i en el sistema

-118.

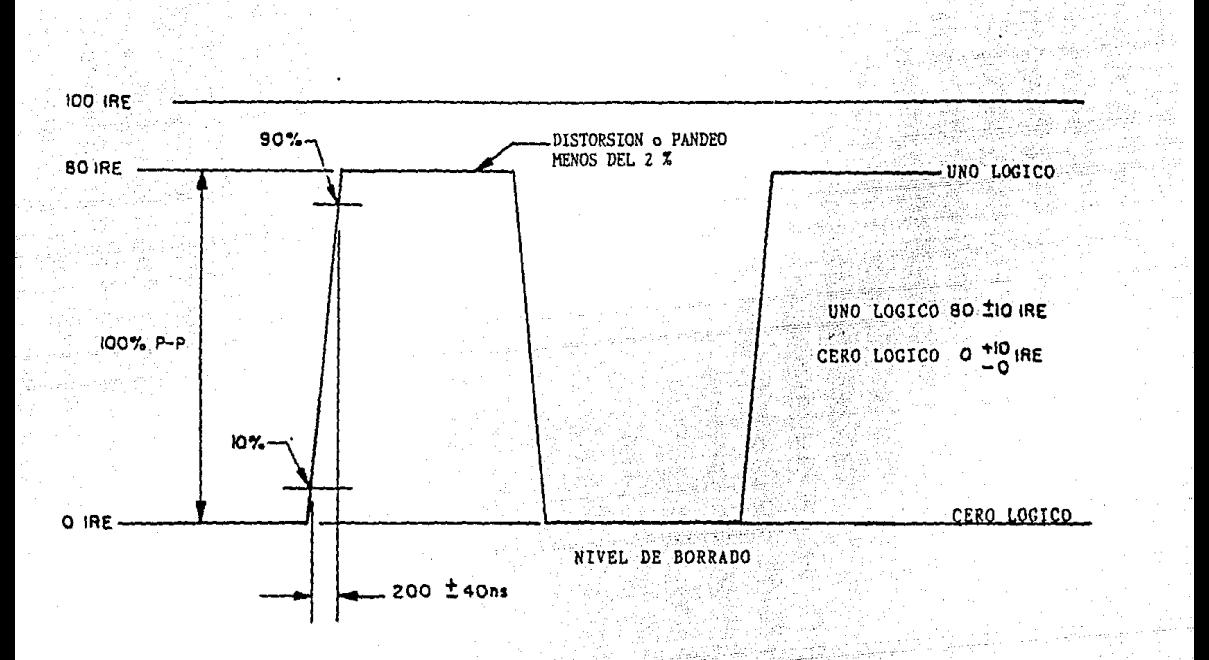

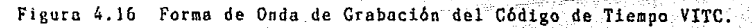

monocromo y el campo 1 ó 3 en el de color. Un uno representa al campo 2 en el sistema monocromo y el campo 2 ó 4 en el de color.

Ocho bits, 02 - 69, son reservados al final del intervalo codigo: estos son codigos de inspección Ciclica Redundante para la detección de error.

La inserción del código de dirección, no se realiza antes de la linea 10 o después de la linea 20. La información VITC será insertada en la misma linea en ambos campos.

### IV.B. Formato C

Desde que el primer sistema de grabacion en cinta fue introducido en 1956. ha habido in mejoramiento cuntinho v un crecimiento desmesurado en el uso de la cinta magnética de video por los radiodifusores. El sistema helicoidal sustituvo el sistema cuadruplex por ser más simple y con un costo inicial y de operación más bajo. Los primeros sistemas no fueron estandarizados. cada fabricante armaba un sistema sin ninguna pauta estandar para intercambiabilidad de las grabaciones, Por consiguiente, era prácticamente imposible difundir una señal de tales grabadoras. Más tarde se formularon los estandares pora los sistemas helicoidales: con tecnicas de sincronización mejoradas que hicieron posible la transmisión de señales de tales sistemas con resultados altamente satisfactorios. Por consiguiente éstas terminaron por remplazar completamente el sistema de cuatro cabezas.

Inicialmente se estandarizó el formato de l pulgada helicoidal tipo B y C para difusión. El formato B, utilizaba dos cabezas de video 180º aparte con un angulo de envolvimiento de 190º (ver Figura 4.18). para dar un traslapo de Información ligero. Cada cabeza exploraba 52.5 lineas de segmento por revolución, para un total de 105 lineas de televisión. Entonces, un sólo campo era compuesto por 5 segmentos de 52.5 lineas de segmento por revolución, para un total de 105 fineas de televisión. Entonces, un sólo campo era compuesto por 5 segmentos de 52.5 lineas cada uno (52.5 x 5 = 262.5 lineas = 1 campo). Este formato permitia

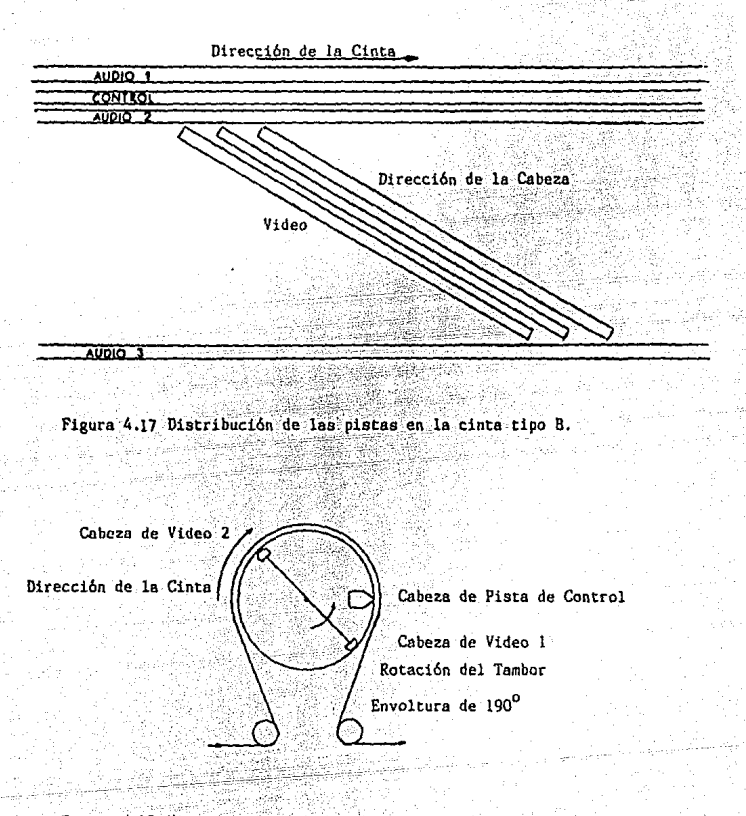

Figura 4.18 Vista superior del transporte del formato B.

un diametro del explorador muy pequeño con un tamano del tambor de unicamente 1.98150 pulgadasi esto daba por resultado una pequeña cantidad de la superficie de la cinta en el explorador, para minimizar la fricción, el estiramiento direrencial v otros factores que afectaban adversamente los procedimientos de edición sean flexibles. Además, ofrece caracteristicas opcionales como cabezas de certeza de video v sincronia v cabeza de seguimiento automático. Ha sido propuesto que cuando una cabeza en particular (por elempio de sincronia). no es utilizada entonces. se proveerá en su lugar una cabeza falsa ("dummy head") para minimizar errores. de velocidad. El formato C permite la operación fácil de cámara lenta o de detención de la acción.

El ángulo de envoltura de la cinta es de 345º: va que esta envoltura se asemeja a la letra mayúscula griega omega cuando es vista desde arriba, es llamada envoltura omega  $\omega$ 

#### IV.B.1. Dimensiones y Ubicación de Grabaciones.

Las dimensiones y sitio de grabación serán como se señala en la figura 4.19 y la tabla posterior. Los parametros dados en el Estandar Nacional Americano del sistema básico y parámetros geométricos de transporte para sistemas de grabación de video con explorador helicoidal tipo C de l pulgada, y la velocidad de la cinta determinar connietamente estos valores v'sus tolerancias. Los valores nominales dados. están basados en la cinta tensionada: por lo tanto, debe considerarse las medidas directas sin tensión

 $-121.$ 

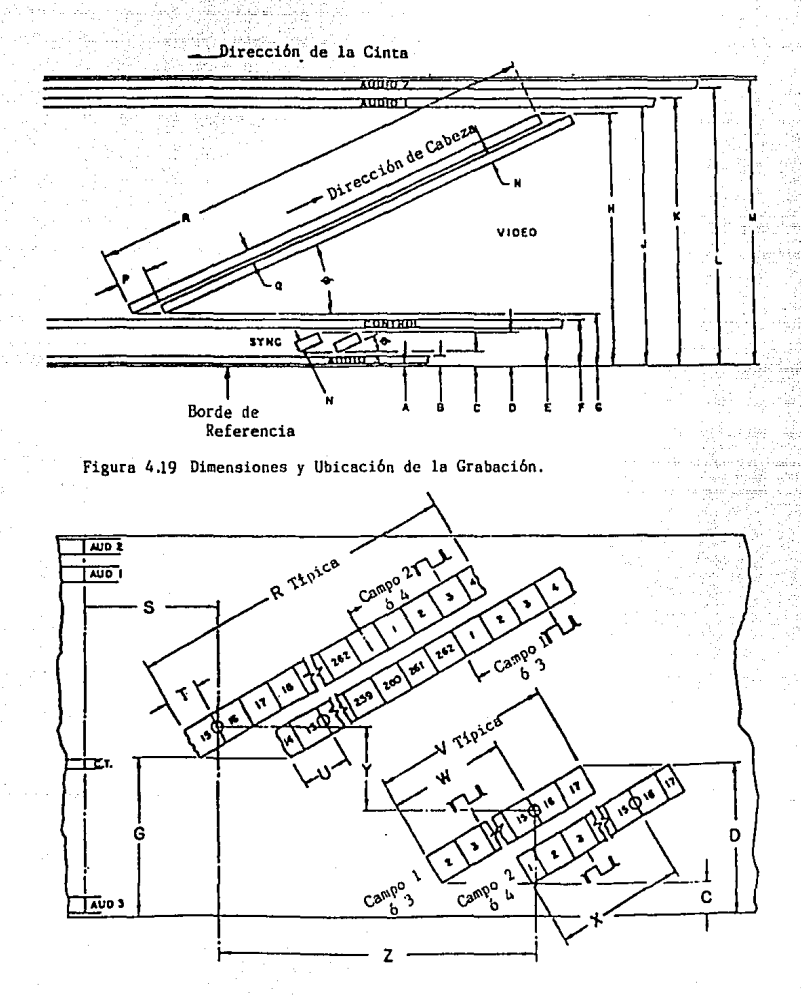

Figura 4,2 **O Ubicaciones de Grabación de Video** *Y* **Sincronin.** 

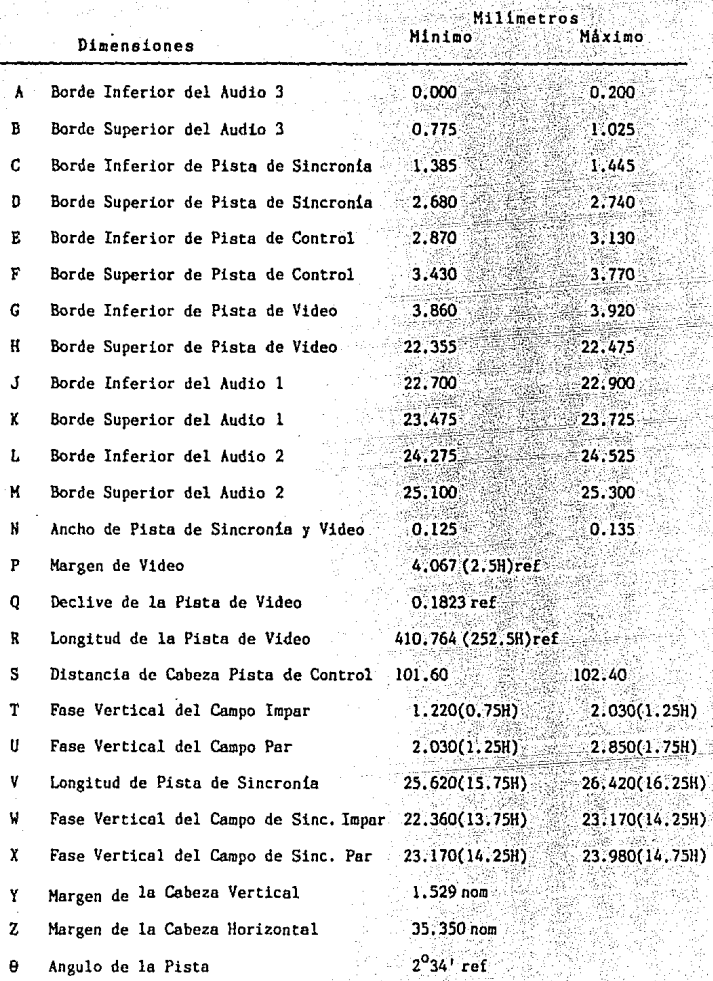

a<br>Gustaforski militêr<br>Gustaforski militêr

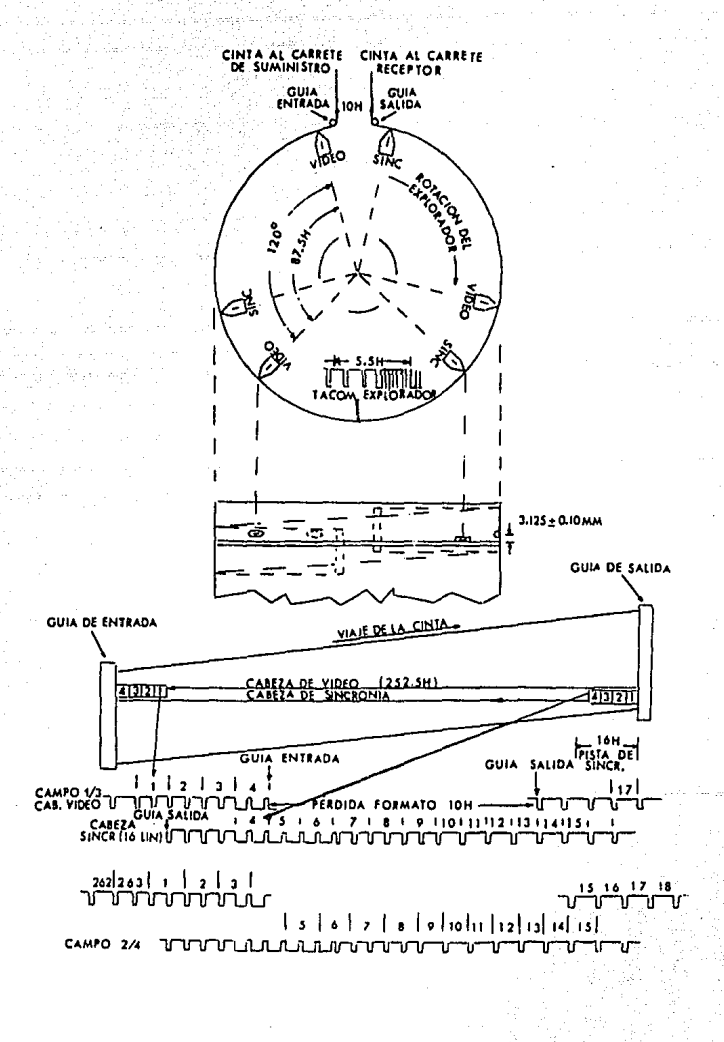

dentro de la relación de elasticidad de la cinta.

El borde de la grabación de video será contenida dentro de dos lineas rectas paralelas de 0.30mm (0.00118 plg) aparte. Para que la información de las señales de imagen. sincronia, control de seguimiento y audio sea de tiempo coincidente, se deberá posicionar como se muestra en la figura  $4.20$ .

El sitio o posición de la separación del intervalo de borrado vertical con respecto a un cuadro de televisión, es determinado por la dimensión de la fase. T. medido del inicio de la imagen al borde negativo de la linea de sincronia 16H en los campos impares (una linea de televisión es designada como H).

El inicio y fin de la sincronia de grabación deberá ser generada por conmutación electrónica de la señal de grabación debido a las restricciones geométricas. El fasamiento de la sincronia de grabación de la conmutación electrónica, será según por la dimensión de fase W en los campos impares.

IV.B.2. Extremidades Polares Exploradoras.

Existen seis sitios polares circunferenciales de extremidades polares en el tambor. como se muestra en la figura 4.22.

i de l La proyección cada extremidad será ∵de 0.06 ± 0.03 mm, siendo tomada la medida de la superficie exterior del tambor superior al termino de la extremidad polar. Cuando una extremidad polar operacional no se requiere, entonces se coloca una extremidad no funcional en

4712275

el mismo sitio.

La distancia svial c. paralela entre cada extremidad polar de la cabeza de video y la extremidaz nalar de la cabeza de sincronia sera como se muestra en la figure 4.22 en la vista latoral :

en Maria Sal

.<br>El sítio de entrada de la cinta y las guias de salida proporcionaran un angulo de envolvimiento de la cinta tal que la separación del intervalo vertical de la gracación de video es de 10.00 + 0.25 lineas horizontales, debido a las pérdidas de contacto de cabeza-a-cinta. sin una conmutación electrónica de la señal de grabación. El inicio y término de la separación del intervalo vertical será medido en los puntos de media amplitud de la envolvente RF.

IV.A.c. Diametro del Tambor y Tensión de la Cinta

El diámetro del tambor efectivo. la tensión de la cinta y la velocidad de cinta determinan completamente el ángulo de la pista de grabación de video. Algunos métodos diferentes de diseño y/o variaciones menores en diámetro del tambor y tensión de la cinta, produce grabacones equivalentes para propósitos de intercambio. Los valores y condiciones de -operación especificados en el estándar producirá el valor de referencia del ángulo de písta.

El diámetro real del tambor será 134.620 + 0.018.

La sección superior del tambor rotarà en sincronia con las extremidades de vídeo.

- 123 -

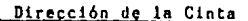

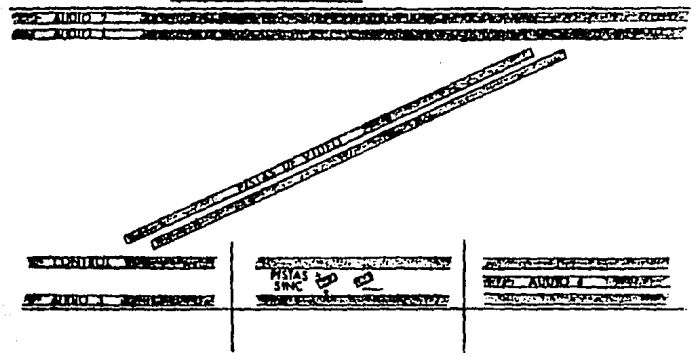

# Figura 4.21 Diferentes distribuciones posibles de las pistas en la cinta del formato C.

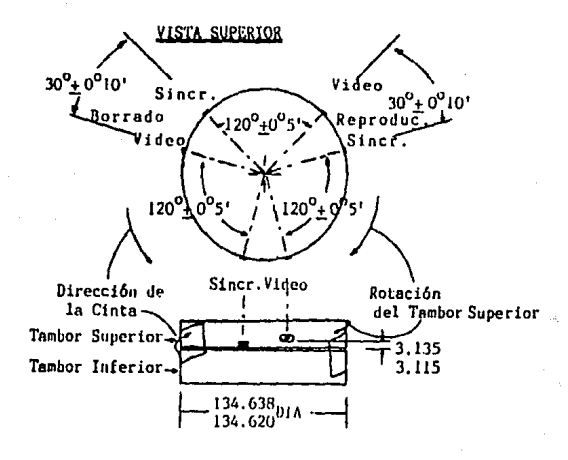

#### VISTA LATERAL

Figura 422 Dimensiones del Tambor y Ubicación de las Extremidades Polares

La velocidad de la cinta será de 244.0  $\div$  0.5 mm/s.

# IV.B.4. Grabaclón del Control de Seguimiento de Pista

En esta sección se especifica las característioaa de la grabación del control de 1egulmianto *y* la relacl6n entre la imagen crabada y la señal de control de seguimiento. La grabación del control de seguimlento, cnslste de una serie de niveles de flujo constante alternando en polaridad a una razón de campo como se muestra en la figura 4.23. Un par de transiciones extras es añadido para alternar cuadros.

La polaridad del flujo de la grabación del control de seguimiento será tal que los polos sur de los dominios magnéticos apunten en la dirección de la trayectoria de la cinta durante el intervalo vertical, identificando los campos I y 111, y los polos norte del dominio magnético apunten en la dirección de la trayectoria de la cinta durante el vertical, identificando los campos JI *y* IV. Por lo tanto, la transtclón norte-a-sur, la cual ocurre durante los campos JI *<sup>y</sup>* IV, serán polos magnéticos sur adyacentes, esto es, el área de transición atraerá el polo sur de un imán.

La amplltud del flujo de control de seguimiento grabado, será por lo menos de 30 dB arriba del flujo residual de cualquier grabación·previa.

El ancho da los pulaos de la corriente de grabacion para el par extra de transiciones en los cuadros alternos será de 0.20  $\pm$  0.03 ms ó 0.40  $\pm$  0.06 ms para las transiciones N-S-N.

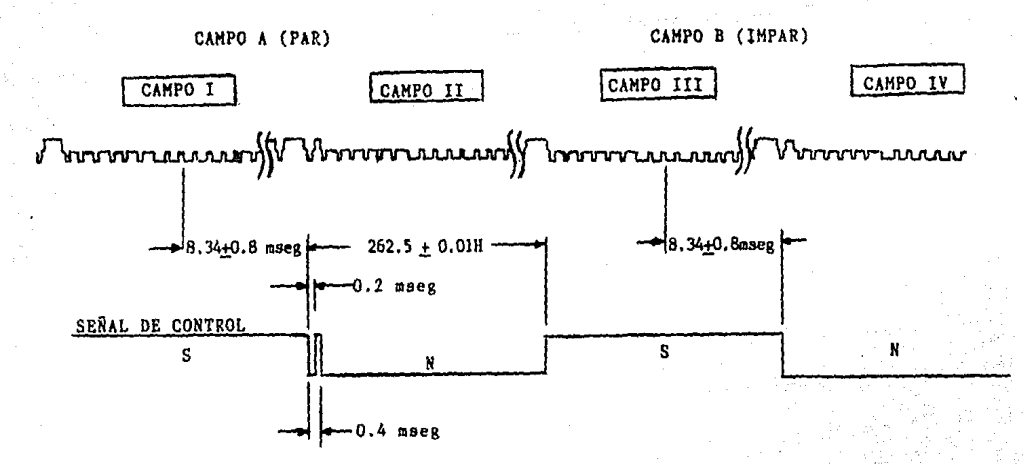

Figura 4 .Z3 - Grabación del Control de Seguimiento.

## IV.B.4.a. Control de Seguimiento y Sincronización de

# $V$ ide $\sigma$

Las transiciones de corriente de grabación que representan campos de video. ocurridran 8.34 + 0.80 ms después de la transición negativa del tercer pulso ancho. como se muestra en la figura 4.23. La transición sur a norte ocurrirà en los campos i y 111. identificados como los campos que finalizan con una media linea de información de video.

Los cuadros alternos serán identificados por un par de transiciones extras de flujo grabado, ocurriendo en la transición sur a norte de cada dos cuadros, como se muestra en la figura 4.23.

Es posible usar la identificación de cuadro alterno para especificar cuadros pares e impares. Cuando no se es limitado por otro sistema de requisitos para la identifi-. cación de cuadro alterno, entonces representará el Cuadra A (par). Puesto que no todas las señales de video satisfacen el estándar EIA y ciertos tipos de edición pueden prohibir el acceso con la identificación del cuadro especificado, el sistema de reproducción debe ser capaz de utilizar o ignorar la información del cuadro alterno según sea dirigido por el operador.

IV.B.5. Parámetros de Grabación de Video

Las frecuencias portadoras correspondientes los níveles de referencia de video serán:

Pico de Bianco 10.00 ± 0.05 MHz 7.90.  $\pm$  0.05 MHz Borrado

Extremidad Sincr. 7.06 MHz nom. La amplitud de la corriente de grabación será tal que un nivel de flujo de cinta máxima es producido cuando se graba una señal con nivel promedio de cuadro del 50 por ciento.

La característica de amplitud vs. frecuencia de la corriente aplicada a los devanados de la cabeza grabadora. disminuirán con flujo a cinta grabado, será equivalente a grabar una corriente constante vs. frecuencia de onda senoidal modificada por una constante de tiempo del filtropasobajas con 6 MHz y 3 dB de ancho de banda, accionando la cabeza con extremidades polares hechas de material de ferrita.

#### IV.B.6. Niveles de Reterencia de Grabadoras y Repro

## ductoras de Grabaciones de Audio

Todas las grabaciones serán hechas utilizando. el método anhistèresis (proceso con el cual un material es magnetizado aplicando un campo unidireccional sobre el cual es superpuesto un campo alterno de amplitud que disminuye gradualmente ["bias"]).

Los niveles de grabación y reproducción de sudio de un sistema de grabación de video, serán ajustados con un indicador de volumen estándar.

Nivel de Referencia de Grabación. Cuando una grabación se hace de una senal sinuscidal teniendo una frecuencia de 1,000 Hz, el indicador de volumen de grabación será ajustado. para desviarse a su nivel de referencia (0 vul. El nivel de referencia es propuesto a ser nominalmente 8 dB debaio del nivel grabado, que produciria 3 por ciento de distorsión en la tercera armónica.

Nivel de Referencia de Reproducción. Cuando una cinta de grabación reproduce una frecuencia de 1,000 Hz, el indicador de volumen de reproducción se desviará a su nivel de referencia (O vu).

(V.B.6.a. Uso de la Pista)

Audio No Estéreo. El programa primario del canal de audio será grabado en la pista de Audio 1.

Audio Estéreo. Cuando se utilizan canales separados para sonido estéreo, el canal izquierdo será grabado en la pista de Audio i y el canal derecho en la pista de Audio 2. Cuando los canales de suma y diferencia son utilizados para el sonido estéreo, el canal izquierdo más el derecho seán grabados en la pista de Audio i y el canal izquierdo menos el canal derecho en la pista de Audio 2. Cuando se utiliza un código de control y tiempo, será grabado en la pista de Audio 3.

Programa de Fasamiento de la Cabeza de Audio. Cuando la misma señal se graba en las pistas de Audio 1 y Audio 2. las pistas estarán tan fasadas que, cuando se reproduce con una cabeza lo suficientemente ancha para sentir el flujo grabado en ambas grabaciones, estos serán aditivos.

#### IV.B.6.b. Proceso de la Señal de Audio

La señal de entrada de audio llega a través de un conector. El sonido del programa es grabado en los canales de audio : y 2: y la señal codigo de tiempo es grabada en el canal de audio 3. Se tienen dos entradas de nivel de grabación filos y dos variables.

La señal de entrada se aplica después a filtros: a) un filtro de atenuación controlado de baja frecuencia, variable. Esta característica es útil cuando se requiere una compensación para la acústica pobre de algunos sitios o para el efecto del alzar bajos de algunos micrófonos cuando se utiliza muy cerca de la boca; b) un filtro pasobajas de 19 KHz y un filtro paso altas de 30 Hz para limitar el ancho de banda de la señal.

### IV.B.7. Proceso de la Señal en el Modo de Reproducción

La cabeza de video envia la señal inducida de la cinta al pre-amplificador que se acopla a través de los transformadores. La salida del pre-amplificador se conduce a un transformador rotatorio teniendo hasta aqui el explorador ("scanner"); después se amplifica y la salida de éste se retroalimenta por el AGC que va a mantener a un nivel constante la señal.

La señal amplificada va a un interruptor que conmuta según sea cinta RF (tape RF), o Frecuencia del Oscilador en el punto de sincronia. Este interruptor conecta al amplificador ecualizador que se sintoniza a una f. = 20 MHz. La salida del ecualizador entra a un interruptor que conmuta a

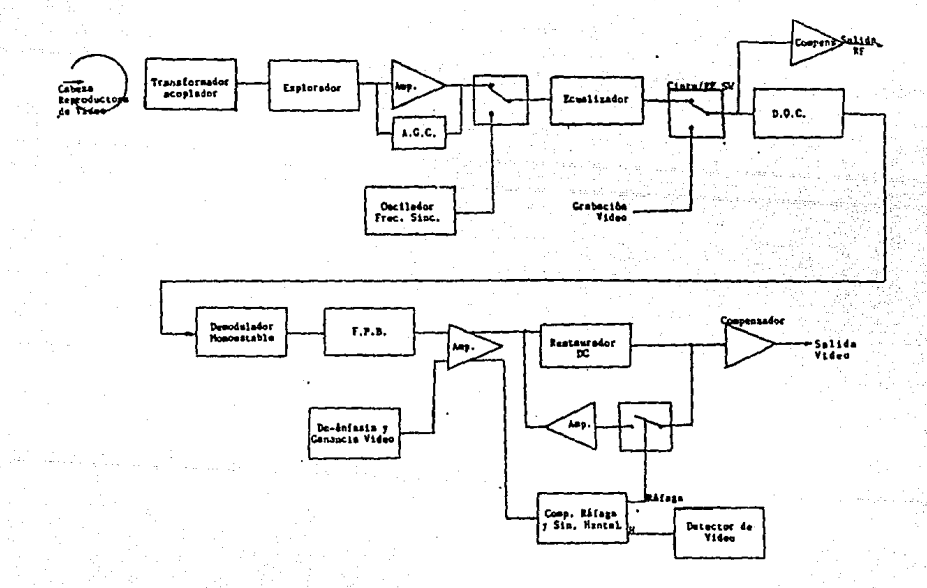

Figura 4.24 - Diagrama de Bloques del Sistema de Reproducción de Video.

Cinta/EE ("Tape/EE"), o a Entrada EE ("EE Input"), y conecta una iinea a un buffer (compensador), que la envia como salida RF vea otra linea la conecta a un disparador de Schmitt, el cual al detectar una perdida de información momentanea de la señal RF y la otra linea la conecta a un disparador de Schmitt, el cual al detectar una perdida de información momentánea de la señal RF, cambia de estado:  $b$  of  $b$ **Demanece** conmutado lo que dura la périlida de información, después en la salida se controla el ajuste de moare para que no exista el efecto ondulante en las cuñas horizontales de las lineas: y éste entra de nuevo a otro disparador de Schmitt que seo opera como el Compensadpr de Pérdida de información (D.D.C.).

La salida del D.O.C. se conecta a un demodulador monoestable, que recupera la señai FM que fue modulada y se dispara para cambiar de estado durante un intervalo de tiempo pre-determinado (T \* 29 ns) y regresa al estado original. sus dos salidas son conectadas a un amplificador diferencial y se alimentan a filtros pasobajas, los cuales solo dejan pasar las señales de video.

Ya que las señales de video fueron pre-entatizadas previo a la grabación para mejorar la relación de señal a ruido, deberá des-enfatizar la señal demodulada para igualar la respuesta. La señal de los filtros pasebajas entran a un amplificador así como también, las señales des-enfatizadas y la ganacia de video.

Una salida del amplificador va a la concuerta de rataga v sincronia horizontal. que separa a cada una de estas. La sincronia horizontal se dirige al detector VDO (19 com) puerta de ráfaça a un conmutador. La otra salidadel amplificador se conecta a un restaurador dc. consistente de un buffer, cuya salida se retroalimenta por un interruptor v un amplificador y su salida se acopia a otro buiferd del cual se obtiene la salida de video.

IV.B.8. Proceso de la Señal en el Modo de Grabacion

En el modo de grabación, la señal de entrada de video se conecta a un amplificador de entrada; la señal amplificada entra a un compensador que es elemento del restaurador do, su salida llega a un filtro pasobajas y después se amplifica y liega al modulador donde se lleva a cabo a la vez el pre-énfasis para compensar las varias pérdidas de alta frecuencia en la respuesta cabeza a cinta y mejorar la relación señal a ruido. También aqui se realiza el incremento de la amplitud de la ráfaga de la señal a ser grabada por 6.0 + 0.1 dB con respecto a la porción de sincronía y video de la señal compuesta de video.

La señal amplificada del filtro pasobajas se envía para el ajuste de moaré, y después al multivibrador FM que es en realidad el verdadero modulador. Sus salidas van a un compensador ("buffer") EE. a un compensador de cinta ("buffer tape") y a un compensador AFC. Del compensador EE sale la señal al circuito de reproducción de video. Del compensador de cinta la señal entra al amplificador de grabación, donde

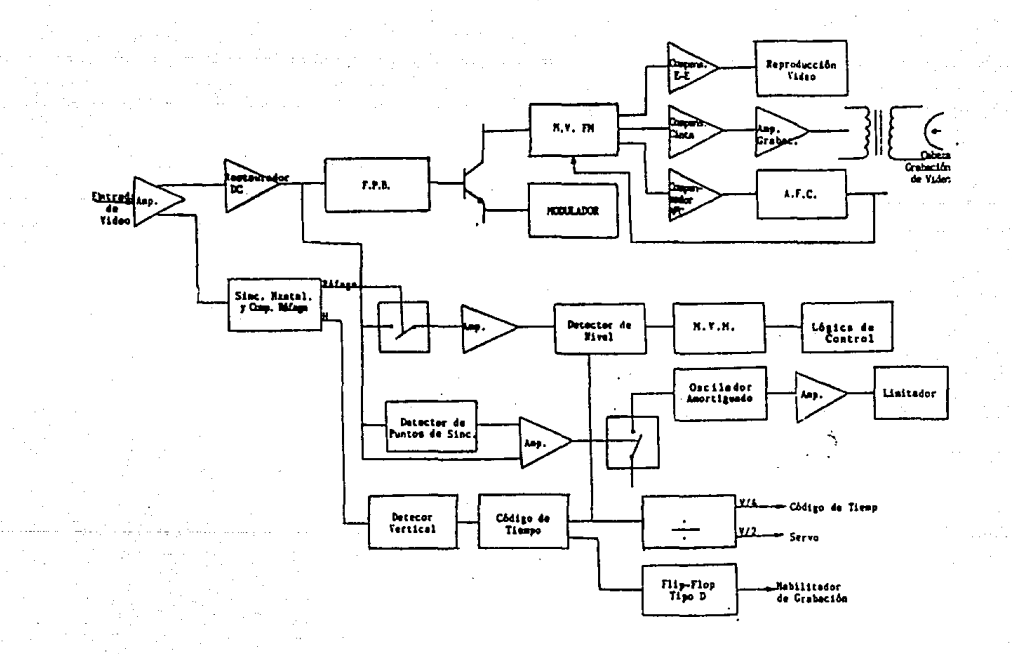

Figura 4.25 - Diagrama de Bloques del Sistema de Grabación de Video.

se incrementa a un valor suficiente para ser grabado en la cinta, y enseguida va al transformador rotatorio que está acoplado a la cabeza grabadora de video. La tercera lines derivada de las salidas del multivibrador entran al compensador AFC como se había mencionado antes. la salida de éste se acopla al lazo AFC cuvo proposito es referir la frecuencia central con una de referencia igual a la frecuencia cengenerando así una señal proporcional a la diferencia tral. entre la frecuencia real y la deseada, esto es, un voltaje de error en proporción a la que lleva el oscilador. La salida de este lazo, determinado con una sintonia fina, es ia retroalimentación AFC al multivibrador FM.

La segunda salida del amplificador de entrada (dentro del cual se ajusta el pico de blanco), entra a la compuerta de ráfaga y sincronía horizontal. La salida compuerta de ráfaga se introduce en donde se realiza el incremento de la ráfga a 6 dB, e interviene en el amplificador de ráfaga así como también la señal de video que sale del restaurador do, se introduce al amplificador de ráfaga. La señal de ráfaga amplificada se conduce a un disparador de Schmitt, que es integrante del comparador de fase y consuta un interruptor conectado en paralelo con otro interruptor del detector de nivel. La señal que sale del restaurador do también se introduce al detector de las extremidades de sincronía y a un amplificador, mismo que recibe la salida del detector de pulsos de sincronía; la señal amplificada controla un interruptor que conecta al oscilador amortiguador, su señal

 $-131 -$ 

resultante amplifica e introduce a  $\blacksquare$ limitadores cuva salida conecta a los interruptores del detector de nivel y del comparador de fase. al cerrar este ultimo conduce a la inspección del encuadro de color. consistente de un amplificador operacional (opam), que recibe también la señal del detector de nivel después de haber sido amplificada. La salida del opam entra a un multivibrador monoestable de una duración T = 5 campos y de aqui se envía la señal de error del encuadre de color al circuito de control lógico.

La salida de la sinoronia horizontal entra al detector de video, cuya salida se divide en cuatro lineas. La primera linea conecta un interruptor que conduce una salida de 60 Hz que se dirige a un divisior de tensión y del cual sus salidas se envian al sistema servo y al circuito de codigo de tiempo: también la salida del interruptor es conectada con e fi Interruptor del detector de nivel. La segunda linea va al detector de presencia que también incide en el interruptor anterior. La tercera linea va al identificador de campo, cuya salida (30 Hz), entra al "backup" del encuadre de color al cual, también entra la señal de salida del compensador de fase a través del disparador de Schmitt. La cuarta linea va a un flip-fop tipo-D, el cual recibe la señal de control de grabación.

El sistema de señal de video esta integrado por los siguientes circuitos:

:+ Circuito Modulador

- . Circuito de Encuadre de Color (Color Frame)
- + Circuito de Control de la Grahación
	- . Olreulto Ecualizador de Reproducción
	- . Circuito Pre-amelificador Explorador de Vidas

# IV. B. J. Sistema de Transporta

El Anguio de envoltura, es de aproximadamente 346º. Vista desde arriba. la envoltura se asemeja a la letra mavúscula omega (9), de aquí es llamado envoltura omega, La figura 4.26 muestra la relación angular entre los planos de entrada y salida; el ángulo espiral 0 y el ángulo de osida son exagerados para su claridad. Se observa en la figura que las lineas 1-2 y 5-6 están situadas en los planos de entrada salida con los puntos 1 v 6, representando el punto tangente de la linea central de la cinta con el uso de postes guia. Asumiendo que los ángulos de envoltura en los postes de entrada vide salida son exactamente simétricos. una vista lateral del tambor a lo largo de los ejes de simetria se verán como en la figura 4.26A. Se advierte que en adición a caer en los planos de entrada y salida. las lineas 1-2 y 5-5 también caen en dos planos paralelos. Estos planos son perpendiculares al papel e inclinado al tambor por el angulo de inclinación 0. Si los postes guia en l y 6 se posicionan perpendicularmente a estos nuevos planos (quedand: paralelo uno a otro: entonces la linea central de la cinta no se desvia, y una ligera forsión se introduce a lo largo del trano de cinta 1-2 y 5-6. Cualquier cantidad de

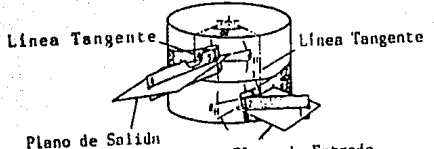

Plano de Entrada (A) Envoltura de la Cinta alrededor del Tambor

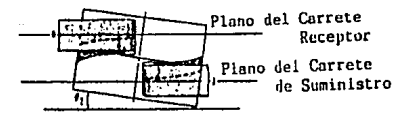

(B)Vista a lo largo de los Ejes de Simetría

Figura 4.26 Sistema de Transporte Básico de Envoltura Omega.

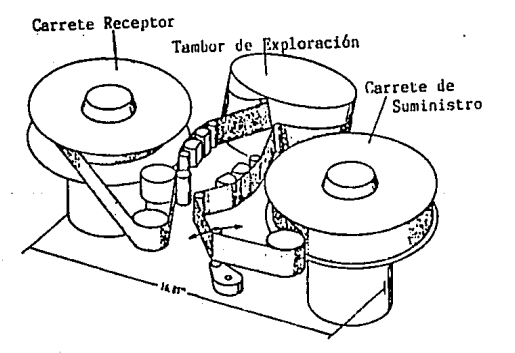

Figura 4.27 Transporte de Cinta Completo de Envoltura Omega.

torsión de la ointa. causa una pendiente a través de la cinta, cuasado por un alargamiento de la travectoria do los bordes de la cinta con respecto a la travectoria de linea. central. La tensión promedio y el esfuerzo en la cinta causado por el método anterior es despreciable comparado con la tención nominal y el esfuerzo tensor del sistema de cinta.

En versiones más recientes, el motor del tambor es un motor dc. El sistema servo para este tipo de motor controla la cantidad de corriente a través del motor en orden para controlar su velocidad. El movimiento de reversa puede obtenerse invirtiendo la dirección de los motores do del eje impulsor y del tambor.

Para mantener la misma longitud del curso efectivo de las pistas de video entre la grabación y la reproducción. requiere un servo de tensión de la cinta para el ajuste automático de tensión, Una tensión fija (nominal), se utiliza durante el modo de grabación, y un servo electrónico automático de tensión se utiliza en el modo de reproducción. Conforme la cinta pasa sobre un brazo de tensión en el modo de grabación. la presión contra el brazo se transmite a través de un sistema de enlace a una banda de freno. Cuando la cinta aprieta contra el brazo, la banda de freno se suelta y por consiguiente los frenos se sueltan. Se deja más cinta para alimentarse dentro del sistema con menos freno, la presión en el brazo se libera y los frenos se aprietan. Asi, una posición nominal se establece y la tensión de cinta

 $-134 - ...$ 

## resultante es la nominal

En el modo de reproducción (figura 4.28), se emples un solenoide para mover el enlace de frenc automáticamente. para cambiar la cantidad de frenado cuando se requiere. El solenoide es controlado por la cantidad de corriente a través de él. Un VCO es utilizado para producir una frecuencia fundamental que es comparado con los pulsos de sincronia horizontal grabados como parte de la señal de televisión en la pista sesgada. Si los espacios de los pulsos de sincronia de grabación y reproducción son idénticos. lo que ouiere decir, que la longitud de linea (o travectoria), son la misma. no se produce error de voltaje. Cualquier cambio de frequencia entre los pulsos de sincronia horizontal y la frecuencia fundamental produce un voltaje que es apilicado al VCO para controlar su frecuencia. Cualquier cambio en la frecuencia VCO representa un error en tensión. Esto controla la cantidad de corriente a través del solenoide el qual, en turno, controla la tensión automática de la cinta.

El sistema helicoidal es altamente dependiente de la longitud de la pista de video para que exista una reproducción correcta. Cualquier cambio en la longitud efectiva entre la grabación y la reproducción resulta en un error similar a un sesgo. Esto se observa como un "gancho" o anzuelo en la parte superior del monitor o receptor, y es similar en aparlencia a un "lalón" horizontal siguiendo inmediatamente el borrado vertical. La severidad del desplazamiento depende del grado de error de seszo en el punto de conmutación du-

 $135 -$ 

cante el intervalo vectical.

rador

Observando la figura 4.29. vemos que la conmutación courre en el umbral posterior del borrado vertical. Esto muestra un ainimo error de sesso tal oue, cuando el tiempo de exploración de la linea activa empieza (parte superior de la trama). todas las lineas verticales seran correctas. En la figura 4.30 hay un error de longitud de la linea tal que el desplazamiento es a la izquierda por una cantidad severa, así entonces produce que se enganche hacia la izquierda en la trama del monitor. En este caso la lonsitud, de la pista de reproducción es más corto que la pista de video grabada. En la figura 4.31 la longitud de reproducción es más larga que la pista de video grabada. y entonces el enganohamiento ocurre hacia la derecha en el monitor.

El sistema servo está constituído básicamente por el servo del explorador y el servo del eje impulsor. Las configuraciones que incluve el servo del explorador son:

> + El detector de la posición del rotor explorador + El conmutador de embobinado del motor explorador + El excitador convertidor del suministro explo-

+ El excitador convertidor del explorador Las configuraciones que incluye el servo del eje impulsor sont

. El detector de posición del rotor eje impuisor

. El conmutador de embobinado del motor eje im-

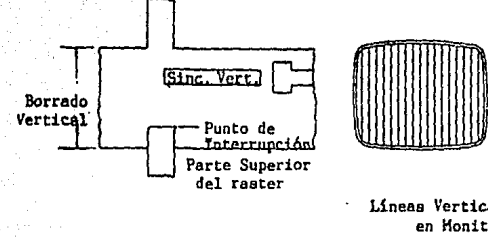

Lineas Verticales en Honitor

Figura 4.29 - Error Minimo, no hay enganchamiento en el monitor

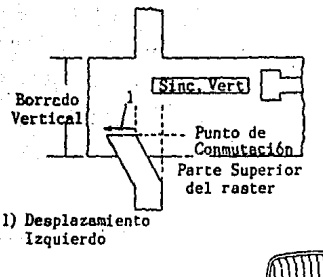

Lineas Verticales en

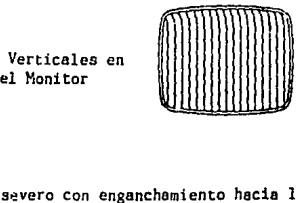

Figura 4.30 - Error severo con enganchamiento hacia la izquierda en el monitor.

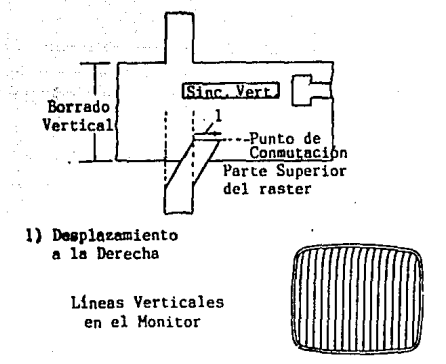

Figura 4.31 - Error severo, enganchamiento a la derecha.

El motor del carrete de suministro y de recepción se gobiernan con montajes (individuales de brazo de tensión de 12 cinta. El servo del carrete incluvel el circuito detector de posición del motor de carrete: el circuito conmutador del embobinado del motor del carrete: el convertidor excitador del motor del carrete de recepcioni el convertidor excitador del motor de suministro; el servo control del motor del carrete: y el circuito sensor de la tensión de la cinta de recepción y de suministro.

El servo sutomático de tensión de la cinta del explorador sensa la corriente del ele impulsor para gobernar el torque de detención del motor del carrete de suministro en orden, para mantener una tensión de cinta constante alrededor del explorador. En el disgrama de la figura 4.33 muestra la funcion simplificada de la tensión de cinta del explorador automático.

La señal de la cabeza tacometro indica la posición relativa de las cabezas, controlado por el motor de la cabeza, la posición longitudinal de la cinta, controlado por el motor del eje impulsor. También indica la fase y la velocidad instantanea de la cabeza relativa a la señal grabada. Un cambio de velocidad detectado por el sensor de rotación o tacómetro se retroalimenta al motor d'el carrete de suministro para dar el contra-torque, exacto requerido, para dar el diametro del rollo de cinta. Los componentes de velocidad v/o aceleración son detectados y alimentados al cir-

 $-137 -$ 

pulsor

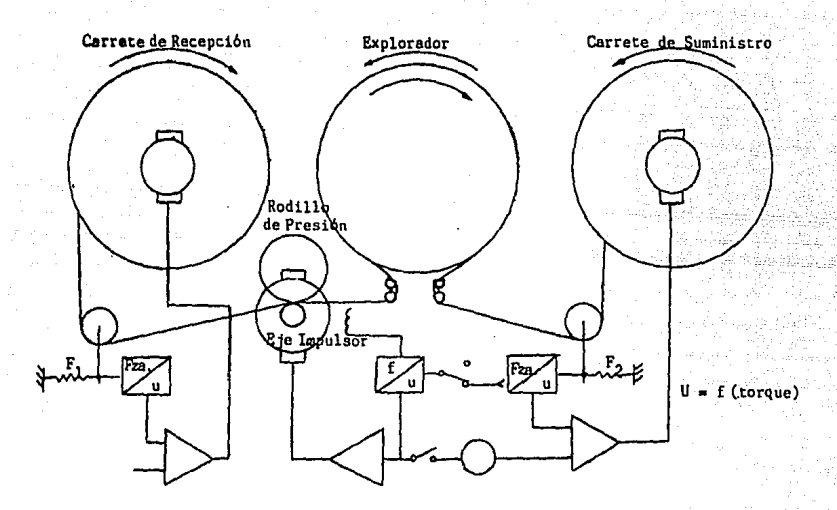

Figura 4.33 - Sistema de Tensión.

cuito de cambio de fase, del cual la señal de control de fase invertida se suministra al motor del carrete de este modo, son corregidos los componentes de error.

El circuito detector de la frecuencia rotacional genera  $\blacksquare$ contra-torque en proporción a la relación entre el diametro del rollo de cinta y la velocidad angular del carrete. Los puisos del tacómetro (un foto-acopiador), se convierten en un codigo binario en el contador; y este codigo se alimenta a través del circuito latch al convertidor D/A, para salir como entrada para el amplificador de corriente para el motor del carrete de suministro.

La señal de sincronia demodulada de la cinta de la señal de reproducción se compara en fase con la sincronia horizontal local. La señal de error se divide en dos componentes: un error de baja frecuencia (de fase), que alimenta un retardo variable y un error de la frecuencia (de velocidad), que se añade al circuito de control del motor explorador.

# IV.B.10. Lógica de Control y Código de Tiempo

La lógica de control central tiene en ່ຂອງ ກ່າວcleo un microprocesador. La unidad central de proceso incluye: el circuito de lógica de control central; el circuito. del teclado: circuito de pantalla ("display"); el circuito del canal serie: el circuito contador de la cinta y medidor de período.

lógica de control recibe y envía información que La l controla niveles de grabación, los diferentes servo, etc. Por ejemplo, recibe señales de reproducción y grabación de la pista de control: la señal del tensiómetro: el error del encuadre de color: llaves de edición: nivel de video: nivel de audio: nivel RF y posición del rodillo de presión. También está interconectado con el sistema de código de tiempo.

De la información que recibe, la presenta al operador a traves de "displays", que pueden presentar el nivel de modulación (VU): que funciones o modos están en uso e indica si cualquiers de los circuitos de auto-inspección han detectado alguna falla (que los servos aún no están o están incapacitados para entrelazarse); voltaje RF es muy bajo; indicación

∷… – 139∶-
de que la señal de video entrante no está encuadrada en color, etcl. Y un display numerico que muestra los segundos. minutos, horas y cuadros del código de tiempo.

El elecuito codigo de tiempo contiene un microprocesador tanto para el generador como para la lectora del código de tiempo.

. - Sola Kinggi<u>ang</u>

<u>LA SUBLICKA NAMA</u>

werkizekia <sub>dia 1</sub>

Senatural <sub>dia</sub>

7524 Halley Ho

44 A Georg

## IV.C. Formato Betacam

ିE । ସି formato Betacam fue introducido por Sony en Jaci. con el modelo de videograbadora integrada en la camara. Este formato se extendió rápidamente por el mundo. Este formato utiliza cinta de 1/2 pulgada; graba la informacion de crominancia y Juminancia en canales separados utilizanos cabezas de video independientes. Las señales componentes de crominancia R-Y y B-Y, se comprimen v multipiexan para grabarlas en la pista de crominancia sin diafonia entre las dos señales. La señal de luminancia se graban directamente en el segundo canal. De esta manera es posible un ancho de banda más amplio para la señal de luminancia y la de crominancia.

El formato de grabación completo Betacam consiste de dos canales de video helicoidales separados (uno para la luminancia y el otro para las señales comprimidas y muitiplexadas R-Y v B-Y) v cuatro canales longitudinales: Audio 1. Audio 2. Control y Codigo de Tiempo.

Puesto que el ancho de la pista de video es el mismo para los sistemas de 525/60 y 625/50, se puede utilizar montajes mecánicos y electónicos idénticos. incluyendo ias cabezas de video y los exploradores de video, empleando técnicas de multiplexado de división de tiempo comprimido que logra dar una imagen superior.

Sin embargo, debido a la necesidad de una ca ida le imagen y audio mayor, y más tiempo de grabación y reproque ción. manteniendo compatibilidad con el formato Petacas existente, entonces surgió el Betacam SP (superior perior

 $-141$ 

rance: funcionamiento superior), A través de la adepción del formato de grabación SP y ol uso de la cinta, con particulas de metal. la calidad de imagen se mejoro marcadamente sobre Ing Rotscam convencionalse

En el Betacam SP. la frecuencia portadora de FN fue incrementada, logrando así, hacer posible las mejorias en el sncho de banda de luminanoia, en la relación senal a ruido y en la respuesta de pulso y barra en los canales de luminancia y crominancia. Permitiendo todas estas caracteristicas determinar el funcionamiento multi-generación de imagen. Cualquier videograbadora convencional Betacam puede reproducir la cinta de particula de metal grabada por el formato Betacam SP, sin ningún problema: lo que demuestra su amplia compatibilidad: así como también el Betacam SP puede grabar y reproducir videocassettes del formato Betacam convencional que utilizan cintas de óxido. Con el Betacam SP se tiene la opción de escoger entre la operación con cinta de metal o de oxido.

También proporciona más tiempo de grabación/reproducción. Dando 90 minutos para el sistema NTSC y 100 minutos para el PAL, cuando opera con los cassettes tamaño L. y también aceptara los cassettes de tamaño S que darán más de 30 minutos de tiempo da operación, debido a su nuevo mecanismo de compartimiento del videocassette desarroliado. Existen disponibles videocassettes Betacam SP en el tamaño S 5. 10. 20 v 30 minutos v en el tamaño L de 60 y 90. de.

142

## minutos.

Además de los canales convencionales de audio, se han anadido dos canales de audio AFM. haciendo un total de cuatro canales disponibles. Los dos canales de audio longitudihales estan rrcylatos con el sistema Dolby NR. El audio FM medulado es grabado simultáneamente con la información de video por la cabeza rotatoria de video. Las caracteristicas superfores del canal AFM. tal como un rango dinámico amplio y un pequeño ululeo y vibración de baja frecuencia crean nuevas apiicaciones en la radiodiusión.

Con la adopoión de la nueva cabeza. DT ("dynamic tracking", seguimiento dinámico), y la teonologia de los circultos, la videograbadora puede reproducir con la calidad de radiodiusion en el video desde -1 a +2 veces la velocidad normal continuamente. Tambien está equipado con cabezas confidentes de video y audio para la reproducción simultanea. durante la grabación.

En cuanto al encuadre de color ("color framing"), debido a los principios del tormato componente, las videograbadoras Betacam y Betacam SP setan libres del encuadre de color todo el tiempo que las señales componentes de grabación se alimentan directamente de la fuente de señal componente. Sin embargo, cuando se graba o se reproduce senales componentes decodificadas, es esencial igualar los ejes decedificadores y los ejes codificadores en orden para mantener el deterioro de la señal de video al minimo. La teoria de encuadre de color en el sistema Betacam/Betacam SP

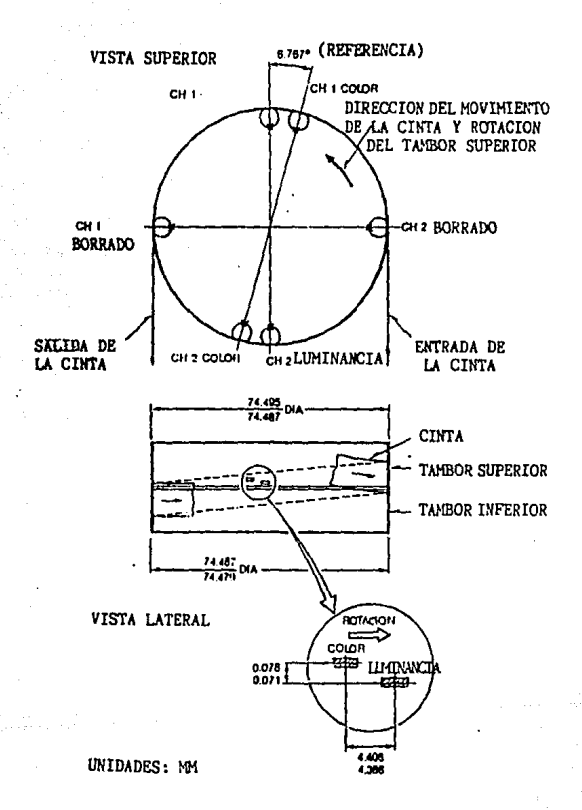

Figura 4.31 - Ubicación de las cabezas del sistema Betacam.

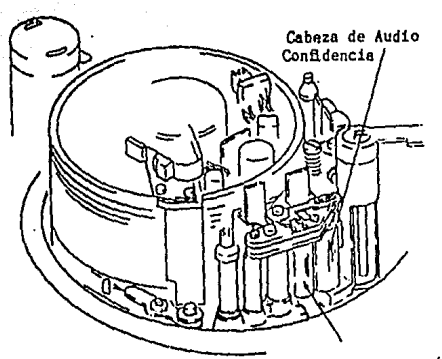

Cabeza de Audio/CT

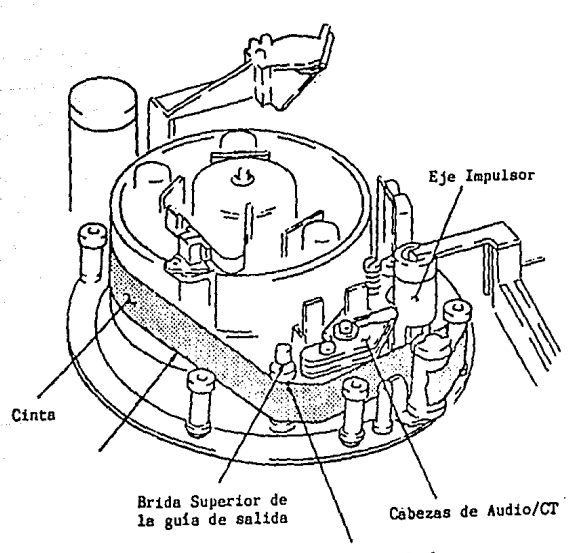

Borde Superior de la Cinta tocando la brida superior

es icualar los eles CODEC. El encuadre de color en el sistema NTSC: se realiza mediante el servo del eje impulsor: de cuatro campos, el cual utiliza el puiso, de encuadre de color ID en la linea 15 del intervalo de borrado vertical Bel como un pulso de enouadre de color fuera de cinta. Se ha puesto atanción especial en la calidad de imagen, cuando una señal compuesta o una señal componente decodificada se alimenta como una fuente de entrada a la videograbadora. El Innovador VISC ("Vertilcal Interval Subcarrier"), se adoptó por primera vez en la serie Betacam SP. La señal VISC se graba en la linga il del intervalo de borrado vertical de luminancia como la fase subportador de referencia para el proceso de codificación. El sistema de encuadre de color basado en el uso combinado de la señal de Encuadre de Color. ID y la VISC, realiza una igualación completa de los ejes CODEC, asegurando así una señal de salida compuesta superior.

Las videograbadoras más recientes cuentan con servicio mejorado ya que están provistas con auto-diagnosticos. Tambien cuenta con un medidor de horas digital que indica el tiempo de encendido acumulado. Ia rotación del tambor y la cinta corrida.

#### $IV.C.1.$ Sistema Multiplex por Division de Tiempo Com-

# primido

Después de un extenso examen de los varios sistemas posibles. Sony adopto el Múltiplex por División de Tiempo Comprimido (CTDM). el qual ofrece una calidad de Imagen notable y puede extistacer totalmente los rigurosos requisitos de los usuarios prevalacientes. Este sistema es. por el cual varias ondas o señales modulan subportadoras de impulsos independientes, siendo esas subportaginas colocadas en el tiempo de manera que un mismo intervalo no sea coupado por más de un impulso; de esta manera todas las subportadoras pueden transmitirse simultaneamente por una misma via y separarse en el punto de recepción. Dicho esto en otras palabras, el multiplexado por división de tiempo es una tecnica de modulación en la cual se aplican dos o más señales diferentes a un solo tren de pulsos. Los pulsos de sincronización se usan pra separar los pulsos de las diferentes señales.

La sañal de video de entrada se separa en luminancia  $(Y)$  y componentes de crominancia  $(R-Y, B-Y)$ . Los componentes de crominancia y luminancia se graban con cabezas de video separadas en pistas separadas: las señales monocromáticas son automáticamente grabadas únicamente en la pista de luminancia.

El ancho de banda es suficientemente ancho para grabar la señal de luminancia en una pista. Los componentes de crominancia requieren cada uno 1.5 MHz de ancho de banda para cumplir con el requisito propuesto mundialmente. Para grabar las señalos R-Y y B-Y en una pista de crominancia sin diafonia, se incorporo el sistema multiplex por division de tiempo comprimido dentro del formato de grabación Betacam.

 $-145 -$ 

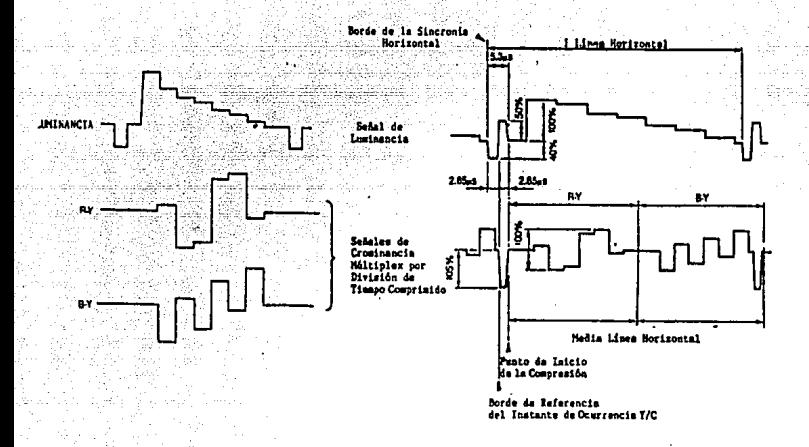

. Figura 4,32 - Forma de Onda de las Señales R-Y y B-Y Comprimidas.

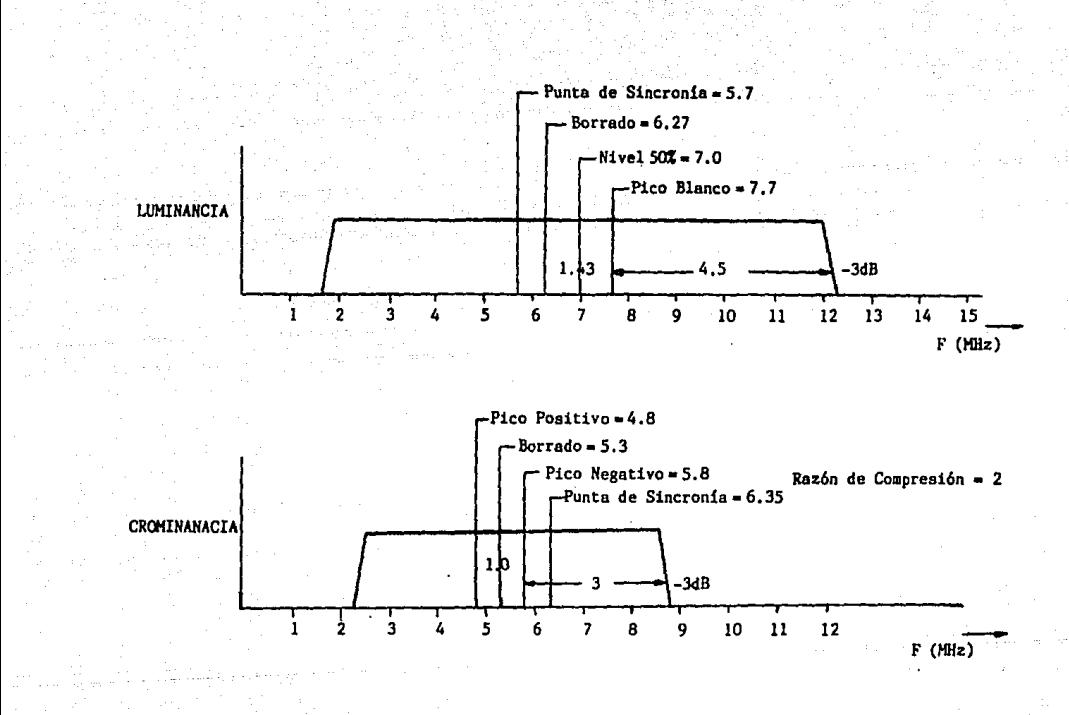

Figura 4.33 - Localización de la Frecuencia PM Portadora.

Refiriendose a la figura 4.32 la compresión de tiempo habilita a R-Y y B-Y a ser grabadas en una plista con el doble della fracuencia del ancho del tanca del una sola portadora FM.

IV.C.I.a. Proceso de Grabación.

Las señales R-Y y B-Y comprimidas son multiplexadas alternadamente como se muestra en la figura 4.34. Las señales R-Y y B-Y son retardadas 1 H, comparadas con la señal Y a través de proceso de compresión del tiempo. IV.C.1.b. Proceso de Reproducción

En el proceso de reproducción, las señales son restauradas (R-Y v B-Y), a sus formas originales. Como resultado. Las señales son retardadas un total de 2H. Este tiempo de direrecia 2H. se compensa a través de la linea de retardo fabricado en la videograbadora. También la diferencia de fase Y/C se corrige basada en la información del borde del pulso de tiempo Y/C. Esta diferencia de tiempo es avalado a ser menos de  $\pm$  10 nseg.

IV.C.I.c. Asignación de la Frecuencia Portadora FM

Como se describio anteriormente. la señal de video de entrada en el formato Betacam, se separa en señales de luminancia y crominancia y cada uno es grabado en pistas separadas. La frecuencia portadora FM para cada canal es lo suficientemente alta para reproducir un ancho de banda de video de 4.5 MHz en el canal de luminancia y 1.5 MHz en cada canal de crominancia: Asi, la trecuencia portadora FM para el canal de luminancia es de 5.7 a 7.7 MHz v para los

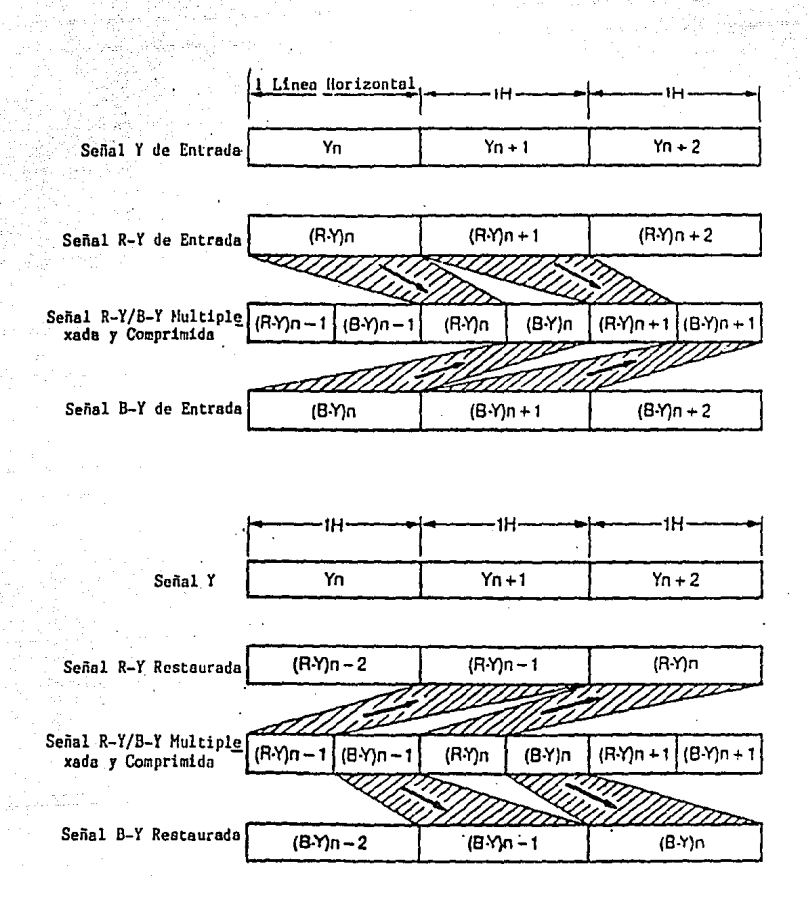

Figura 4, 34 - Compresión de Tiempo y Sistema de Multiplexación.

canales de crominancia es de 4.8 a 6.35 MHz. Dos sañales supportadoras a 510 KHz v 40 KHz son usadas para los dos canales de audio AFM. son multiplexadas con las señales de cicminancia.

#### $\mathbf{v} = \mathbf{v}$ that Cinta con Particula de Metal

Lar ventaias: del funcionamiento Betacam SP. puede atribuirse en gran parte a los avances más recientes en la tecnología de la cinta con particula de metal. El Retacam SP. utiliza este tipo de cinta. el cual ostenta una estructura más fina de particulas para habilitar así el uso de frecuencias portadoras más altas proorcionando un ancho de banda mayor reproducible. Además, sus propiedades magnéticas ofrecen una mejoria substancial en la relación señal a ruido. Y gracias a la adopción del cassette trande (L). el tiempo máximo de reproducción se ha extendido a 90 minutes.

## : 1V.C.2.a. Caracteristicas de Audio v Video

Empaquetando particulas ultrafinas de metal en su capa magnética. Ia cinta con particula de metal garantiza una alta calidad de alta resolución en la imagen y un sonido cristalino. La razón de senal a ruido de esta cinta. es de 7 dB más alto que la cinta convencional de óxido. Estos 7 dB arriba se extiende a varias areas y mejora el funcionamiento de video en numerosas maneras. Específicamento, el ancho de banda de luminancia. La relación de señal a ruido de luminancia y crominancia, y la relación señal a ruido del borde de la imazen se mejora. La reproducción del

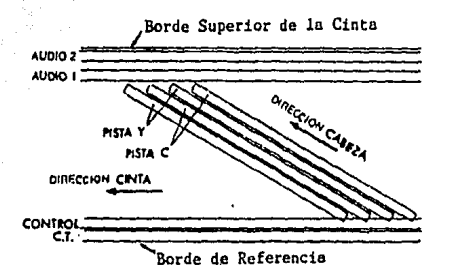

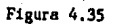

Formato de la cinta Betacam.

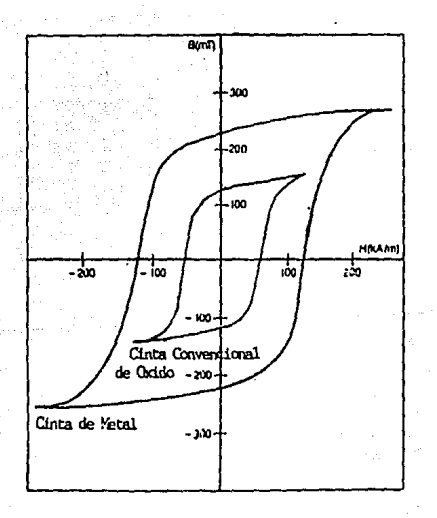

Figura 4.36 Lazo de Histéresis que compara la cinta conven<br>cional de óxido con la cinta de metal.

cetalle, el factor k v la borrosidad de la imagen ("smear", sanzha) (tambien se meloran notablemene, ademas contribuve a una meioria significativa de la multiceneración.

l'ambien surgió un nuevo formato llamado Super-VHS, el "yal fua desarrollado basado en el formato de video. VHS va establecido cara uso doméstico, y emplea más tecnología para dar Una resolución y calidad de imagen mayor, por lo que pretendia que este fuese un formato para radiodifusion.

Existe compatibilidad entre el sistema VHS convencional y el S-VHS (Super-VHS); sí se coloca una cinta S-VHS en la grabacion, se obtiene una cinta que puede ser en formato VHS convencional o S-VHS segun se desee, por medio de un interruptor selector: si la grabación se realiza en una cinta VHS convencional, se obtendrá la grabación en formato VHS. aunque el interruptor esté colocado en el modo de S-VHS. En el modo de reproducción. la videograbadora (que está integrada en la cámara), detecta automáticamente en qué formato fue realizada la crabacion para reproducirla correctamente. Sin embargo, no es posible otener una reproducción de imagen que sea clara y normal de una cinta grabada en S-VHS y reproducida en una videograbadora VHS convencional. Este formato actualmente es de empleo doméstico haciendo este competencia con el formato de 8 mm que fue introducido por Sony. Estos son de mayor calidad comparados con los formatos conceidos. Betacam y VHS: sin embargo no alcanzar el nivel. profesional.

148

## IV.D Formato D-2

En 1986 Sony introduio el sistema de componente digital, el cual conforma a los estandares SMPTE D-1. Esta fue la primera presentación práctica de una videograbadora de componente digital para uso profesional. Este sistema recibió una gran aceptación debido a su funcionamiento. especialmente por su capacidad de generación múltiple que es posible por el proceso de señal digital.

Sony ha sido también muy activo en el desarrollo y estandarización del formato de la VTR Digital Compuesta. En diciembre de 1986, el formato NTSC D-2 fue sometido al SMPTE por Sony y Ampex como un estándar recomendado para la videograbadora NTSC digital compuesta. Este formato fue desarrollado con la intención de vencer las restricciones que resultan de las características de grabación anaiógica compuesta NTSC.

En 1986 Sony introduio la primera videograbadara digital compuesta en el mundo. como resultado de la adaptación de los parámetros del formato D-2 en un producto. Debido a la alta calidad de imagen y capacidad de generación múltiple del formato D-2 ganó una alta reputación por sus notables características, funcionamiento y confiabilidad.

## IV.D.1. Especificaciones del Formato

Los parámetros del formato D-2 han sido someticos al SMPTE come un desarrollo unido de Ampex y Sony como el formato más deseable, desde el punto de vista técnico y benefício del usuario, para el sistema del grabación digital er cinta de video digital compliasta NTSC.

Los parametros principales de la videocrabadora de formato 0-2 se gobiernan por las especificaciones del formato de la cinta, que deben ser agrupadas en seis tategoriasi el cassete y cinta. Vidao: Audio, Corrección de Error de la Cinta, Grabación sin banda de separación azimutal y el explorador.

## $\sim$  1V.D. I.a. El Cassette y la Cinta

Uno de los objetivos principales del diseño de la videograbadora de formato D-2 fue el bajo consumo de cinta, por consiguiente la cintaparticula de metal fue. elegida debido a que ésta ofrece la más alta densidad empaguetada.

La cubierta del cassette tipo D-i es uno de los diseños más avanzados disponible. Está equipado con una estructura de doble puerta para protección de la cinta. sensores para identificación del espesor de la cinta y tipo de cinta además de conectores para inhibición de la grabación. También no habrá contacto entre la cinta y la guía de cassette después de que se completa el cargado de la cínta.

Las características de la cinta, tamaños del cassette y tiempo de operación para los cassettes D-2 se muestran en la siguiente tabla:

 $C$ inta

Anchor SZAN (19 mm)

Espesor: 13 um

Cinta con Particula de Metal

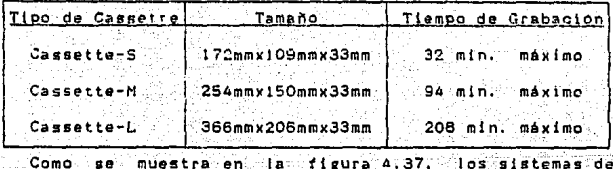

carea son simples. Las cuatro guias del tambor y los dos rodillos guias. los cuales están localizados de frente a la ventana del cassette enhebran la cinta en la dirección paralela, Para ofrecer la más alta confiabilidad posible, se emplea un minimo número de partes en su construccion mecánica. Además: el transporte de cinta de este formato. realiza un pequeño ánguio de envolvimiento y una tensión bien balanceada para cada guia asegurando así un seguimiento estable. Por lo tanto no hay necesidad de emplear postes guias de afre que son muy sensibles al polvo y deben tener mantenimiento constantemente.

Los compartimentos de cassette difieren de tamaño y movimiento. Estas videograbadoras poseen un sensor para cambiar los motores del carrete a la posición adecuada para cualquier cassette que sea insertado.

El sistema rotatorio del tambor superior. el cua; es va bien aceptado en las videograbadoras tipo C. U-matic v Betacam, se soopta para las cabezas det tambor, del formato D-2. Durante los cambios de cabeza, unicamente al tambée superior necesita ser quitado. 'manteniendo de este mado una Intercambiabilidad de cabeza altamente precisa.

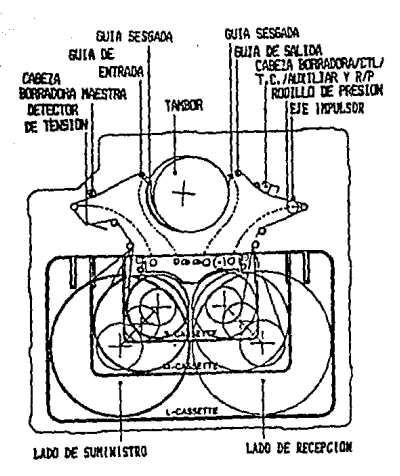

Figura 4.37 - Transporte de la Cinta.

 $1V. D. 1.b.$ Audio y Video

En video se tiene un mayor ancho de banda ya que la respuesta de frecuencia se expandió a 6 MHz debico a la frecuencia de muestreo digital 4 isc. En la grabación directa FM analogica, cocurre un espectro espurio en el area de banda de video debido a la trecuencia portadora FM (figura 4.38). Por tanto, una alta respuesta de frecuencia es muy dificil de obtener debido a la relación entre la

<sup>2</sup> أَسْسَطِينِ 152

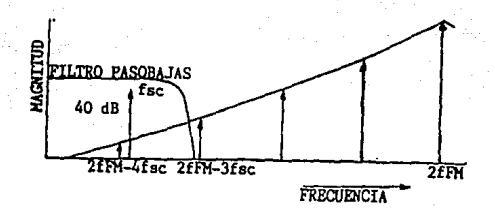

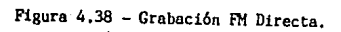

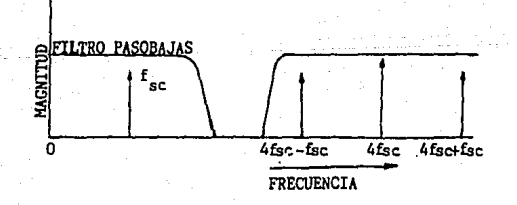

Figura 4.39 - Grabación Digital.

razón señal a ruido. y el anoho de banda más amplio. En la stabacion digital no ocurre espectro espurio en el rango del 4. a de video (Figura 4.39). El ancho de sanda más amplio se cuttene facilmente utilizando un simple proceso de senal con un filtro casonalas

En este formato también se logra una alta relacion de senal a ruido de 54 dB y esta calidad se mantiene a través de 20 generaciones de copias por medio de la interface districts and sital. En la figura (4.40) se muestra el espectro de cuido de la grabación digital compuesta. La única tuente de ruido observada desde el principio hasta el fin del rango de frecuencia total es del proceso de cuantificación resultando de aqui un ruido plano.

En la figura (4,41) se muestra e espectro de ruido de grabación directa FM anaiógica, En el método de grabación analógica se genera un triangulo de ruido, el cual contiene más ruido en el área de alta frecuencia. El triángulo de ruido incrmentara de acuerdo al número de copias y es muy visible en el area del ancho de banda de croma.

Figura 4.40 - Espectro de Ruido Digital.

**MAGNITUD** RUTOO PLAND (CUANTIZACION) 3.58MHz **FRECUENCIA** 

 $153 -$ 

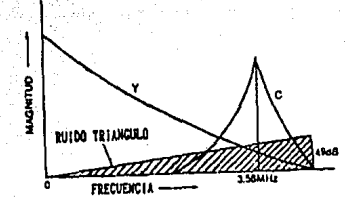

Figura 4.41 - Espectro de Ruido Apalógico (Grabación FM).

the naturaleza de la grabación FM directa analógica have que el efecto de moaré sea inevitable. Debido a las características electrónicas, siempre ocurrirá un espectro espurio 2 fFM-4fsc dentro del ancho de banda de vidac (figura 4.38). La frecuencia del espectro espurio cambia con la frecuencia portadora FM de acuerdo con el nivel de entrada de video y en la practica esto resulta en el erecto Sin embargo, en el sistema de grabación digital moaré. compuesta no ocurre un espectro espurio dentro del ancho de banda de video, por consiguiente este sistema queda libre del efecto de moaré (figura 4:39).

En los sistemas de grabación digital, la correccion de error es un factor indispensable para asegurar una reproducción con alta calidad de imagen. En los sistemas analogicos, cuando ocurre perdida de información durante la reproducción, estas porciones son compensadas refiriendose e la linea o al campo antes o después de la perdida para remplazar las señales de información perdidas. Sin embarco este tipo de sistema no es capaz de obtener una imagen perfectamente compensada. En el sistema digital D-L. la:

perdidas de información se corrigen en base a un código de corrección.

En la figura 4.42 se muestra un ejemplo de correccion de error, en el cual ocurre un error de rafaga de 7.8 mm (15 liness de un campol que es recuperada. En ciertos tipos de errores que excedan la capacidad de corrección de error, por e femplo una gran cantidad de cinta dañada. la circuiteria de ocultación de error compensa estas pérdidas de información remplazándolas con elementos de imagen adyacentes. En el caso extremo en el que una de las cabezas del explorador estuviera dañada, el corrector/ocultación de error puede presentar una imagen visualmente útil para propósitos de emergencia. Con este proceso de corrección/ocultación de error se asegura una confiabilidad extrema.

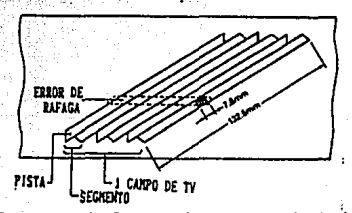

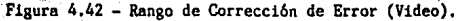

Para la grabación se requiere de un canal de video digital cuyos parámetros de codificación son:

Frecuencia de Muestreo: 4 fsc (4 x 3.579545MHz)

Cuantificación: 8 bits

Fase de Muestreo: ejes 1. 0

Número de Muestreos/Linea Completa: 910. Número de Muestreos/Linea Digital Activa: 768 Lineas Grabadas/Campo: 255

En audio se cuenta con cuatro canales de audio districto Independientemente editables cada uno. los cuales adoptan una cuantificación de 16 bits y una frecuencia de muestras de 48 KHz para ofrecer así una alta calidad de grabación digital de audio. Este formato también está especificado para un futuro con una cuantificación de 20 bits.

También el sistema de audio digital cuenta con un corrector de error. Se adopta el sistema de doble grabación de información para incrementar el rango de corrección. Con este método la información de os quatro canales es grabada dos veces en diferentes canales, por consiguiente la razón de redundancia es suficientemente alta para corregir casi cualquier error de ráfaga. Gracias a la grabación digital. se logra una amplia respuesta de frecuencia que comprende desde los 20 Hz hasta los 20 kHz. también tiene un amplio rango dinamico de mas de 90 dB y un ululeo y vibracion de baja frecuencia que esta abajo del nivel medible.

Se requiere de un total de cuatro canales de audio digital con capacidad de edicion independiente. Ademas re requieren dos canales analogicos adicionales, uno para al código de tiempo y el otro para la pista auxilia. Las parámetros de codificación del audio son:

- 156. –

Frequencia de Muestreo: 48 KHz (sincrono con el video) Cuantificacion: I6 bits lineales para entrada analógica

#### IV.D.I.c. Ocultación/Corrección de Error

El esquema de corrección de  $S$  of row. ∴e e uno de los carámetros importantes para el diseño de cualquier maquina videograbadora. En cualquier forma de grabación es imposible para las señales grabadas estar libres de errores tontuitos o errores de ráfaga. Por lo tanto. la calidad de audio/video resultante depende de la precisión con la que los errores son detectados y corregidos. Puesto que el objetivo del formato D-2 es obtener máxima calidad de audio y video, aún después de generaciones multiples, el método de corrección de error juega un pape) vital entel proceso de la señal digital.

En caso que la razón de error exceda la capacidad de corrección de error, una imagen de alta calidad se reproducirà cor medio del encubrimiento de error.

## - Correcoión de Error.

En casos cuando la información reproducida contiene erores, los cuales pueden resultar del error de rafaga o ruido fortuito. los errores serán fácilmente detectados y conregidos al valor preciso refiriendose matemáticamente al ECC INTERNO/EXTERNO UError Correction/Concealment"; Ocultación/Corrección de Error).

En el dominio del video, un error de rafaga continuo de 7.8 mm en la dirección helicoidal puede ser correcido nor al ECC. En otras palabras, aproximadamente 5 lineas de TV/segmento información de video o aproximadamente 15 lineas/campo: de video pueden ser recuperadas completamente por medio de la técnica de corrección de la señal digital.

Esta técnica es completamente diferente de la técnica del compensador de pérdida de información convencional empleada en la grabación analógica. Ia cual se refiere a la linea o campo antes/después que la porción de perdida de información, para remplazar las nérdidas.

La información de audio está también apovado nor una corrección de error eficaz. La teoria de la doble grabación. en la cual la información se graba exactamente igual dos veces. mantiene una recuperación de información completa en la mayor parte de las situaciones.

- Ocultación de Error.

Clertos tipos de errores que exceden la capacidad de la corrección de enror, tal como una gran can idad de cinta dañada. será envíada al proceso de Ocultación (encubrimiento) de Error. La Información no corregida se poulta remplazandola con elementos obtenidos por la interpolación de los elementos de imagen adyacente.

Esto es posible porque la información divitalizada es mezclada y distribuida sobre 173 del campo de televisi r (igual a 85 lineas por campo). Además, intormación alterna

(Par/Impar) será distribuida ya sea a uno u otro de los dos canales dentro de cada segmento. y después es grabada. Los elementos advacentes (la mayor parte) estarán probablemente libres de errores debido a esta técnica.

Así las senales reproducidas, por medio del proceso da ocultación/corrección de error, asegurarán una confisbilidad extrema, garantizando más de 20 generaciones de copiado sin decra sación de la imagen. Es decir, es posible una reproducción de imagen libre de rérdidas durante todo el copiado de generación múltiple, utilizando la conexión digital a digital.

Se ha puesto atención especial para mantener la calidad de la imagen al máximo, aún en el caso de daño de la cabeza. Este formato adopta el sistema de l'barrido/2 canales, en el qual cada una de la información digitalizada es distribuida y grabada en canales diferentes (Par/Impar). En caso que una cabeza (configurando una cabeza de dos canales) fueradañada, entonces la videograbadora hará uso total de la informacion obtendia de las otras tres cabezas para compensación de la información perdida. Esto es llamado ocultación intra-campo: Este metodo proporciona una imagen visualmente reconocibie para ser obtenida en una situación de emergencia donde la videograbadora no pudo ser detenida.

Las consideraciones para la operación de emergencia son además extendidas para permitir una imagen de reproducción reconocible aun cuando, dos o tres de las cuatro cauezas

 $-159 -$ 

esten dañadas. Esto se hace posible por la ocultacion inter-campo, en el cual la información del carro antes/después que el campo dañado sea usado cara la compensación de lainformación perdida.

En la figura siguiente se muestra la distribucion del canal de un muestreo cuando una de las cuatro cabezas ha sido dañada.

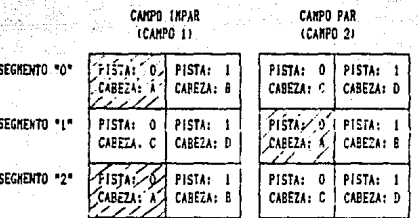

#### AREA DE INFORMACION EXTRAVIADA CAUSADO POR A DARO EN LA CAREZA (CAREZA A)

# IV.D.1.d. Grabacion Sin Banda de Separacion Azimutal

Para lograr una grabación de alta densidad. se requiere de una longitud de onda pequeña y una distancia estrecha de la pista. Sin embargo, la estrecha distancia de pista a pista usualmente causa problemas de seguimiento. Para prevenir este problema, el ancho de la cabeza de reproducción se hace más amplio que la distancia de la pista grabada para evitar un mal seguimiento.

En general. una cabeza de reproducción más amplio causa la diafonia de las pistas adyacentes. Sin embargo, este formato tiene dos soluciones para vencer este problemar

I. La tecnologia de grabación azimutal elfains idiatonia de aless frequencias. Un azimut diferente languio

 $-160$   $-$ 

azimutal de 15º) es grabado en las pistas advacentes, así la diatonia de pistas advadentes es rechazada.

άP Se adopta un esquema nodigo de canal DC libre coara eliminar la perfurbación de diatonia de baja frecuencia.

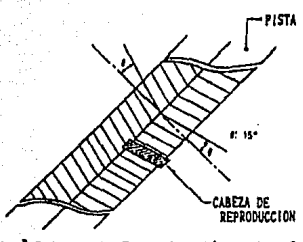

Figura 4.44 - Cabeza de Reproducción y Angulo Azimutal.

Como resultado de adoptar esta tecnologia, no ocurre diafonia entre las pistas advacentes en las videograbadoras. Este permite la erabación ein banda de separación de les pistas advacentes, el cual juega un papel importante en la disminucion del consumo de la cinta para operación del cassette.

La figura 4.45 muestra la impresión de grabación y las especificaciones claves del formato D-2 especificaciones son las siguientes:

Longitud de la Pista: 150,780 mm

Paso de la Fista: 39.1 um

Velocidad de la Cinta: 131.7 mm/s

Angulo de Grabación de la Pista: 69 71 47"

Pistas/Campo: šв

Patrón de Grabacion Antautal: Sin banda de caparación

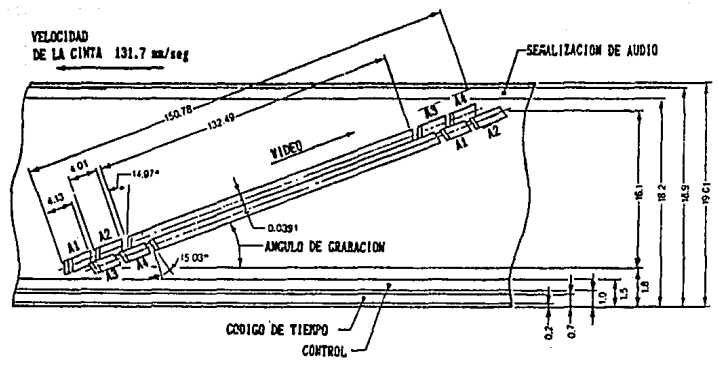

UNIT: mm

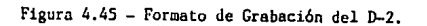

 $And =$ ins espacios de edición son colocados entre caos una de las pictas de audio y video. Esto permite la edicion independiente entre el video y los cuatro canales de  $and 6a$ 

IV.D. L. e. Explorador

Las especificaciones basicas del explorador del tormato D-2 son dadas a continuación: Diametro Efectivo del Tambor: 96.494 mm Velocidad de Rotación del Tambor: 89.91 Hz Angulo de Envoltura: 1889

Numero de Cahezas de Grahanióni A Ancho de las Cabezas de Grabación: 41 a 45 um Número de Cabezas Reproductoras: 4 Velocidad de Escritura: 27.4 m/s

Angula Helicoidali 60 7' 47"

Razón de Información: 127 Mbite/s

Cuatro extremidades polares de grabación. acopladas en pares, son localizadas 180º aparte uno de otro. Las mismas asiganciones son realizadas para las extremidades polares de reproducción, localizados 90º aparte de los pares de cabeza de grabación. Aunque hay cuatro extremidades polares para grabación y reproducción respectivamente, el formato es un sistema de grabación de dos canales. Esto es porque el angulo de envoltura efectivo de la cinta es un poco menos que 180º, significando que únicamente uno de los dos pares de extremidad polar tendrá realmente contacto con la cinta. La grabación y reproducción es conducida con uno de los dos

las extremidades polares de cabeza.

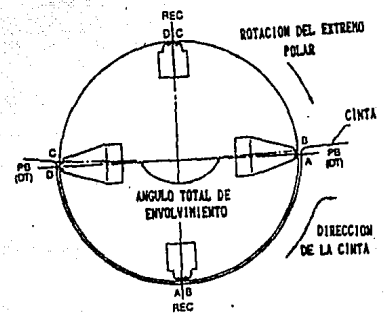

Figura 4.46 - Vista Superior del Explorador,

En operación práctica.  $\mathbf{m}$ media **Enteriance** explorador corresponde  $\mathbf{a}$ un campo de television.

significando aproximadamente 90 rotaciones por segundo.

Otra caracteristica es la eliminación de la cabeza borradora movil. Esto se hizo posible por la adopción de la de DC. el cual tiene codificación del canal libre caracteristicas de sobreinscripción muy altas, Comc resultado. se logro una configuración del explorador muy sinple.

Las cabezas de reproducción son de alta velocidad y las caberas de seguimiento dinamico exactas, lo cual permite una reproducción de imagen dentro del rango de -1 a +3 veces la velocidad normal.

En el modo de erabación/edición, la cabeza reproductora operara como Лã **cabeza** confidente reproduciendo simultáneamente las señales fuera de cinta para monitores de la señal de audio/video. En el modo de inserción de edición. r si sabeea. de reproducción operará como la cabeza de pre-l'ectura, para la pre-lectura de las senales divitales.

#### IV.D.2.a. Blooue de Grabación

Las señales de audio y video analógicas son disitalizadas por los parámetros, codificadores del formato. mencionados anteriormente. Las señales diritalizadas pasan a de ciertos procesos antes de alcanzar la calidad traves máxima de audio y video. En la figura 4.47 se muestra el diagrama de bioques que explica el fluio de la señal dentro de la videograbadora en el modo de grabación.

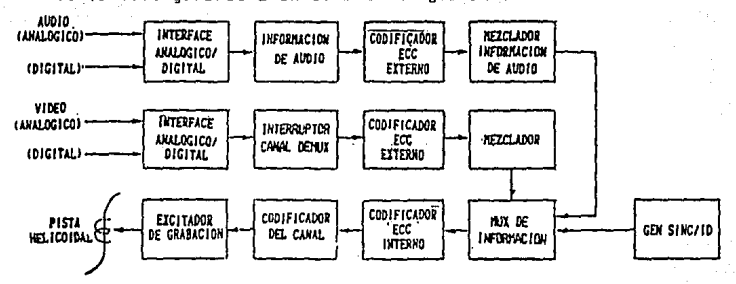

#### Figura 4.47 - Diagrama de Bloques de la Grabación.

Primero. las señales analógicas, de laudio y video se codifican en la fuente a información digital. sbasada en los parámetros de codificación del formato. El código corrector de error externo se añade a la información digitalizada como uns. clave para el broceso de contección de error en el bloque de reproducción.

Después. Is información disitalizada se meccia dentro de cada tercio de un campo: La información de audio. video y sincronia se añaden juntos, y después el código corrector de urror interno es aciocado.

El esquema codificador de canal DC libre proporciona una simple y confiable recuperación de la portadora RF de ointa. Comparado con otros mátodos de codificación digital, este codigo tiene las siguientes caracteristicas: a) es muy adecuado para la detección de erroras, como pérdidas de información; bl. es más apropiada para la grabación sin banda de separación acimutal: c) con este método fue posible suprimir las cabezas borradoras móviles. requeridas usualmente en otros sistemas de grabación de video.

#### IV.D.2.b. Patron de la Pista de Video Digital

Las pistas de video digital están localizadas en el centro de la cinta. Esto ofrece el mejor contacto posible de cabeza a cinta para la porción de video. La relación entre las pistas de video y los campos, de video en la crabación analogica convencional, una pista de video contiene información para un campo de video. Sin embargo en el formato D-2. cada pista de video no representa, un campo de video. Un campo de video es compuesto por sela pistas. Estas seis pistas de video son divididas en tres pares. cada

165. . .

par es llamado un segmento. Así, tres segmentos constituven un campo o un gegmento mantiene información distraiizade equivalente a 85 lineas.

La información alterna (par/impar) es distribuidas cada pista dentru de un secmento.

#### IV.D.2.c. Patrón de la Pista de Audio Digital

Los cuatro canales de audio digital son cologados en ambos lados de la pista de video. El mezclado de la información se realiza dentro de cada pista, así que la edición independiente del canal puede ser ejecutada. La información de audio grabada dos veces, significa que la información grabada en los segementos Ai/A2 y Al'/A2' son idénticos. para mantener así. la máxima protección de la información en caso de daño del borde de la cinta.

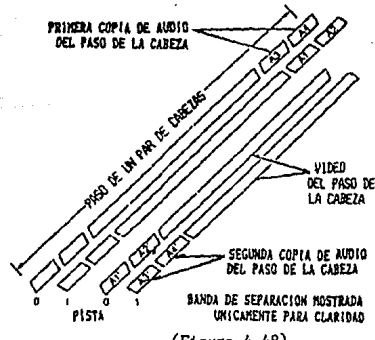

 $(Fi$ gura 4.48)

IV.D.2.d. Bloque de Reproducción

En la figura 4.49 se observa el diagrams ac bloques del proceso de grabación. el cual es virtualmente el proceso inverso del bloque de grabación. La información grabada primero, es decodificada y desmezciada. Esta después pasa a través de la etaca de ocultacion/corrección y sale de la videograbadora como información analógica o digital.

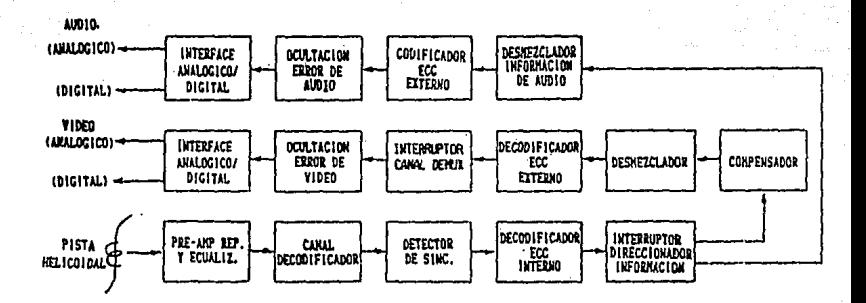

Figura 4.49 - Diagrama de Bloques de la Reproducción.
## CONCLUSIONES

s leik stritt - 2011년 1월 19일: Agent 1월 2012

وأستحد التساريب أوجودا أيهاما والأ

a ta 1999 a San

and a super

1970 - 1980 - 1990 - 1990 - 1990 - 1990 - 1990 - 1990 - 1990<br>1990 - 1990 - 1990 - 1990 - 1990 - 1990 - 1990 - 1990 - 1990 - 1990 - 1990 - 1990 - 1990 - 1990 - 1990 - 1990

and was produced the soul

a<br>Alban e alba

a di Sa

المؤادي مهاري المواليد ويوليون

Estableciendo un analisis global de los diferentes formatos profesionales ver tabla) se concluye que el cormato dicital D-1 es el mejor actualmente: debido a la tecnología que se ha logrado para la fabricación de  $A$ : ta cintas metalicas: su capacidad de multigeneración alta calidad de audio v video. Libre del efecto de moare v de perdidas de información.

En los sistemas de grabación analógicos, la degradación de la imagen después de multiples generaciones de copias es dificil de evitar debido a los métodos de grabación. y otros circultos de compensación. Por lo tanto, con los sistemas de grabación analógicos se enfrentan a limitaciones de flexibilidad operacional, cuando se requieren de imagenes de múltiple copiado con alta calidad, en tales areas como post-producción y realización del programa.

Las videograbadoras digitales compuesta D-2 vencen estas limitaciones de operación al adoptar la avanzada grabación digital de alta densidad e incorporando un esquema ocultacion/corrector de error permitiendo asi, 20 de: generaciones de copias múltiples sin degradación de la señal al utilizar una interface de digital a digital.

En la rigura (5.1) se establece una comparación entre videozrabadora D-2 y una videozrabadora de grabación uns directa FM analogica despues de multiples contas.

 $-168$ 

nasa Kundi Gélal B

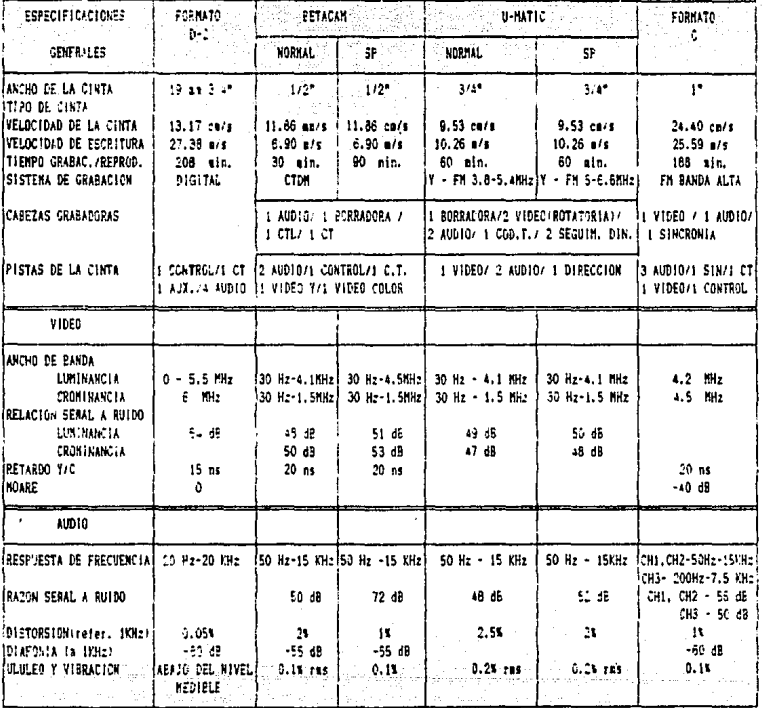

TABLA I.

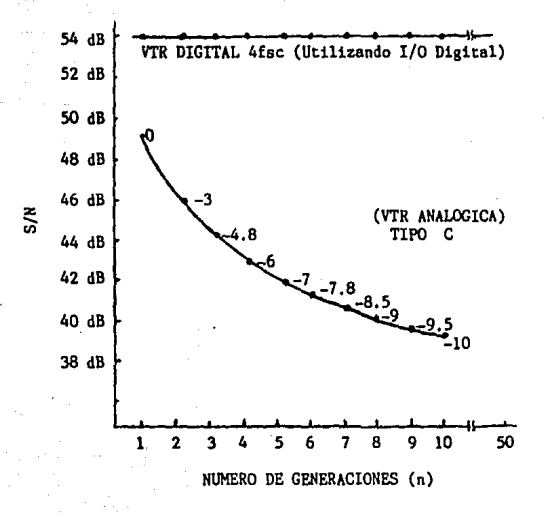

Figura 5.1 - Comparación de S/N de Video después de una Mul-<br>tigeneración de Copias.

- En video se tiene un amplio ancho de banda de 6 MHz y una excelente relación de señal a ruido de 54 dB. con lo que se lorra una aita validad de imaren con mayor definición en la imagen reproducida o grabada.

t tambien dealdo al elstema de granacion digital empleado no ocurre un espectro espurio en el ancho de banda de video. por lo cual el efecto de moaré se evita. Y con el sistema de corrección/ocultación de error se logra que no exista perdida de información. Además tiene una capacidad de grabación máxima de 208 minutos.

Mas sin embargo, considerando el alto costo de estas. se puede estimar un nivel aceptable de transmision, pudiendo tomar en cuenta así el sistema de grabación U-matic SP o el formato C inclusive.

El haber llegado hasta este nivel de grabación en cintas metálicas en formato digital, se considera que es muy poco lo que falta para lograr la perfección en imagen, ya que se cuenta con las camaras de C.C.D. que fuerno Introducidas en 1986 para ser combinada con la grabadora Betacam, dando por resultado la primera generación de camaras con videograbadora integrada y proporcionando así una mayor facilidad y comodidad para su manejo.

El sistema Betacam permite tanto la configuración CCD como la de tres tubos convencional y es totalmente compatible com qualquier otro sistema de grabación. Con el Perasan SF se obtiene mayor calidad de imagen con el advenimiento de la cinta metalica y se logra mayor tiempo de

 $-169$ 

gratación maximo de 90 minutos cuando se tenian 30 minutos en el sistema Betadam convencional.

Panasonic desarrollo al sistema llamado M-2. el cual es prácticamente el mismo sistema que el Betacam desarrollado por Sony. Is diferencia que existe entre ambos es el sistema de transporte que se emplea. En el sistema M-2 el transporte es de tal forma que asemeja la letra M. de aqui su nombre. este formato no tuvo mucha aceptación debido a Sin embargo. que sus sistema servo es más complejo y por consiguiente está suieto a mayores failas mecánicas. por lo cual no consigue una buena confiabilidad, característica de vital importancia en las estaciones difusoras de televisión va que estas son de uso diario y continuo.

## B I B L I O G R A F I A

고 우리 회사에 가능하지 않았다

a barba

ia<br>1999 - Lang Carretto Co

te vill succeed

n at som gjord gjenne som styre av den formet av en at satt stagen av det av produkter i gjenne for andet som<br>Sattet såtet som gjenne som til satt som som av sattet satt gruppat program av anskapst oppromisera på som

ka sekara

t omkannt gjorden etter i kantonen med grundet i den ott

 $\omega_{\rm{max}}$ 

الموارد المستقلة المستقلة المستقلة المستقلة المستقلة المستقلة المستقلة المستقلة المستقلة المستقلة المستقلة الم<br>وأضاف المستقلة المستقلة المستقلة المستقلة المستقلة المستقلة المستقلة المستقلة المستقلة المستقلة المستقلة المست

and the control of the

## **BIBLIOGRAFIA**

TELEVISION TECHNOLOGY Refresher Topics. - Rudolf Mausl. - Roh de & Schwarz.- Ampex Training Department.- Federal Republic of Germany, 1979.

TELEVISION BROADCASTING. Tape Recording Systems. - Harold E. -Ennes. - Howard W. Sams & Co., Inc. - Indianapolis, -Indiana. U.S.A. 1979.

COMPLETE GUIDE TO VIDEOCASSETTE RECORDER. Operation and Servicing.- John D. Lenk.- Prentice Hall Inc.- U.S.A.

THE COMPLETE HANDBOOK OF VIDEOCASSETTE RECORDERS. - Harry -Kybett. - Tab Books Inc. - U.S.A.

COLOR TELEVISION FUNDAMENTALS. Section II.- Matt McGillicu-ddy.- Ampex Corporation.- U.S.A.

TV STANDARS. - According to CCIR and FCC. - Ronde & Schwarz.

ANSI, Paramaters for 1 in Type C Helican-Scan Videotape Re-cording. - New York, N. Y. U.S.A. 1979.

D-2 COMPOSITE DIGITAL. Information Manual, Sony Broadcast.  $U.S.A.$ 

VO - 3800 MANUAL.- Sony Corporation. - Japén.

**GENERAL MAGNETIC RECORDING FOR AUDIO.** - Ampex Training Depart ment. - Redwood City, California. U.S.A.

VTR FUNDAMENTALS. - Ampex Corporation -- Training Department. - $U.S.A.$ 

BETACAM SP SERIES MANUAL. - Sony Corporation. - Japón.

TIME CODE HANDBOOK. - Walter A. Hickman / Milan Merhar. - Ci -pher Digital.- Boston Massachussettes. U.S.A. 1982.